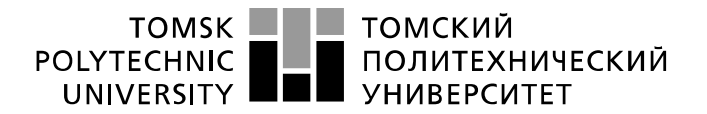

Министерство науки и высшего образования Российской Федерации федеральное государственное автономное образовательное учреждение высшего образования «Национальный исследовательский Томский политехнический университет» (ТПУ)

### Школа ИШНПТ

Направление подготовки 15.03.01 Машиностроение

Отделение школы (НОЦ) Материаловедение

### **БАКАЛАВРСКАЯ РАБОТА**

### **Тема работы**

#### **Проектирование технологического процесса изготовления шкива**

УДК 621.81-2-025.13

Студент

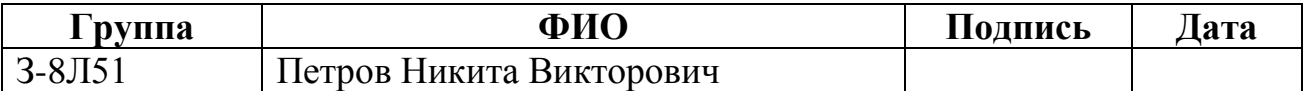

Руководитель ВКР

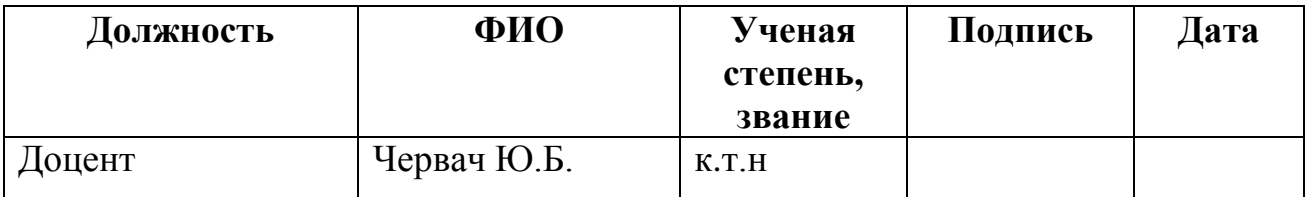

Консультант

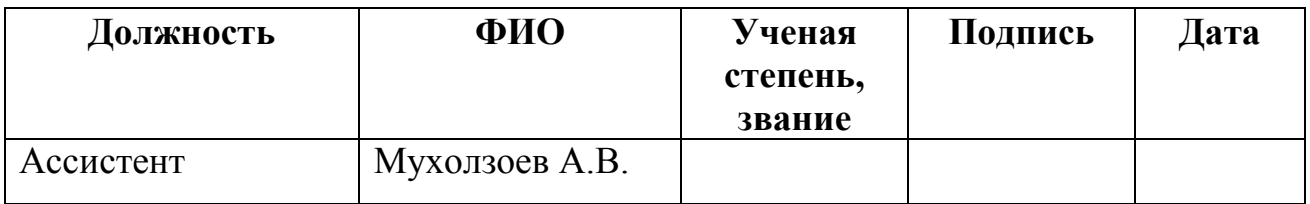

# **КОНСУЛЬТАНТЫ ПО РАЗДЕЛАМ:**

По разделу «Финансовый менеджмент, ресурсоэффективность и

## ресурсосбережение»

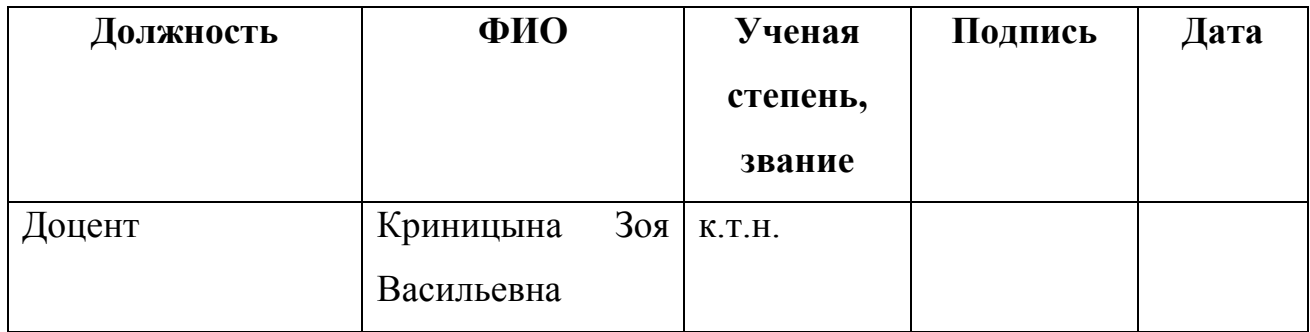

# По разделу «Социальная ответственность»

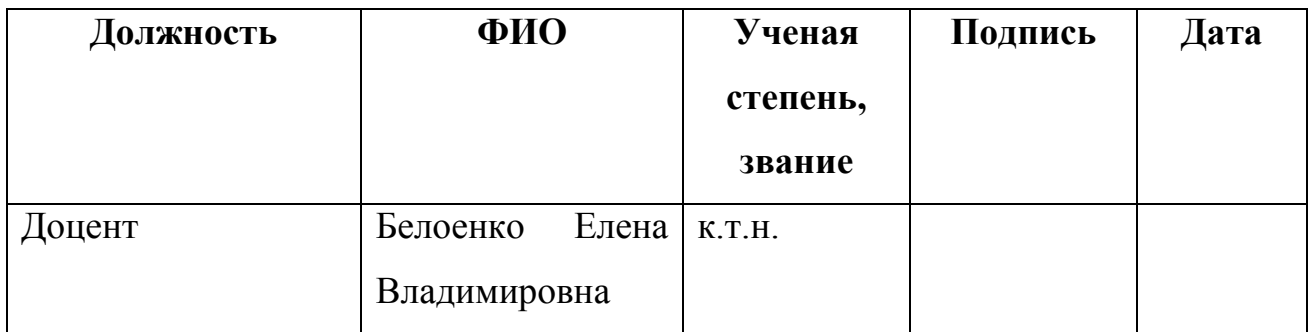

# **ДОПУСТИТЬ К ЗАЩИТЕ:**

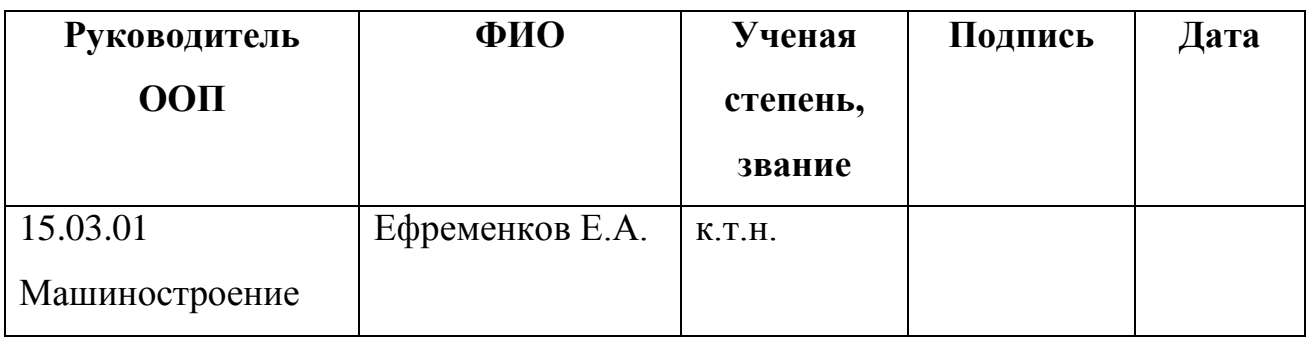

Томск – 2020 г.

# Результаты обучения

| Вый            |                                           | Требования ФГОС ВО, СУОС,                                                   |  |
|----------------|-------------------------------------------|-----------------------------------------------------------------------------|--|
|                | Результат обучения*                       | критериев АИОР, и/или                                                       |  |
| про            |                                           | заинтересованных сторон                                                     |  |
|                |                                           | Общие по направлению подготовки (специальности)                             |  |
|                | Способность<br>применять                  |                                                                             |  |
| P <sub>1</sub> | базовые и<br>специальные                  |                                                                             |  |
|                | в области<br>знания                       | Требования ФГОС ВО, СУОС ТПУ                                                |  |
|                | математических,                           | (YK-1, , YK-8, OK-1; OK-2; OK-3,                                            |  |
|                | естественных,                             | ОК-6, ОК-9, ОПК-1; ОПК-4, ОПК-5,                                            |  |
|                | $\boldsymbol{\mathrm{M}}$<br>гуманитарных | $\Pi K-2$ , $\Pi K-6$ , $\Pi K-8$ <sup>1</sup> , <i>CDIO Syllabus</i> (2.4, |  |
|                | экономических наук в                      | 2.5, 4.1, 4.2), Критерий 5 АИОР                                             |  |
|                | комплексной<br>инженерной                 | $(\text{nn. } 1.1, 2.1),$ согласованный<br>$\mathbf{c}$                     |  |
|                | деятельности на основе                    | требованиями международных                                                  |  |
|                | целостной<br>системы                      | стандартов <i>EUR-ACE</i> и <i>FEANI</i> ,                                  |  |
|                | научных знаний<br>$\overline{00}$         | требования<br>профессиональных                                              |  |
|                | окружающем мире; умение                   | стандартов (28.008, Специалист по                                           |  |
|                | использовать<br>основные                  | инжинирингу машиностроительного                                             |  |
|                | законы                                    | производства, 40.031 Специалист по                                          |  |
|                | естественнонаучных                        | технологиям механообрабатывающего                                           |  |
|                | дисциплин,<br>методы                      | производства<br>машиностроении,<br>$\, {\bf B}$                             |  |
|                | математического анализа и                 | 40.052 Специалист по проектированию                                         |  |
|                | моделирования,<br>основы                  | технологической<br>оснастки                                                 |  |
|                | теоретического<br>И                       | механосборочного производства)                                              |  |
|                | экспериментального                        |                                                                             |  |
|                | исследования<br>B                         |                                                                             |  |

 $\,1\,$ коды компетенций ФГОС **BO** (направление 15.03.01 Указаны  $\Pi$ O  $\equiv$  $M$ АШИНОСТРОЕНИЕ), утвержденному Приказом Министерства образования и науки РФ от 03.09.2015 г. №957

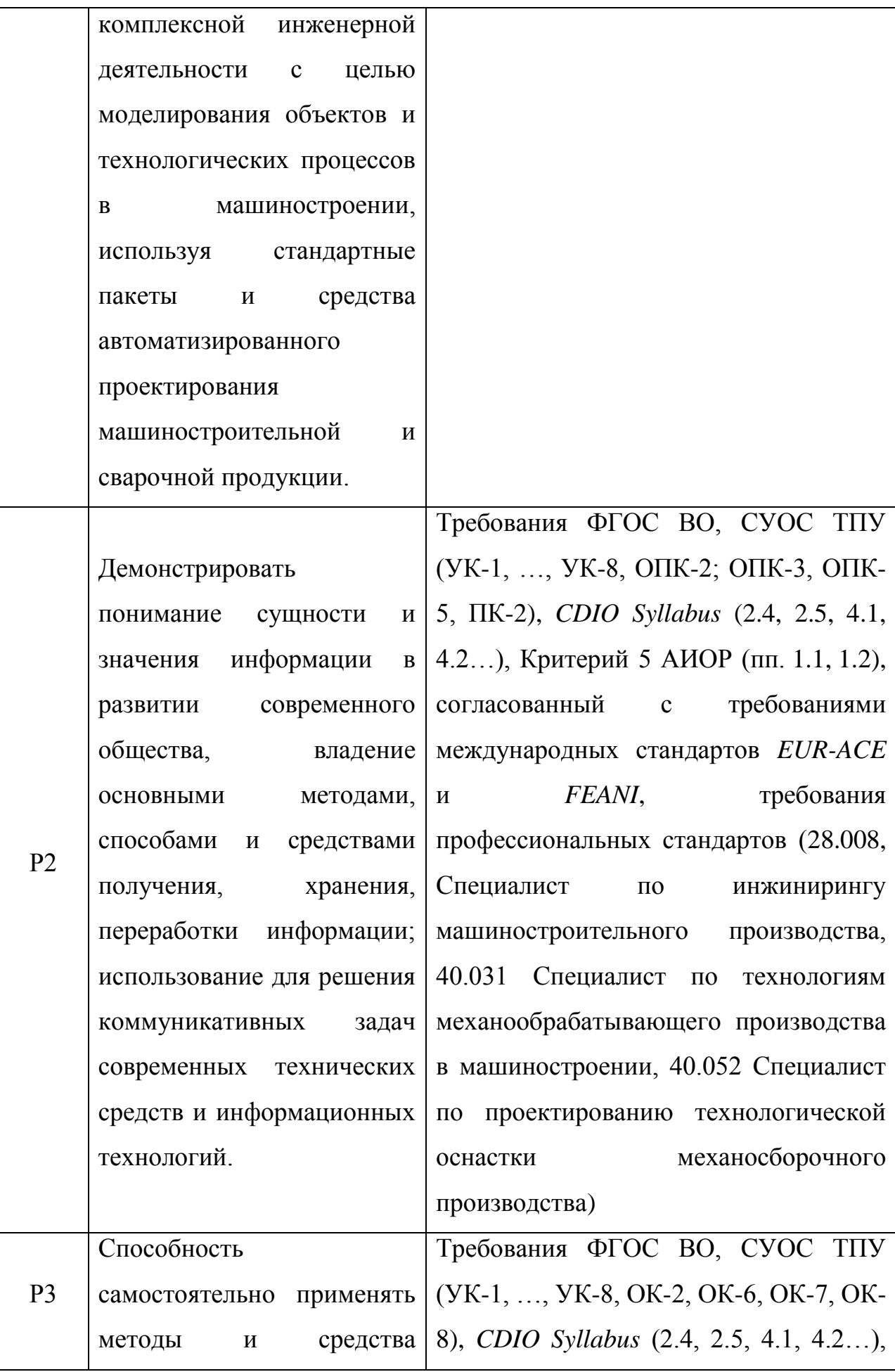

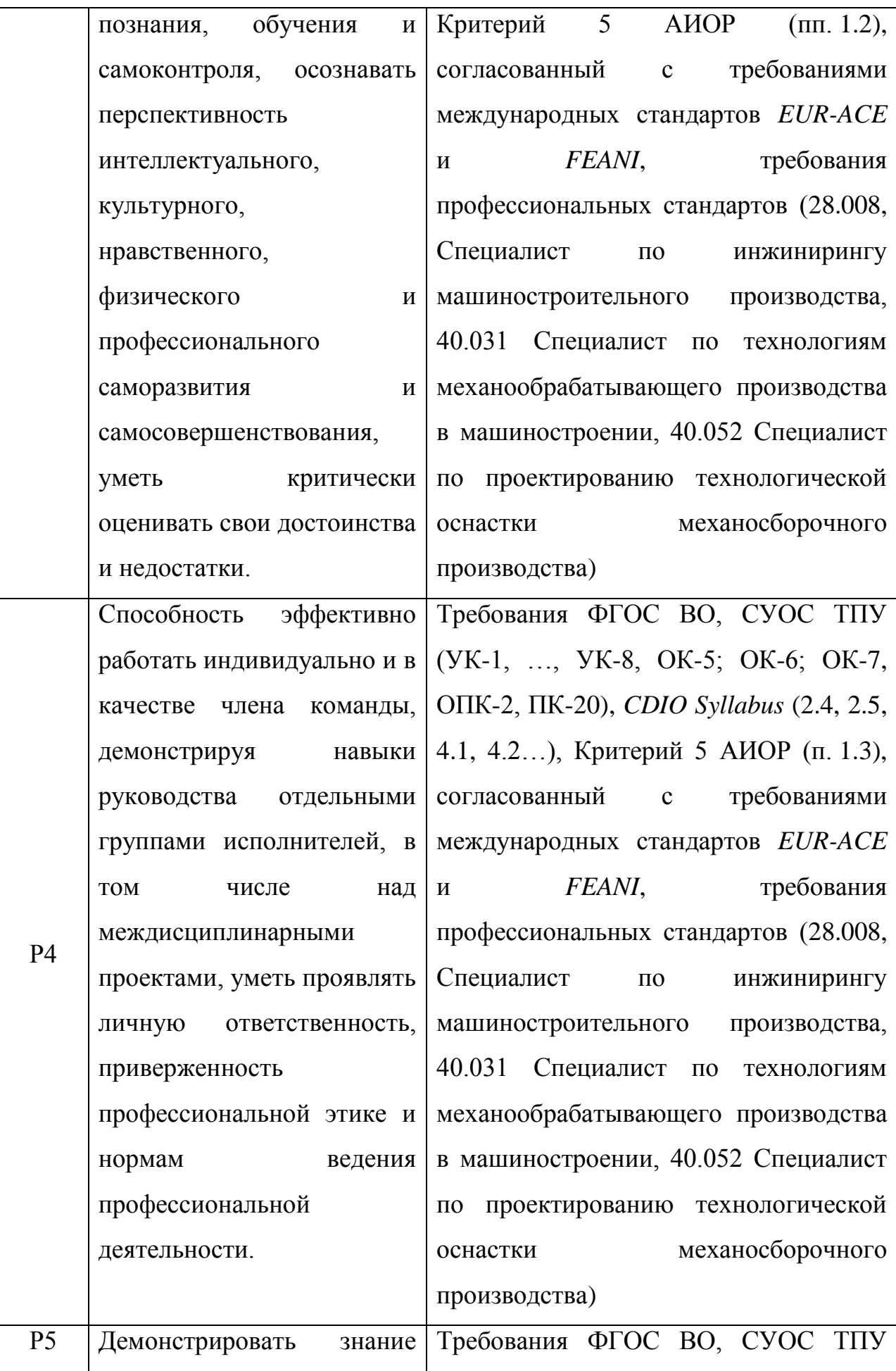

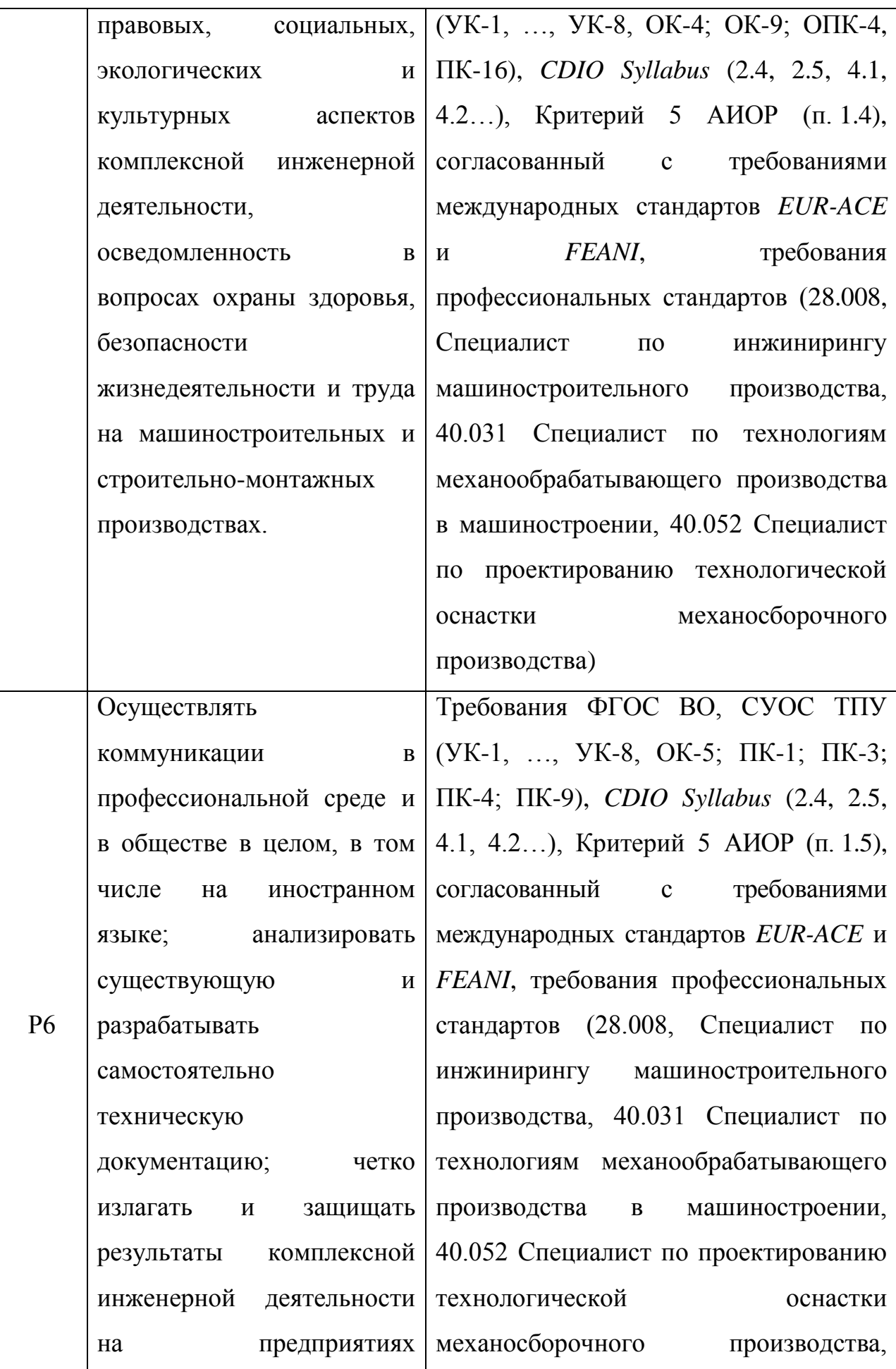

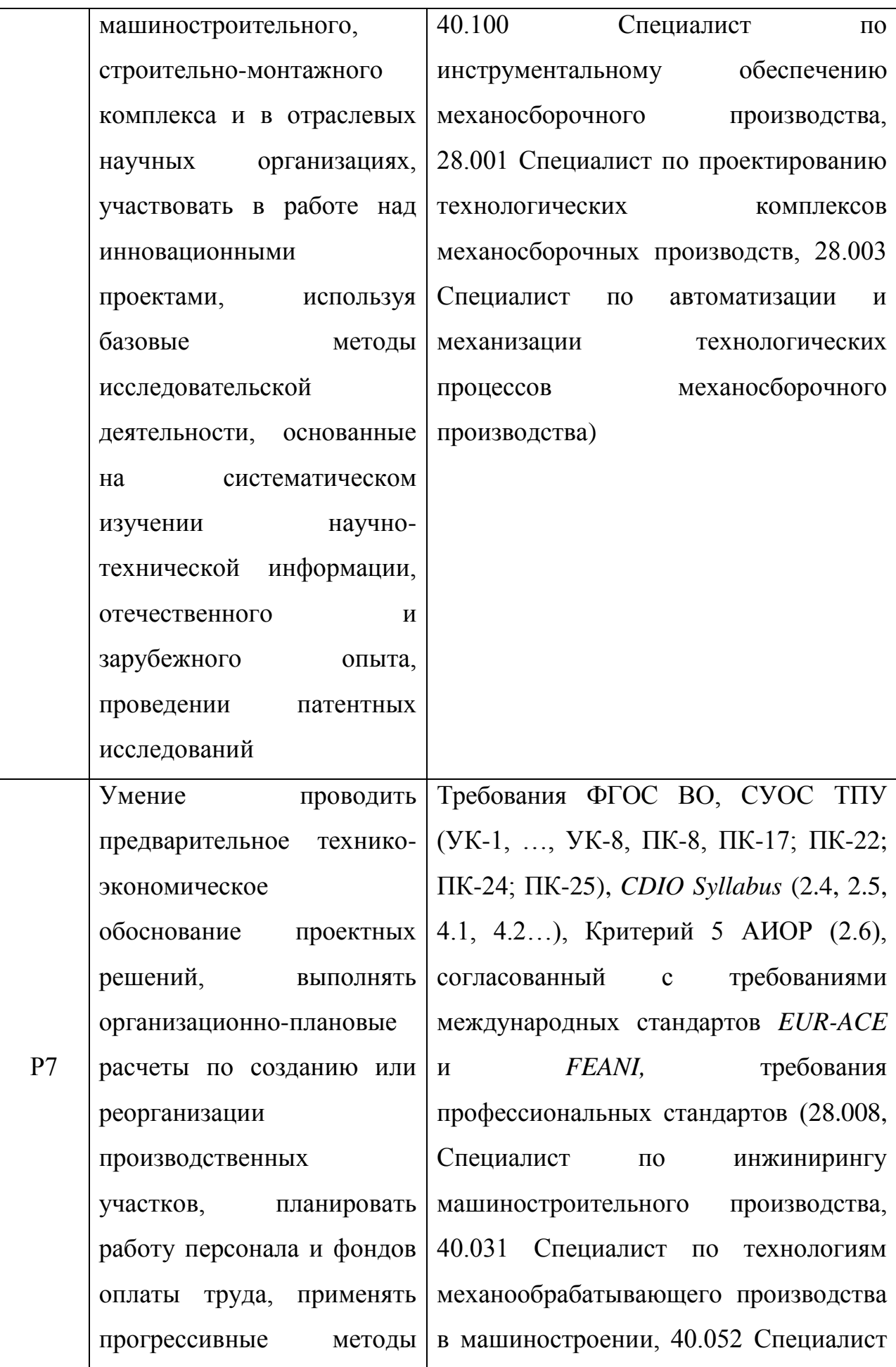

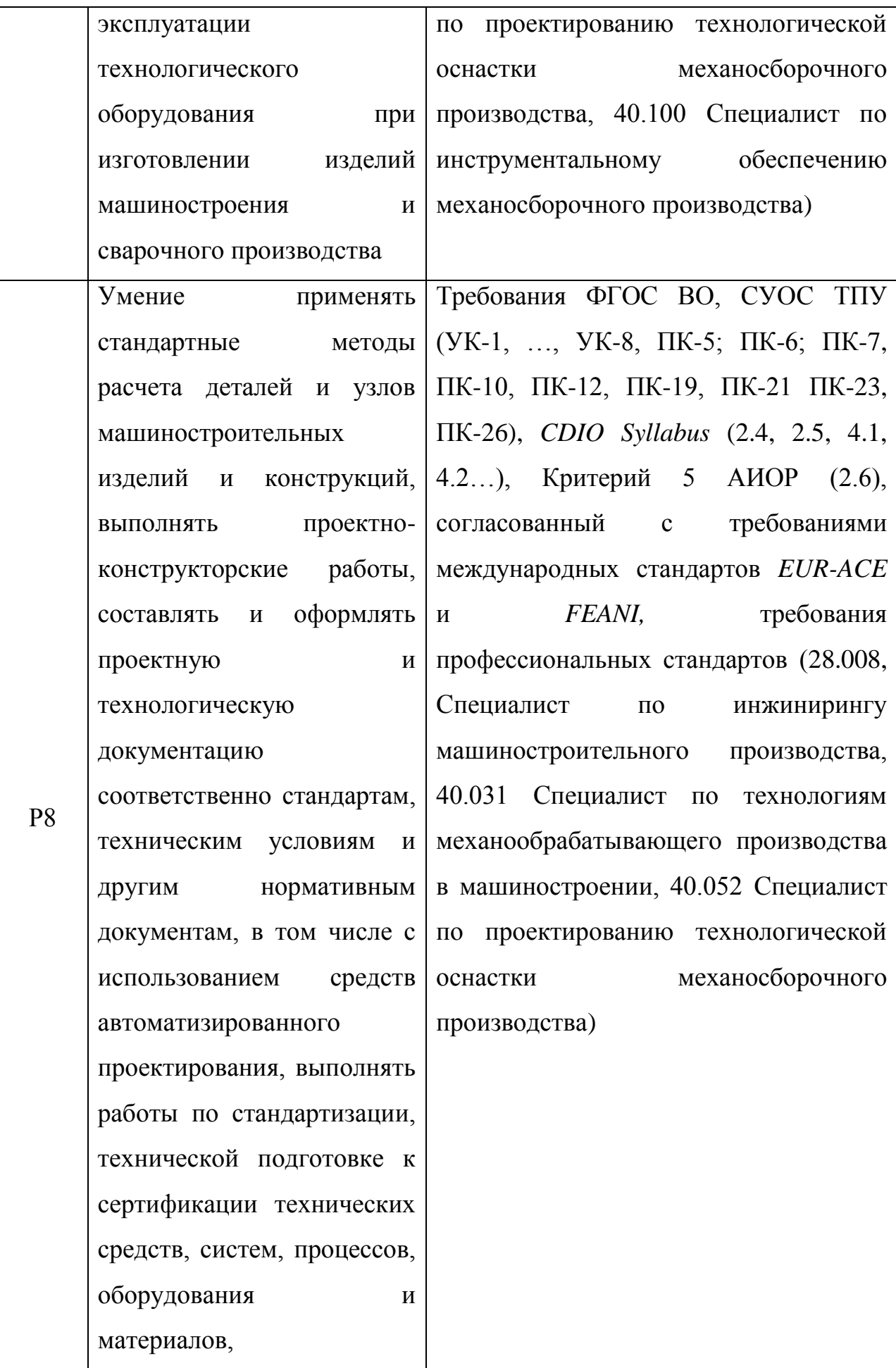

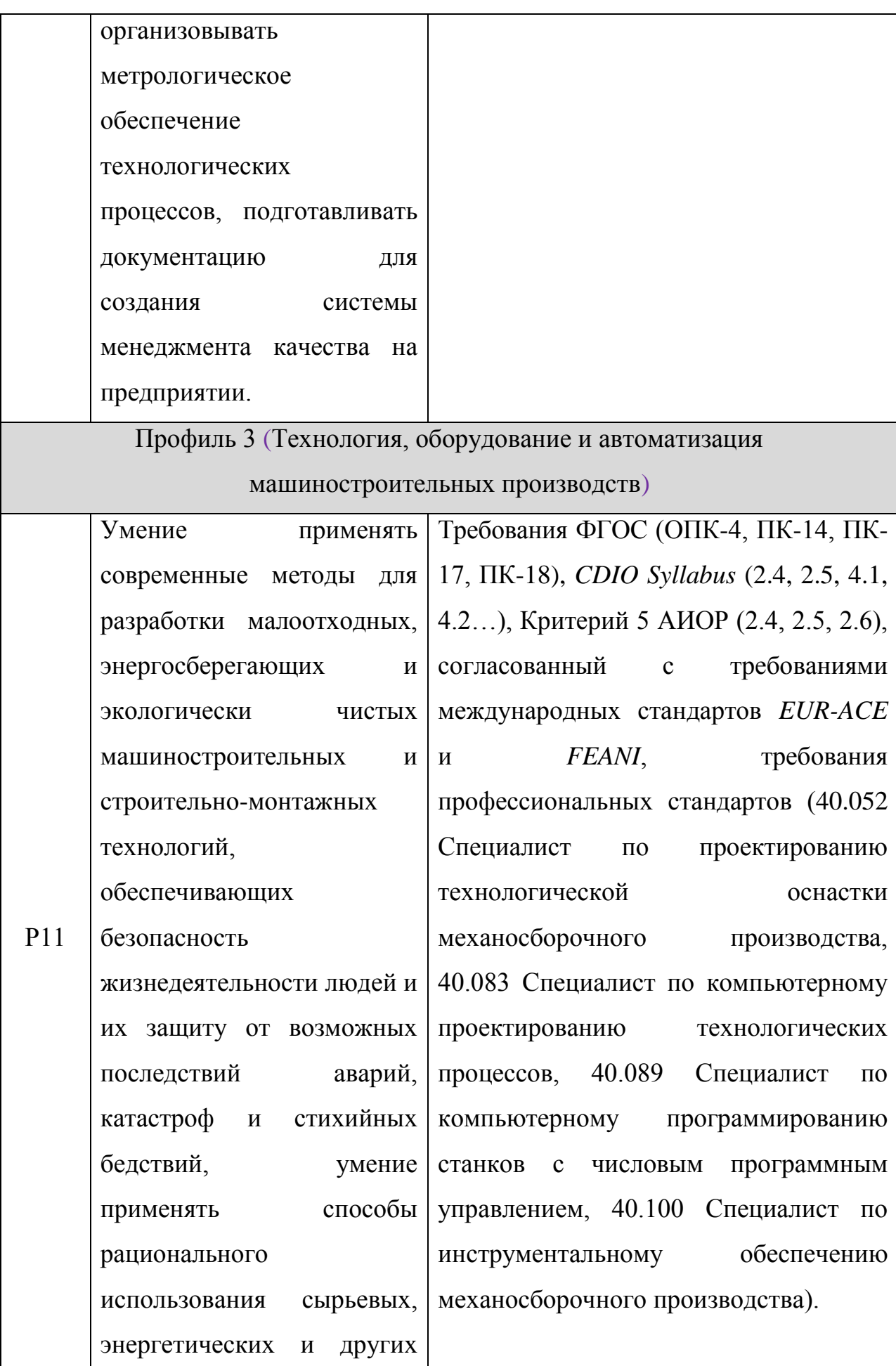

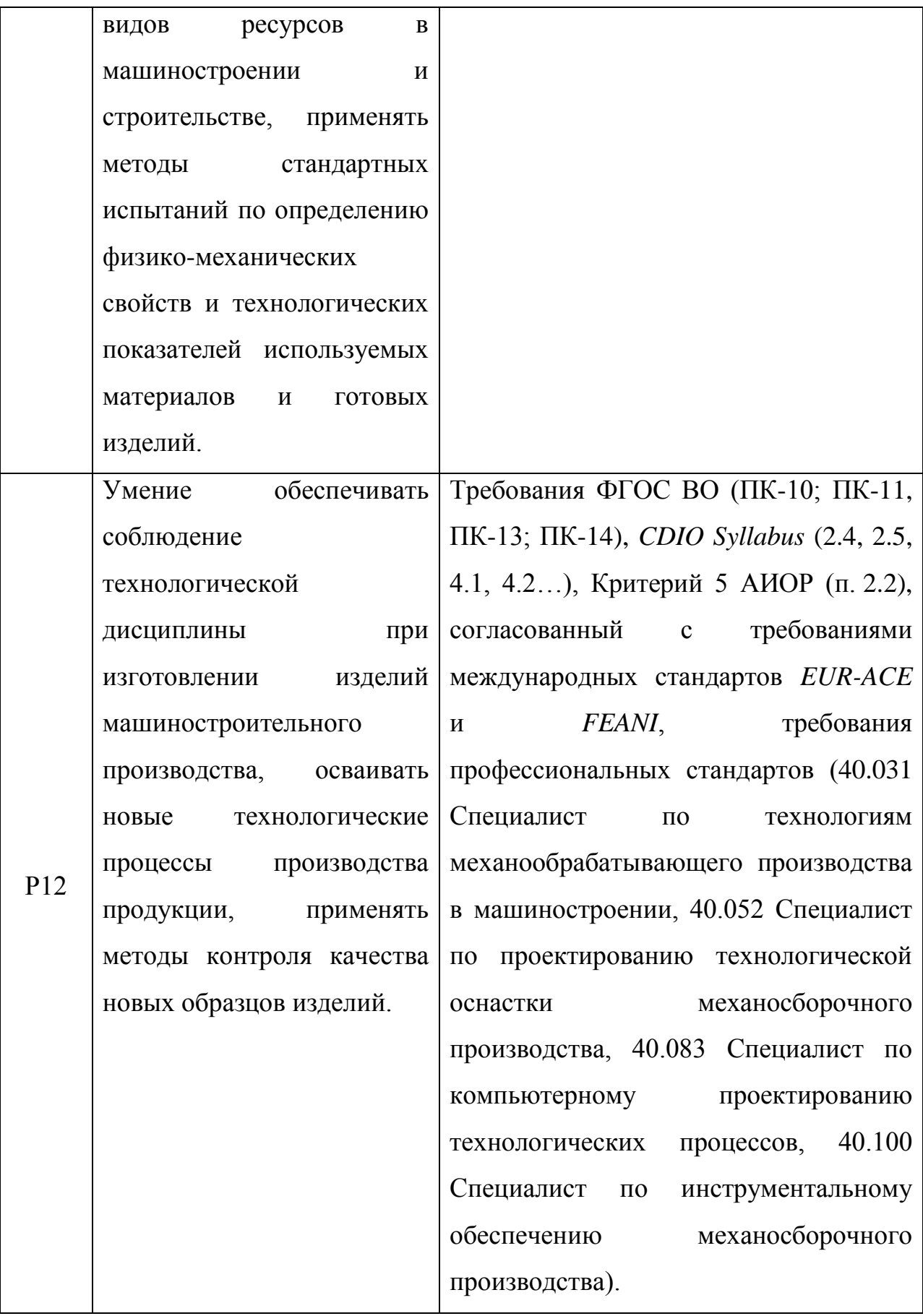

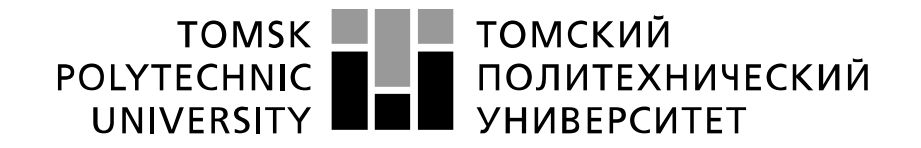

#### Министерство науки и высшего образования Российской Федерации федеральное государственное автономное образовательное учреждение высшего образования «Национальный исследовательский Томский политехнический университет» (ТПУ)

Школа ИШНПТ

Направление подготовки 15.03.01 Машиностроение

Отделение школы (НОЦ) Материаловедение

УТВЕРЖДАЮ:

Руководитель ООП

Ефременков Е.А.

(Подпись) (Дата) (Ф.И.О.)

### **ЗАДАНИЕ**

### **на выполнение выпускной квалификационной работы**

В форме:

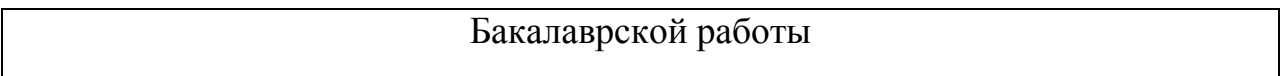

Студенту:

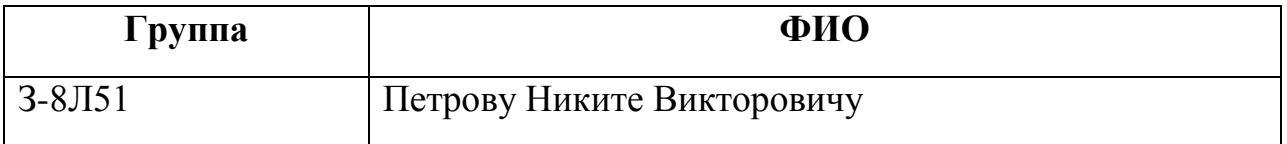

Тема работы:

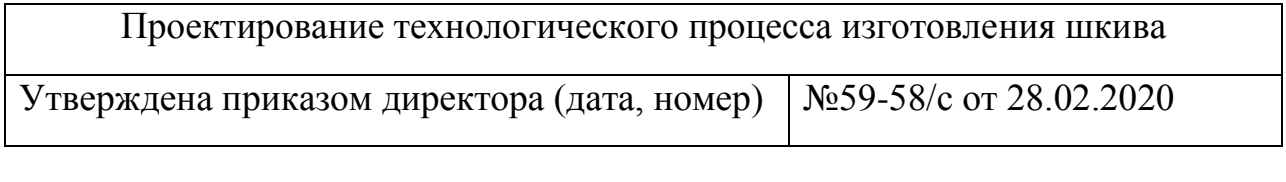

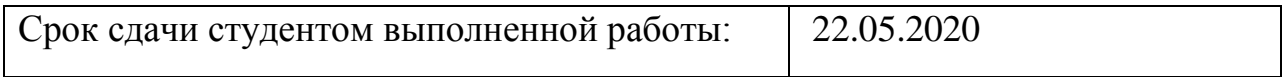

# **ТЕХНИЧЕСКОЕ ЗАДАНИЕ:**

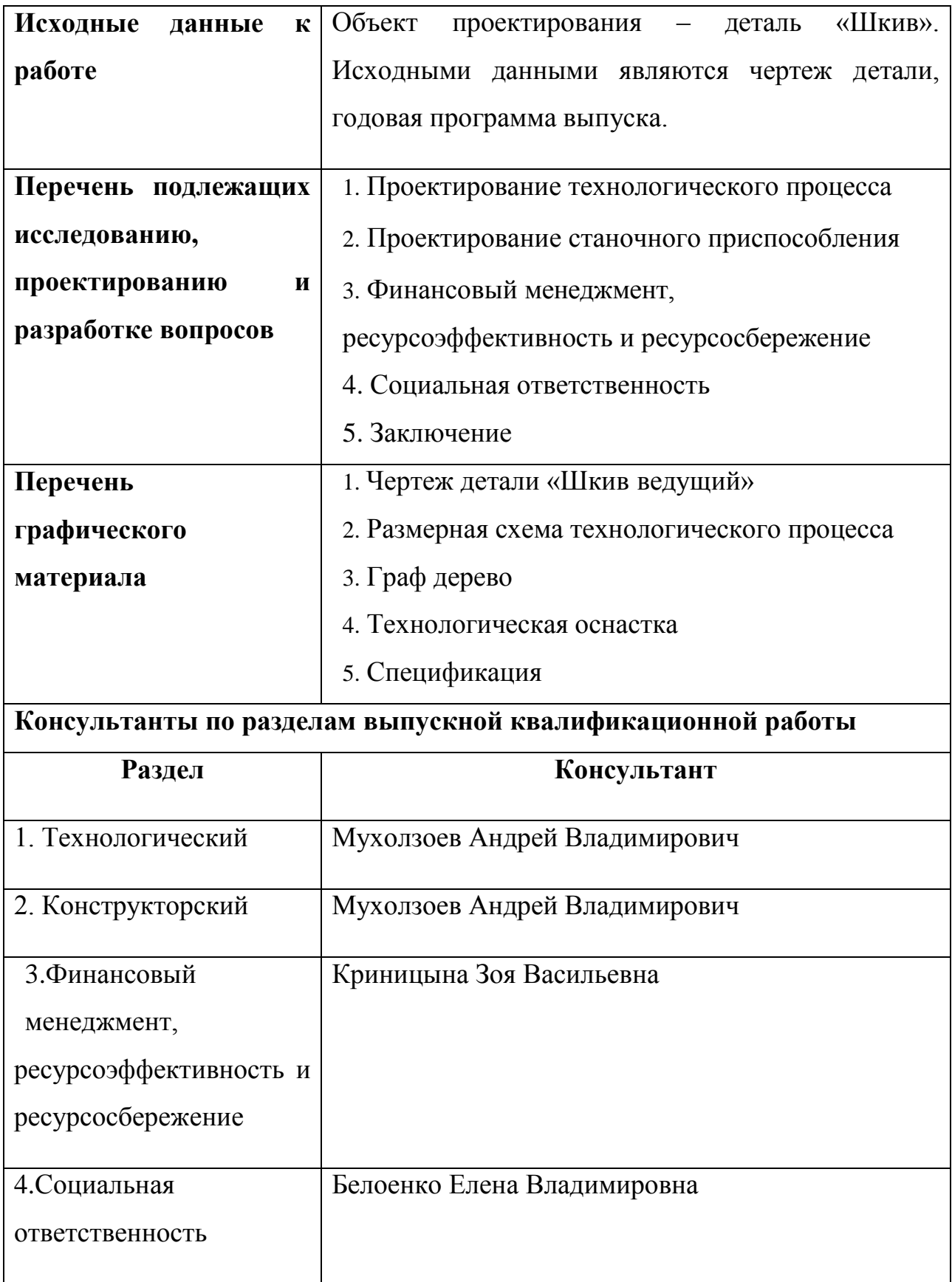

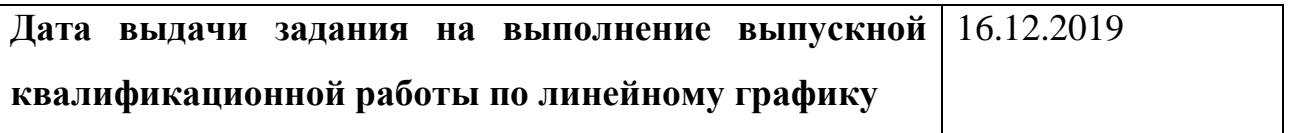

# **Задание выдал руководитель / консультант**

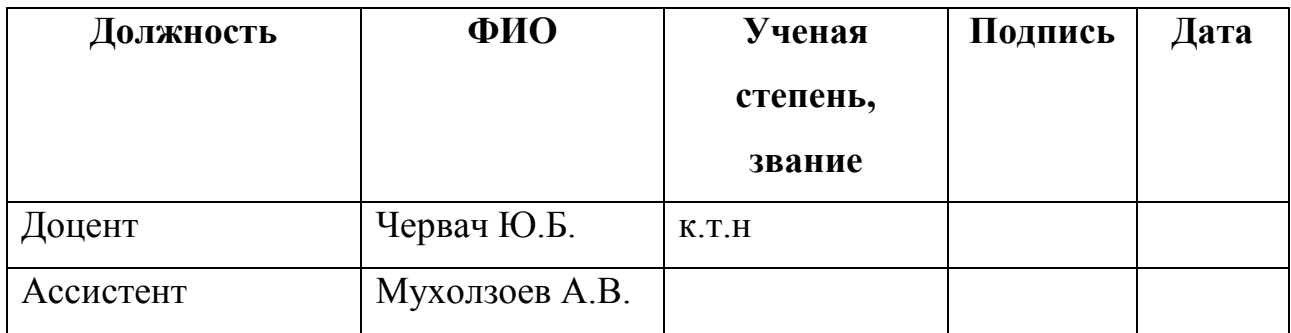

# **Задание принял к исполнению студент:**

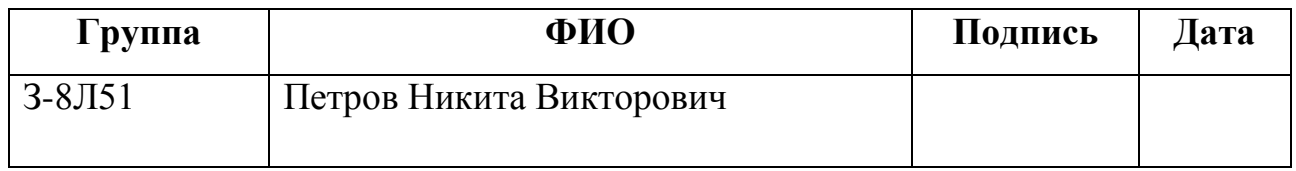

#### **Реферат**

<span id="page-13-0"></span> Выпускная квалификационная работа состоит из 130 страниц, 24 таблицы, 11 рисунков, 16 источников, 3 приложения.

 Ключевыми словами являются: шкив ведущий, деталь, заготовка, технологический процесс, обработка, размерный анализ.

 Объектом исследования является деталь шкив и технологический процесс ее изготовления.

 Дипломная работа включает в себя введения, четыре раздела и заключение.

В ведении раскрывает актуальность, цель и задачи исследования.

 В первом разделе проектируется технологический процесс изготовления детали шкив ведущий.

 Во втором разделе разрабатывается станочная оснастка для одной из операций технологического процесса.

 В третьем разделе рассматривается финансовая актуальность производства детали «Шкив».

 Четвертый раздел посвящён вопросам, связанным с организацией рабочего места механического участка, промышленного предприятия по изготовлению детали «Шкив».

 Данная ВКР выполнена с помощью текстового редактора Microsoft Word 2010.

# ОГЛАВЛЕНИЕ

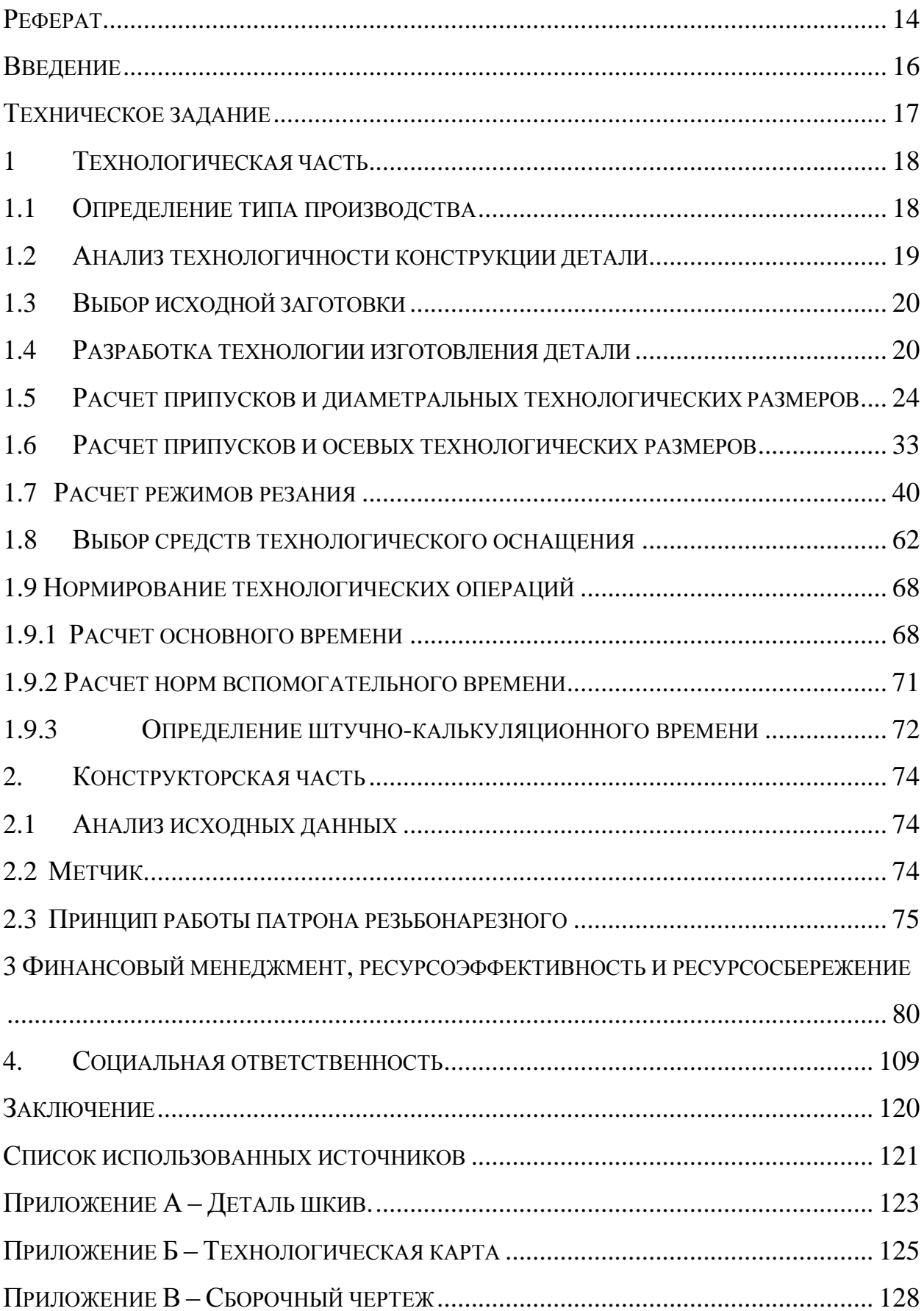

#### **Введение**

<span id="page-15-0"></span>В условиях современной промышленности важнейшей её целью является развитие технологии машиностроения. Это достигается при повышении производительности технологических процессов, улучшении качества выпускаемой продукции, усовершенствования уровня их автоматизации, а также снижением себестоимости изготовления единицы продукции.

В действительное время около 75% от всего объема машиностроительных производств являются мелко- и среднесерийными. В настоящее время машины должны обладать такими характеристиками, как повышенная производительность, быстроходность, удельная мощность и надёжность, при снижении габаритных и весовых показателей за счет применения высокопрочных конструкторских материалов. Также технический прогресс обусловлен не только усовершенствованием конструкций машин, но и непрерывным улучшением технологии их производства.

*Целью* выполнения дипломного проекта является разработка технологического процесса детали «Шкив».

*Актуальностью* данной работы является обеспечения высокого качества исследуемой детали с использованием современного технологического оборудования.

Решением проблемы достигается с помощью внедрения в производство автоматизированных систем, которые представляют новый этап в автоматизации производственного процесса, и вследствие их создания на базе широкого применения программно- управляемого технологического оборудования, средств автоматизации проектно-конструкторских, микропроцессорных устройств, производственных работ.

16

### <span id="page-16-0"></span>**Техническое задание**

Необходимо разработать технологический процесс для изготовления детали «Шкив». Ниже представлен чертёж детали на формате А3. Условие технического задания – годовая программа выпуска: 3700 шт.

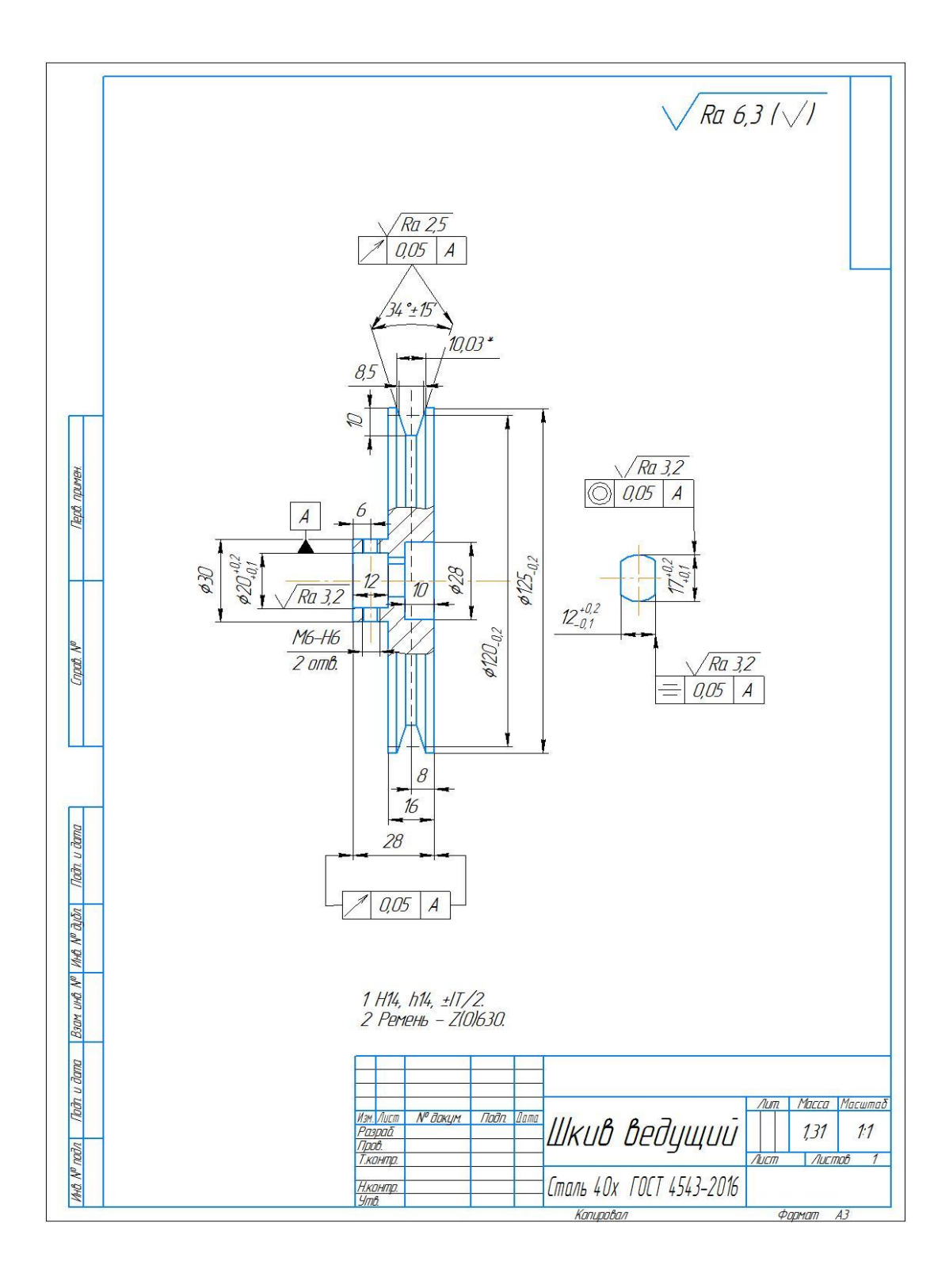

Рисунок 1.1 - Чертёж детали

#### <span id="page-17-0"></span>1 Технологическая часть

#### <span id="page-17-1"></span>1.1 Определение типа производства

Тип производства определяется по коэффициенту закрепления операций

$$
K_{3O} = \frac{t_{\rm A}}{t}
$$

где  $t_{\text{I}}$  – такт выпуска деталей;

 $t_{\text{IHC}}$  – среднее штучное время выполнения операций.

Такт выпуска деталей определяется по формуле:

$$
t_{\rm \overline{A}} = \frac{60\Phi_{\rm \overline{A}}}{N} \tag{1.2}
$$

где Ф<sub>д</sub> – действительный годовой фонд времени работы оборудования;

 $N = 3700 -$ годовой объем выпуска деталей.

По таблице 2.1 [1, с.22] определяем годовой фонд времени, если двухсменный режим работы:  $F_r = 4015$  ч.

Среднее штучное время рассчитывают по формуле:

$$
t_{\text{IHC}} = \sum_{i=1}^{n} t_{\text{III}} / n, \qquad (1.3)
$$

где t<sub>ші</sub> - штучное время і-ой операции изготовления детали;

 $n$  – число основных операций в технологическом процессе.

Штучное время каждой операции определяется как

$$
t_{\rm III} = \varphi_{\rm K} \cdot T_0, \tag{1.4}
$$

Где  $\varphi_{\rm K}$  – коэффициент, который зависит от вида применяемого станка;

Т0 - основное технологическое время.

Заготовительная операция:

Отрезание

$$
\varphi_{\rm K} = 1,66
$$
  
\n
$$
T_0 = 0,00019 \cdot D^2
$$
 (1.5)  
\n
$$
t_{\rm III} = 1,66 \cdot 0,00019 \cdot 130^2 = 5,3 \text{ MHH.}
$$

Токарная операция:

$$
T_o = (0.037 \cdot (D^2 - d^2) + 0.1 \cdot d \cdot 1) \cdot 10^{-3} \cdot 2
$$
  
\n
$$
T_o = (0.037 \cdot 130^2 + 0.17 \cdot 130 \cdot 15) \cdot 10^{-3} \cdot 2 = 1.9 \text{ mm}
$$
  
\n
$$
\varphi_K = 2.14
$$
 (1.6)

 $t_{\text{III}} = 2,14 \cdot 1,9 = 4,1$  мин.

Токарная операция:

$$
T_0 = (0,052(D^2-d^2)+0,52 \cdot d \cdot 1+0,18 \cdot d \cdot 1+0,17 \cdot d \cdot 1)+(0,052(D^2-d^2)+0,18 \cdot d \cdot 1+0,17 \cdot d \cdot 1++0,1 \cdot d \cdot 1)=0,052 \cdot 127^2+0,52 \cdot 11 \cdot 29+0,18 \cdot 20 \cdot 12+0,17 \cdot 30 \cdot 12+0,052 \cdot (127^2-11^2)++0,18 \cdot 28 \cdot 10+0,17 \cdot 125 \cdot 16+0,1 \cdot 105 \cdot 25=2.6 \text{ mH} (1.7)
$$

 $t_{\text{m}}$ =2,14·2,6=5,6 мин.

Среднештучное время:

$$
t_{\text{inc}} = 15/3 = 5
$$
 **MH**

Коэффициент закрепления операций:

$$
K_{30} = \frac{60 \cdot 4015 \cdot 3700}{5} = 13
$$

 $10 < K3O < 20$ , что соответствует среднесерийному производству.

#### <span id="page-18-0"></span> $1.2$ Анализ технологичности конструкции детали

шкив, является телом вращения, изготавливаемым из Деталь  $\frac{1}{2}$ стали 40Х ГОСТ 4543-2016. Деталь имеет простую, жесткую конструкцию, которая обеспечивает свободный подход инструмента любой KO обрабатываемой поверхности.

Таблица 1.2.1 - Химический состав Сталь 40Х

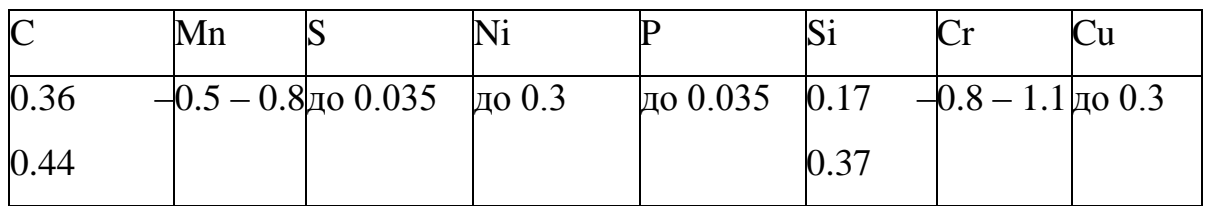

### <span id="page-19-0"></span>**1.3 Выбор исходной заготовки**

Исходя из технологических свойств материала детали, её массы и габаритов, требований к механическим свойствам и типу производства, принимаем прокат горячекатаный Ø 130<sup>+0,8</sup> ГОСТ 2590-2006 в качестве исходной заготовки.

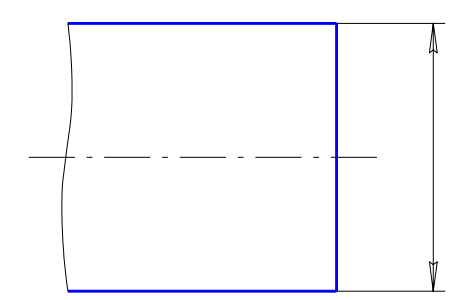

Рисунок 1.3.1 – Заготовка

#### <span id="page-19-1"></span>**1.4 Разработка технологии изготовления детали**

Таблица 1.4.1 – Технологический процесс изготовления

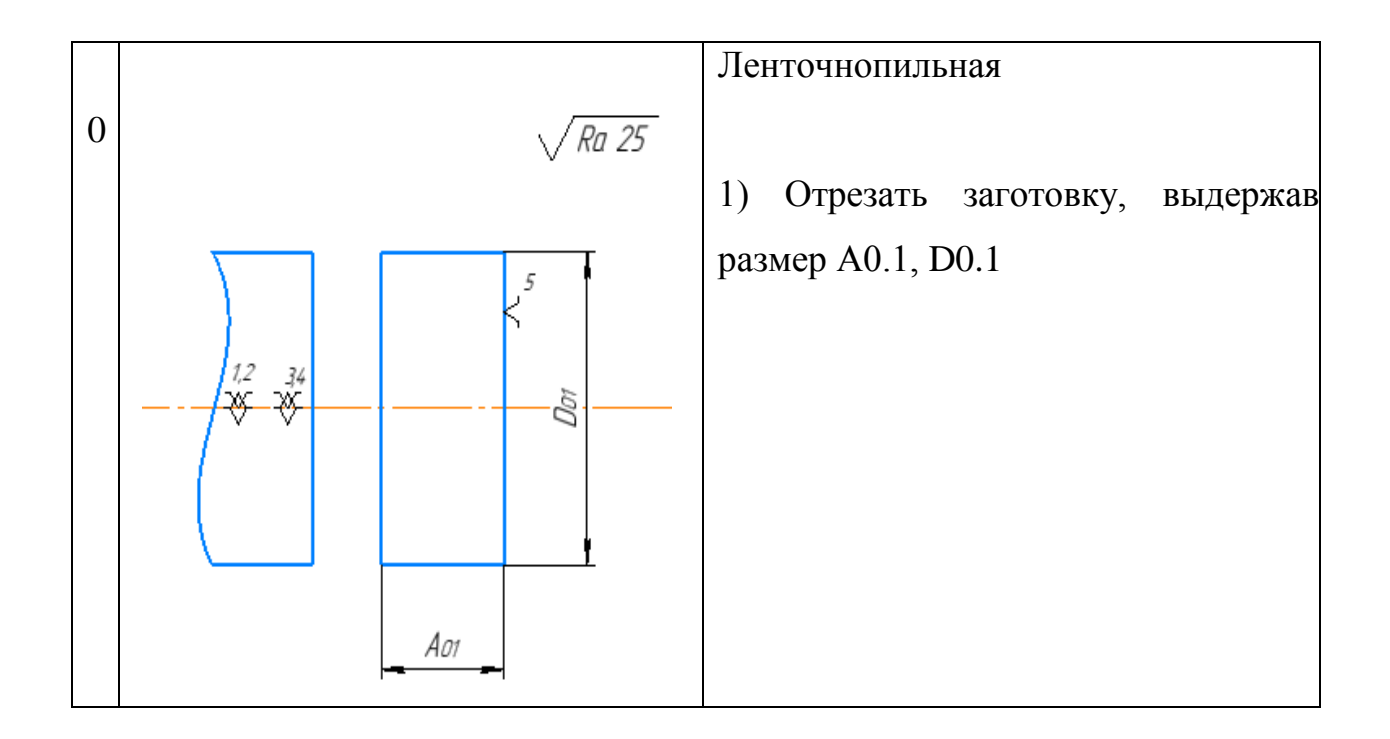

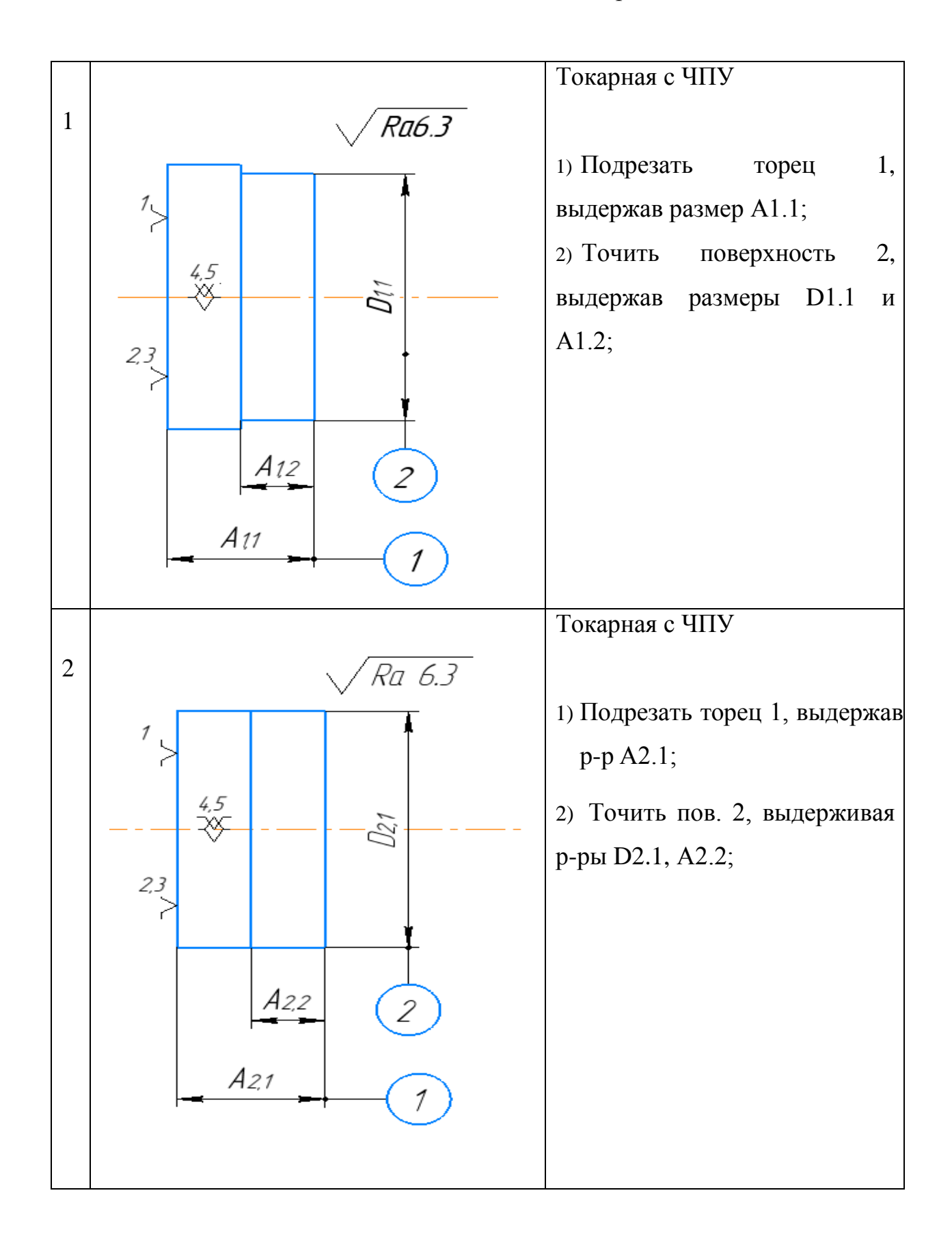

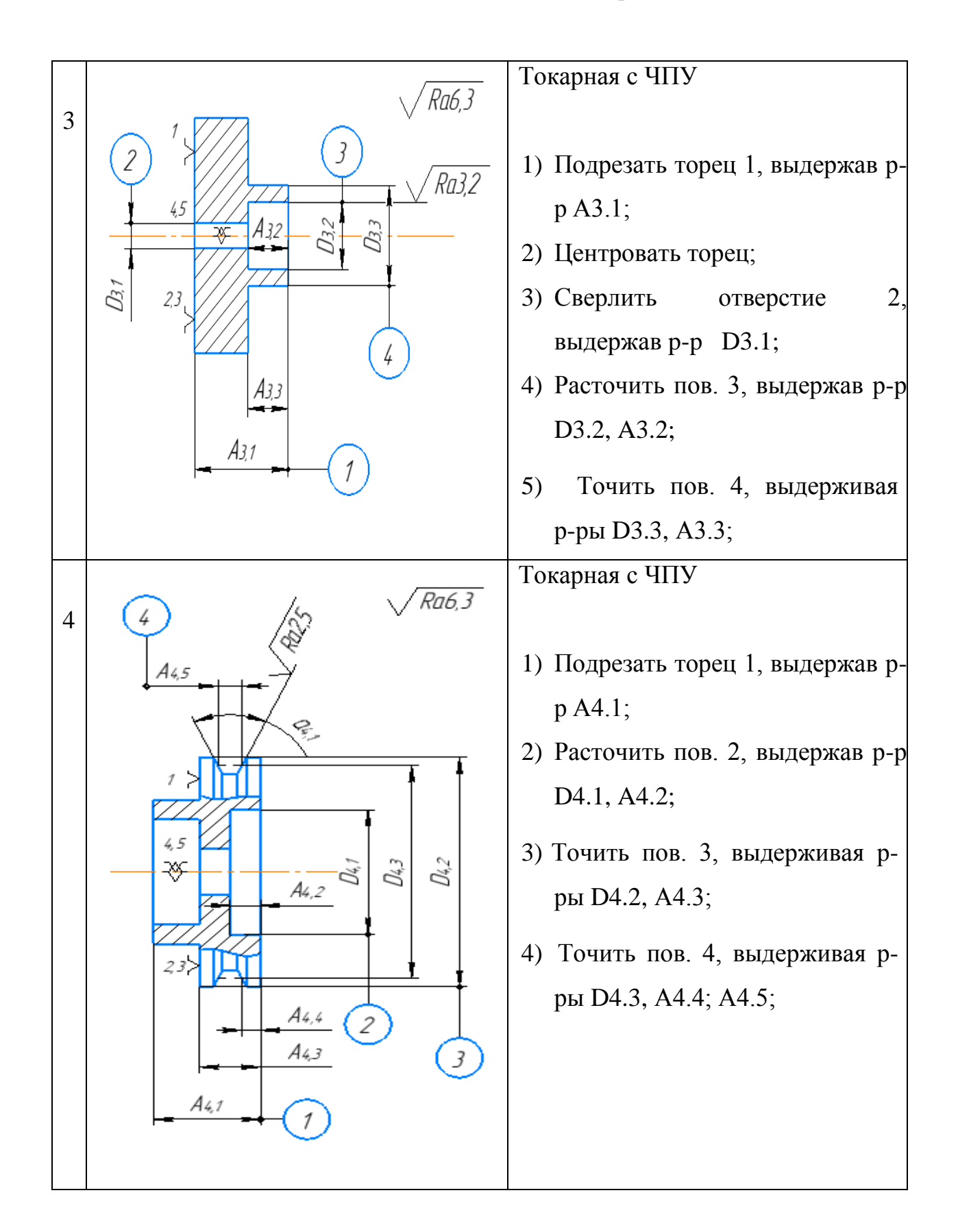

# Продолжение таблицы 1.4.1

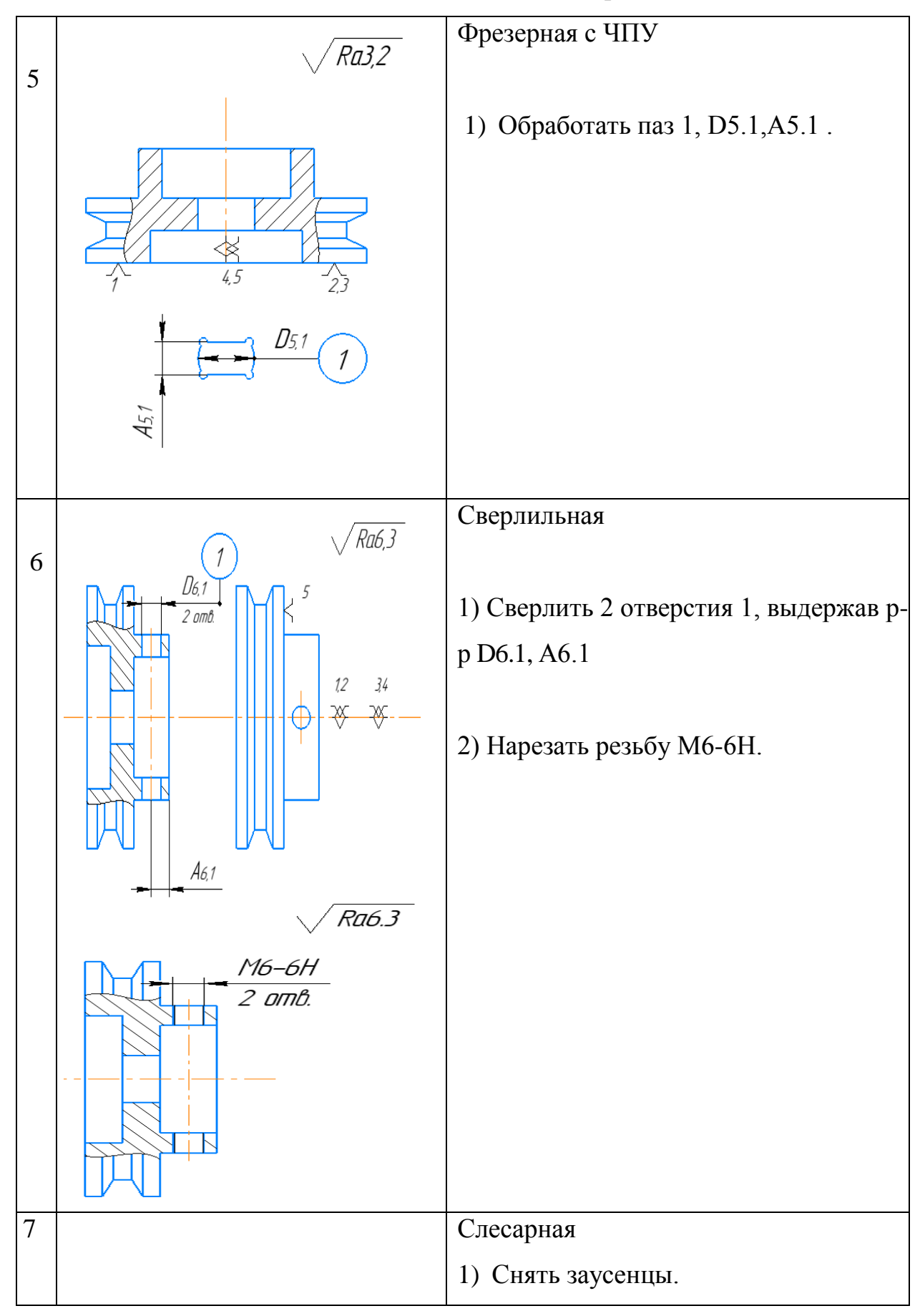

<span id="page-23-0"></span>**1.5 Расчет припусков и диаметральных технологических размеров**

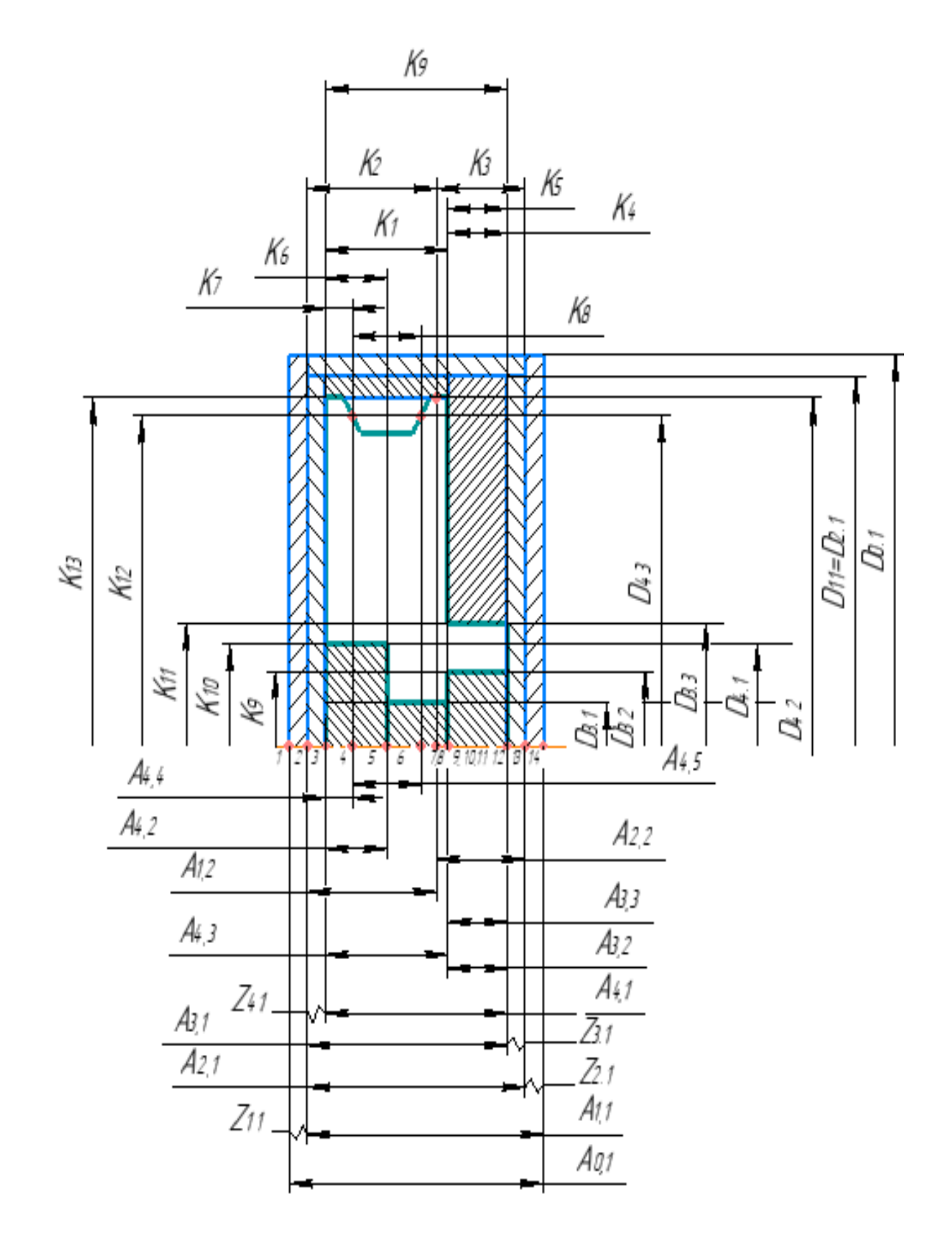

Рисунок 1.5.1- Размерная схема

Выписываем допуски на диаметральные размеры:

$$
TD_{0.1} = 2,8 \text{ mm};
$$
  
\n
$$
TD_{1.1} = 1 \text{ mm};
$$
  
\n
$$
TD_{2.1} = 1 \text{ mm};
$$
  
\n
$$
TD_{3.1} = 0,43 \text{ mm};
$$
  
\n
$$
TD_{3.2} = 0,1 \text{ mm};
$$
  
\n
$$
TD_{3.3} = 0,52 \text{ mm};
$$
  
\n
$$
TD_{4.1} = 0,52 \text{ mm};
$$
  
\n
$$
TD_{4.2} = 0,2 \text{ mm};
$$
  
\n
$$
TD_{4.3} = 0,2 \text{ mm}.
$$

Выписываем допуски на конструкторские размеры:

$$
D_{4.2} = K_{13} = 125_{-0.2} \text{ mm}; \t T K_{13} = 0,2 \text{ mm};
$$
  
\n
$$
D_{4.3} = K_{12} = 120_{-0.2} \text{ mm}; \t T K_{12} = 0,2 \text{ mm};
$$
  
\n
$$
D_{3.3} = K_{11} = 30_{-0.52} \text{ mm}; \t T K_{11} = 0,52 \text{ mm};
$$
  
\n
$$
D_{4.1} = K_{10} = 28^{+0.52} \text{ mm}; \t T K_{10} = 0,52 \text{ mm};
$$
  
\n
$$
D_{3.2} = K_{9} = 20_{+0.1}^{+0.2} \text{ mm}; \t T K_{9} = 0,1 \text{ mm};
$$

Рассчитаем припуски и технологические размеры поверхности Ø125-0.2:

Минимальный припуск на обработку поверхности вращения определяется по формуле

$$
z_{i_{\min}} = 2 \cdot (Rz_{i-1} + h_{i-1} + \sqrt{\rho_{i-1}^2 + \varepsilon_i^2}) ; \qquad (5.1)
$$

где Rzi-1 – шероховатость поверхности на предшествующем переходе или операции, мкм;

h<sub>i-1</sub> – толщина дефектного поверхностного слоя, полученного на предшествующем переходе или операции, мкм;

ρi-1 – суммарное пространственное отклонение обрабатываемой поверхности, полученного на предшествующем переходе или операции, мкм;

 $\varepsilon$ <sub>i</sub> – погрешность установки заготовки на выполняемом переходе, мкм[2, стр. 42].

Таблица 1.5.1

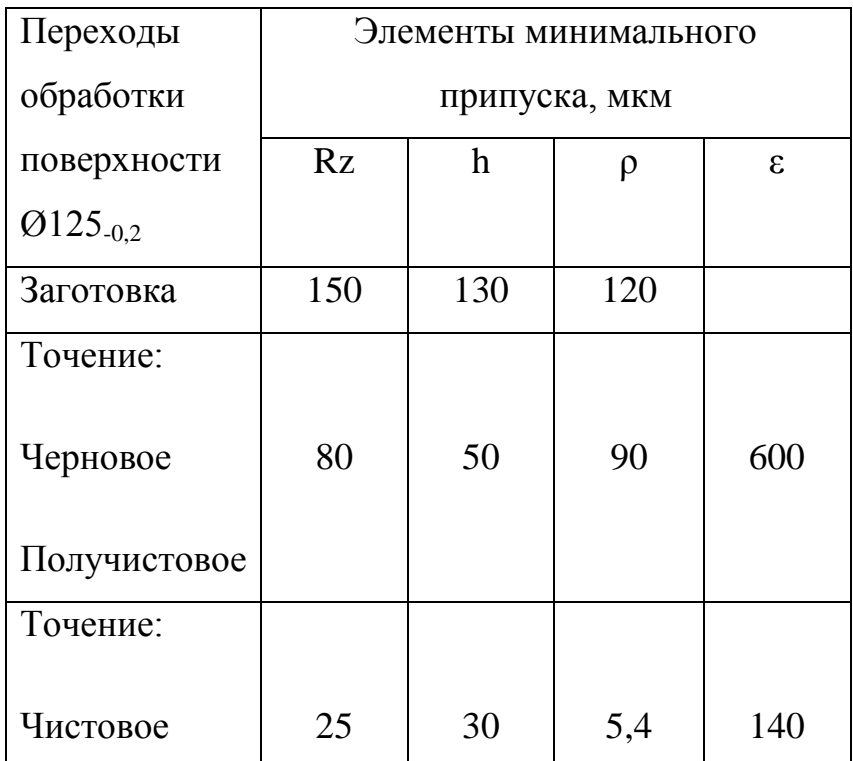

Толщину дефектного поверхностного слоя и шероховатость поверхности после механической обработки определим по таблице. 29 [1,стр.67].

В суммарное пространственное отклонение поверхности заготовки включаем

$$
\rho_{i-1} = \rho = \sqrt{\rho_{\text{cm}}^2 + \rho_{\text{Kop}}^2}
$$
 no [1, crp. 67, rad $\pi$ , 4.7],  
 r $\pi$ e  $\rho_{\text{cm}} = 120$ MKM,  $\rho_{\text{Kop}} = 0.9$ MKM no [9, rad $\pi$ , 9, 12],

Погрешность закрепления определяем по табл. 37 [1,стр.79].

Рассчитаем минимальный припуск под черновое точение:

$$
Z_{2.1_{min}} = 2 \cdot \left( 150 + 130 + \sqrt{120^2 + 600^2} \right) = 1783
$$
MKM.

Рассчитаем минимальный припуск под чистовое точение:

$$
Z_{4.2_{min}} = 2 \cdot \left(80 + 50 + \sqrt{90^2 + 140^2}\right) = 933
$$
MKM.

Качество и точность поверхности при обработке наружных цилиндрических поверхностей определяем по таблице 4 [2,стр.8].

Рассчитаем диаметральные технологические размеры из условия обеспечения минимальных припусков на обработку.

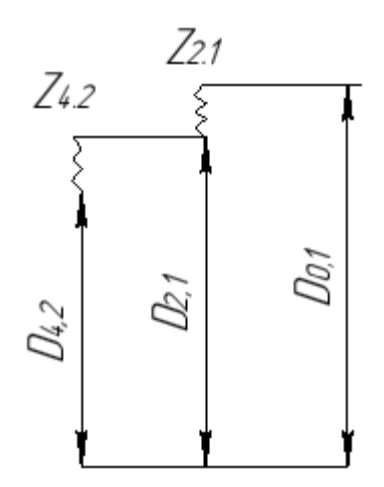

Рисунок 1.5.2 – Размерная схема обработки поверхности  $\varnothing$ 125<sub>-0.2</sub>

Из размерной схемы: Рисунок 1.5.1

 $D_{4,2} = K_{13} = 125$ <sub>−0.2</sub> мм;

 $D_{4.2 \text{ cp}} = D_{4.2} + (BOD_{4.2} + HOD_{4.2})$ :2=125+(0-0,2):2=124,9 мм;

 $Z_{4.2 \text{ cp}}=Z_{4.2 \text{ min}}+(TD_{2.1}+TD_{4.2}):2=0.93+(1+0.2):2=1.5 \text{ MM};$ 

 $D_{2.1 \text{ cp}} = D_{4.2 \text{ cp}} + Z_{4.2 \text{ cp}} = 124.9 + 1.5 = 126.4 \text{ MM};$ 

 $D_{2,1} = D_{1,1} = 126, 4_{-1}$  MM.

$$
Z_{2.1cp} = Z_{2.1\,\text{min}} + (TD_{0.1} + TD_{1.1}) \cdot 2 = 1,7 + (2,8 + 1) \cdot 2 = 3,6 \text{ mm};
$$

$$
D_{0.1\ cp} \!\! = \!\! D_{2.1\ cp} + \!\! Z_{2.1\ cp} \!\! = \!\! 126,\! 4 \!\!+\!\! 3,\! 6 \!\! = \!\! 129,\! 7\ nm; \!\!
$$

Выбираем  $D_{0.1} = 130^{+0.8}_{-2}$ 

Фактические припуски:

 $Z_{2.1} = Z_{1.1} = D_{0.1} - D_{2.1} = 130^{+0.8}_{-2} - 126.4_{-1} = 3.6^{+1.8}_{-2.0} \div 2 = 1.8^{+0.8}_{-1}$  MM;

 $Z_{4.2} = D_{2.1}$ -  $D_{4.2} = 126.4$ -1 -  $125$ -0.2  $= 1.4^{+0.2}_{-1.4} \div 2 = 0.7^{+0.1}_{-0.5}$  MM

Рассчитаем припуски и технологические размеры поверхности  $\mathcal{O}28^{+0.52}$ :

Минимальный припуск на обработку поверхности вращения определяем по формуле (5.1).

| Переходы      | Элементы      |     | минимального |     |
|---------------|---------------|-----|--------------|-----|
| обработки     | припуска, мкм |     |              |     |
| поверхности   | Rz            | h   | ρ            | ε   |
| $663^{+0.3}$  |               |     |              |     |
| Сверление     | 100           | 100 | 25           |     |
| Растачивание: |               |     |              |     |
| Чистовое      | 40            | 40  | 1,5          | 140 |

Таблица 1.5.2 – Переходы обработки поверхности

Толщину дефектного поверхностного слоя и шероховатость поверхности после механической обработки определяем по таблице 29 [1,стр.67].

Пространственное отклонение поверхности заготовки выбираем по таблице 1 [5, стр73].

Погрешность закрепления определяем по табл. 37 [1,стр.79].

Минимальный припуск под чистовое растачивание:

$$
Z_{4.1_{min}} = 2 \cdot \left(100 + 100 + \sqrt{25^2 + 600^2}\right) = 1601
$$
 mkm.

Качество и точность поверхности при обработке наружных цилиндрических поверхностей определяем по табл. 4 [2,стр.8].

Рассчитаем диаметральные технологические размеры из условия обеспечения минимальных припусков на обработку.

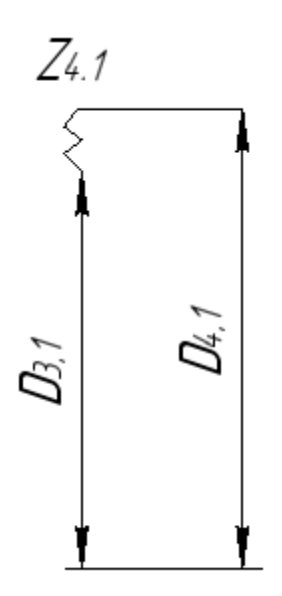

Рисунок 1.5.3 – Размерная схема обработки поверхности  $\varnothing 28^{+0.52}$ :

Из размерной схемы: Рисунок 1.5.1

 $D_{4.1} = K_{10} = 28^{+0.52}$  MM;

 $D_{4.1 \text{ CD}} = D_{4.1} + (BOD_{4.1} + HOD_{4.1})$ :2=28+(0,52-0):2=28,26 мм;

$$
Z_{4.1\text{ cp}} = Z_{4.1\text{ min}} + (TD_{3.1} + TD_{4.1}) \cdot 2 = 1,6 + (1 + 0,2) \cdot 2 = 2.2 \text{ nm};
$$
\n
$$
Z_{4.1\text{ cp}} = D_{4.1\text{ cp}} - Z_{4.1\text{cp}} = 28,26 - 2,2 = 27,36 \text{ nm};
$$

Принимаем  $D_{3.1}$ =11<sup>+0.43</sup> мм, т.к  $D_{3.1}$  не может быть больше 12 мм.

Фактический припуск:

$$
Z_{4.1} = D_{4.1} - Z_{4.1} = 28^{+0.52} - 11^{+0.43} = 17^{+0.52}_{-0.43} \div 2 = 8.5^{+0.26}_{-0.215} \text{ mm}.
$$

Расчет припусков и технологических размеров поверхности  $\mathcal{O}20^{+0.2}_{+0.1}$ Из размерной схемы: Рисунок 1.5.1

 $D_{3.2} = K_9 = 20^{+0.2}_{+0.1}$  MM

Из расчета припусков и технологических размеров поверхности Ø28+0,52

 $D_{3.1} = 11^{+0.43}$  MM;

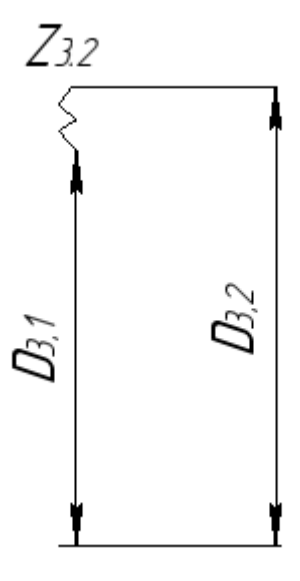

Рисунок 1.5.4 – Размерная схема обработки поверхности  $\varnothing$ 20<sup>+0.2</sup>

Фактический припуск:

$$
Z_{3.2}=D_{3.2}-D_{3.1}=20^{+0.2}_{+0.1} \quad 11^{+0.43}=9^{+0.2}_{-0.33} \div 2=4.5^{+0.1}_{-0.165} \quad \text{mm}.
$$

Расчет припусков и технологических размеров поверхности  $\mathcal{O}120^{+0.52}$ 

Из размерной схемы: Рисунок 1.5.1

 $D_{4,3} = K_{12} = 120$ <sub>-0.2</sub> мм;

 $D_{4.2} = 125_{-0.2}$  MM;

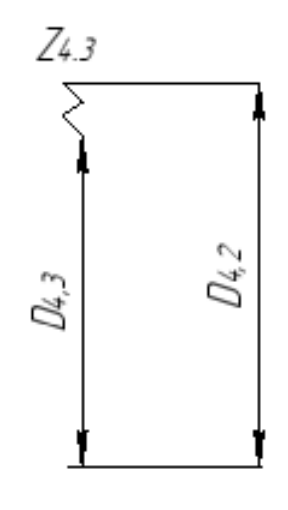

Рисунок 1.5.5 – Размерная схема обработки поверхности  $\varnothing120^{+0,52}$ 

Фактический припуск:

$$
Z_{4.3}=D_{4.2}-D_{4.3}=125_{-0.2}-120_{-0.2}=5_{-0.2}^{+0.2} \div 2=2,5_{-0.1}^{+0.1} \text{ mm}
$$

Расчет припусков и технологических размеров поверхности Ø30−0.52

Из размерной схемы: Рисунок 1.5.1

 $D_{3.3} = K_{11} = 30_{-0.52}$  MM;

Из расчета припусков и технологических размеров поверхности Ø125.0.2

$$
D_{1.1} = 126, 4_{-1} \text{ mm}.
$$

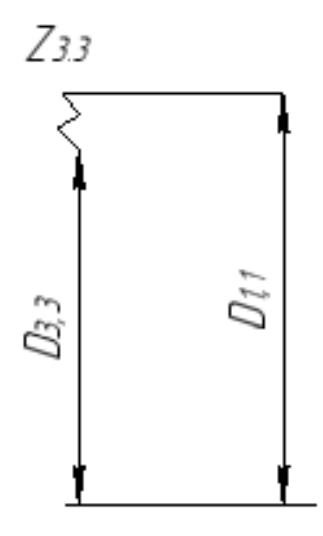

 Рисунок 1.5.6 – Размерная схема обработки поверхности Ø30−0.52 Фактический припуск:

$$
Z_{3.3} = D_{1.1} - D_{3.3} = 126.4_{-1} - 30_{-0.52} = 96.4_{-0.1}^{+0.52} \div 2 = 48.2_{-0.05}^{+0.26} \text{ mm}.
$$

# <span id="page-32-0"></span>1.6 Расчет припусков и осевых технологических размеров

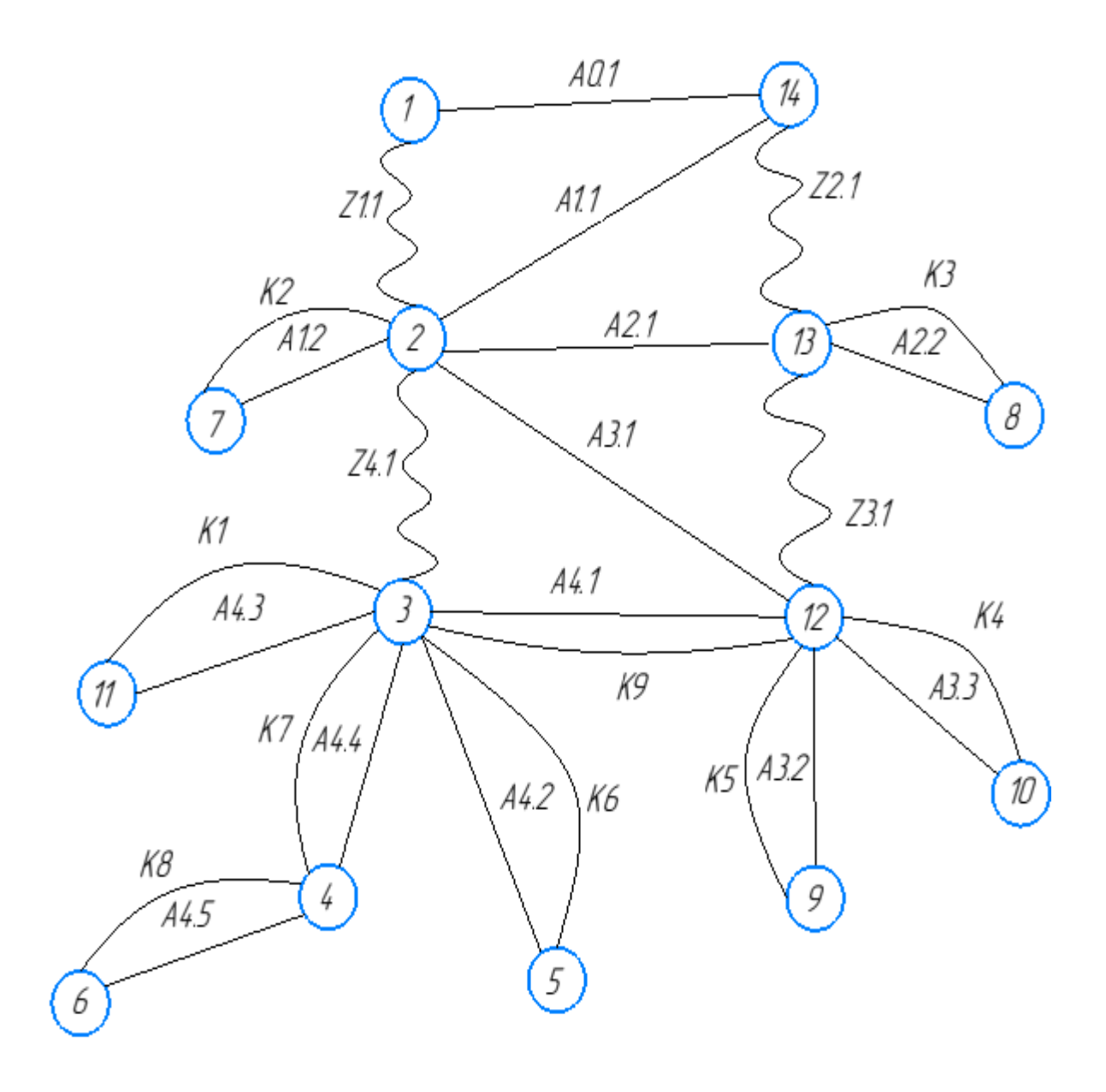

Рисунок 1.6.1 - Граф технологических размерных цепей

Выписываем допуски на конструкторские размеры:

 $K_1 = A_{4.3} = 16^{+0.215}_{-0.215}$  мм;  $TK_1 = 0.43$  мм;  $\mathrm{K}_2 = \mathrm{A}_{1.2} = 17^{+0.215}_{-0.215}$  мм;  $\quad$   $TK_2 = 0.43$  мм;  $K_3 = A_{2.2} = 17^{+0.215}_{-0.215}$  мм;  $TK_3 = 0.43$  мм;  $K_4 = A_{3.2} = 12^{+0.215}_{-0.215}$  мм;  $TK_4 = 0.52$  мм;  $K_5 = A_{3.3} = 12^{+0.215}_{-0.215}$  мм;  $TK_5 = 0.52$  мм;  $\mathrm{K}_6 = \mathrm{A}_{4.2} = 10^{+0.18}_{-0.18}$  мм;  $\quad$   $TK_6 = 0.52$  мм;  $\mathrm{K_7} = \mathrm{A_{4.4}}\, = 3.75_{-0.15}^{+0.15}$  мм;  $\mathit{TK_7} = 0.3$  мм;  $\mathrm{K}_8 = \mathrm{A}_{4.5} = 8.5^{+0.18}_{-0.18}$  мм;  $\quad$   $TK_8 = 0.36$  мм;  $K_9 = A_{4.1} = 28^{+0.26}_{-0.26}$  MM;  $TK_9 = 0.52$  MM.

Выписываем допуски на технологические размеры:

Допуски на осевые технологические размеры рассчитываются по формуле

$$
TA_i = \omega_{ci} + \rho_{u.i-1} + \varepsilon_{\delta i}, \qquad (6.1)
$$

где  $\omega_{ci}$  - статическая погрешность, мм

 $\rho_{u,i-1}$  - пространственное отклонение измерительной (технологической) базы, мм

 $\varepsilon_{\delta i}$  - погрешность базирования, мм [2, стр. 34].

Где пространственное отклонение  $\rho_u$  определяем по [1, стр. 68, табл. 4.7], как:

$$
\rho_{i-1} = \rho = \sqrt{\rho_{\text{pn}}^2 + \rho_{\text{dyn}}^2}
$$
\n(6.2)

Допуск при отрезании заготовки  $[2,$  стр. 34]:  $TA_{01} = (A_{01})_{-1,8}^{+1,8} = 3,6$ мм;

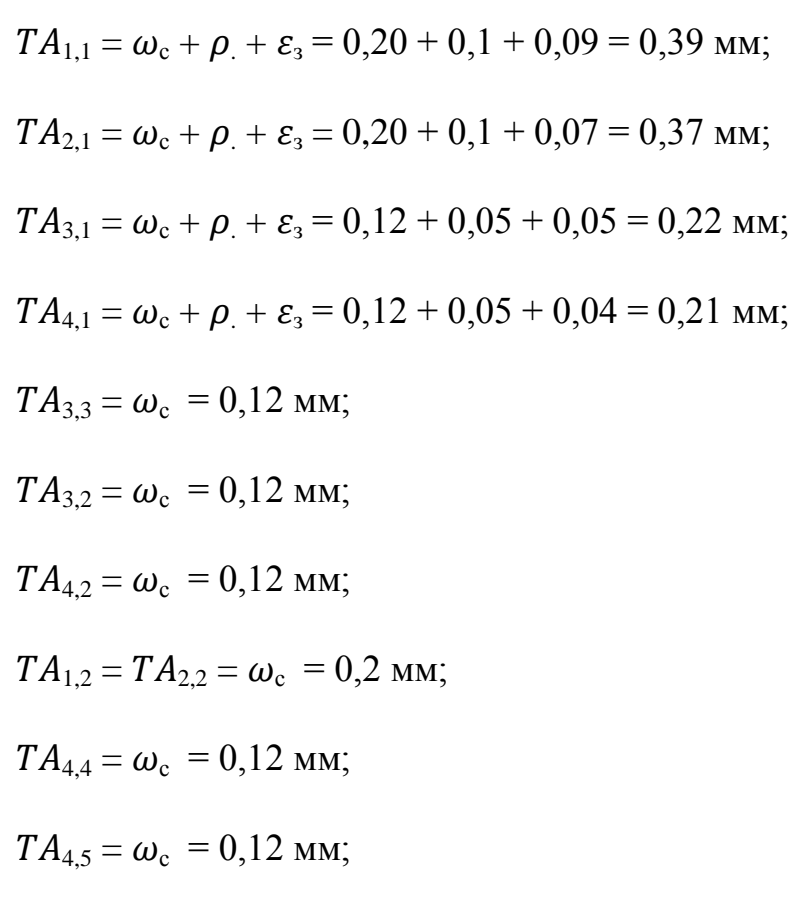

 $TA_{4,3} = \omega_c = 0,12$  мм;

Проверка обеспечения точности осевых конструкторских размеров.

Из рисунка 1.6.1– Граф технологических размерных цепей, выявляем технологические размерные цепи.

Таблица 1.6.1 - Технологические размерные цепи

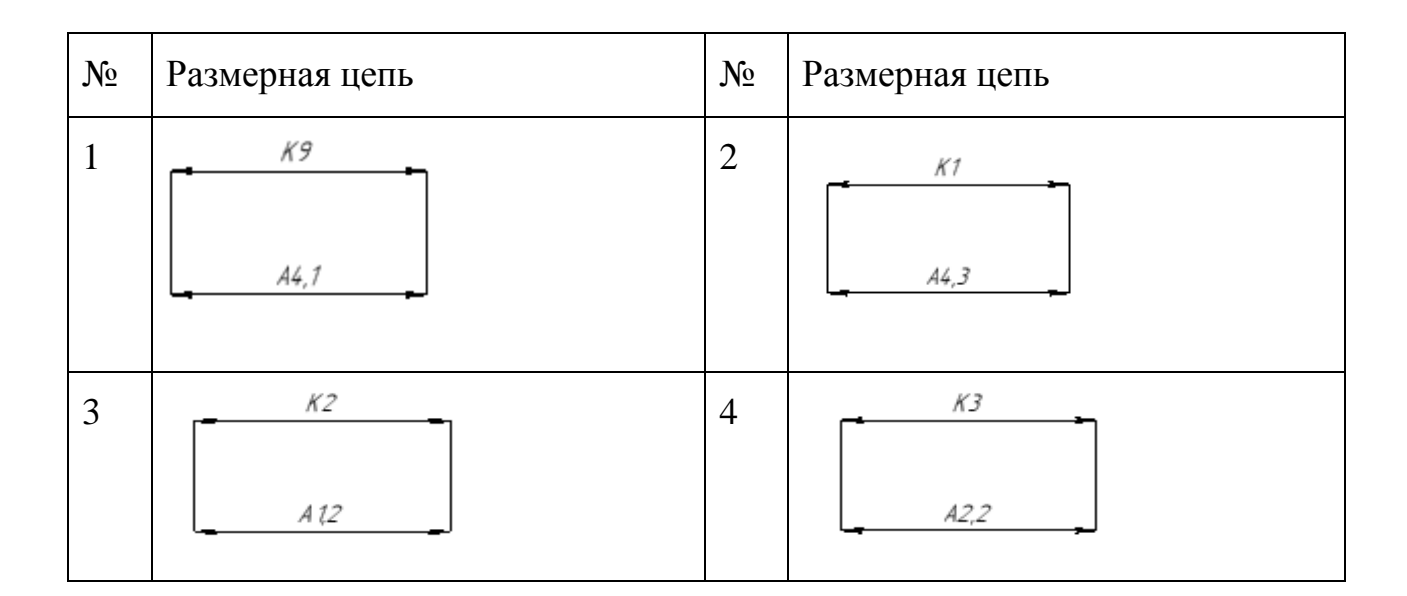

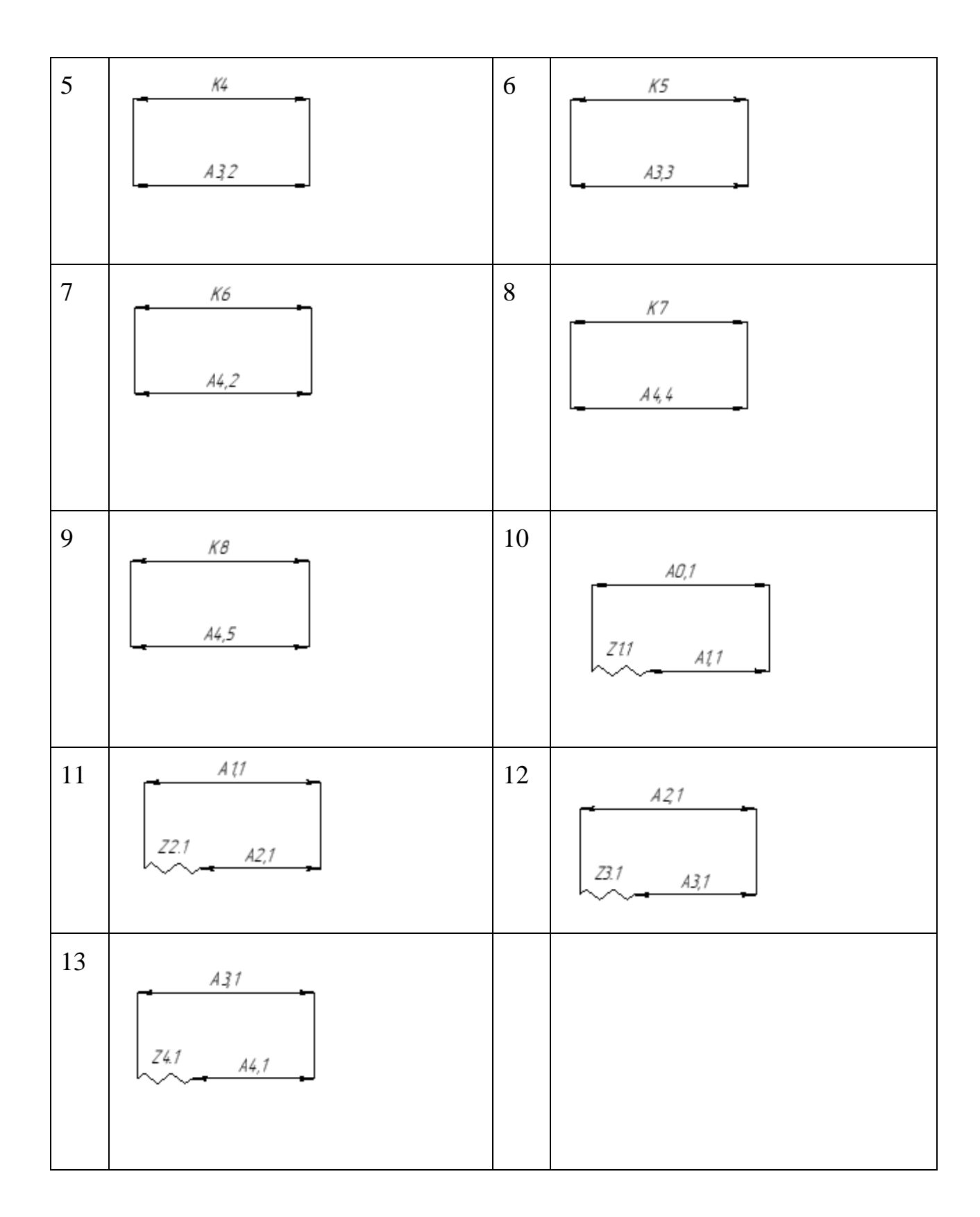

При расчете методом максимума-минимума условие обеспечения точности конструкторского размера проверяется по формуле [2, стр. 60]:

$$
TK_i \ge \sum TA_i, \tag{6.3}
$$
Для размера:

К<sub>9</sub> (см. таблицу 1.6.1 №1): ТК<sub>9</sub> = 0,52≥ТА<sub>4.1</sub> = 0,21 мм, т. е. для размера К9 условие максимума-минимума выполняется;

К<sub>1</sub> (см. таблицу 1.6.1 №2): ТК<sub>1</sub>= 0,43 ≥ ТА<sub>43</sub>= 0,12 мм, т. е. для размера К1 условие максимума-минимума выполняется;

 $K_2$  (см. таблицу 1.6.1 №3): Т $K_2$ = 0,43 ≥ Т $A_{1,2}$  = 0,2 мм, т. е. для размера К2 условие максимума-минимума выполняется;

К<sub>3</sub> (см. таблицу 1.6.1 №4): ТК<sub>3</sub> = 0,43≥ТА<sub>2.2</sub> = 0,2 мм, т. е. для размера

К3 условие максимума-минимума выполняется;

К<sub>4</sub> (см. таблицу 1.6.1 №5): ТК<sub>4</sub>= 0,52 ≥ ТА<sub>3.2</sub>= 0,12 мм, т. е. для размера К4 условие максимума-минимума выполняется;

 $K_5$  (см. таблицу 1.6.1 №6): Т $K_5 = 0.52 \geq T A_{3,3} = 0.12$  мм, т. е. для размера К5 условие максимума-минимума выполняется;

 $K_6$  (см. таблицу 1.6.1 №7): Т $K_6 = 0.52 \geq T A_{4.2} = 0.12$  мм, т. е. для размера  $K_6$  условие максимума-минимума выполняется;

К<sub>7</sub> (см. таблицу 1.6.1 №8): ТК<sub>7</sub>= 0,3 ≥ ТА<sub>4.4</sub> = 0,12 мм, т. е. для размера К<sub>7</sub> условие максимума-минимума выполняется;

 $K_8$  (см таблицу 1.6.1 №9): Т $K_8$ = 0,36 ≥ Т $A_{4.5}$ = 0,12 мм, т. е. для размера  $K_8$ условие максимума-минимума выполняется.

Расчёт припуска на обработку плоскости, определяется по формуле

$$
Z_{i_{min}} = RZ_{i-1} + h_{i-1} + \rho_{i-1} + \varepsilon_i \tag{6.4}
$$

где  $z_{i_{\text{min}}}$  - минимальный припуск на обработку плоскости, мкм;

 $Rz_{i-1}$  - шероховатость с предыдущего перехода, мкм;

 $h_{i-1}$  - толщина дефектного поверхностного слоя, сформированного с предыдущего перехода, мкм;

 $\rho_{i-1}$  - суммарная погрешность формы, полученная на предшествующем переходе, мкм;

 $\varepsilon_i$  - погрешность установки заготовки на выполняемом переходе, мкм[2, стр. 42].

Найдем А3.1 (см. таблицу 1.6.1 №13)

Рассчитаем припуск  $Z_{4,1}$  по формуле 6.4

Расчетный минимальный припуск:

 $Z_{4.1_{min}} = 0.1 + 0.1 + 0.05 + 0.05 = 0.3$  MM.;

 $A_{4.1 \text{ CD}} = A_{4.1} + (BOA_{4.1} + HOA_{4.1})$ :2=28+(0,26-0,26):2=28 мм;

 $Z_{4.1 \text{ CD}} = Z_{4.1 \text{ min}} + (TA_{3.1} + TA_{4.1})$ :2=0,3+(0,22+0,21):2=0,515 мм;

$$
A_{3.1\text{ cp}} = A_{4.1\text{ cp}} + Z_{4.1\text{ cp}} = 28 + 0,515 = 28,515 \text{ mm};
$$

$$
A_{3.1} = 29_{-0.22} \text{ MM}
$$

*F*<sub>13</sub> - Cyanaphar not pennocitis applying, nony-tensions as upenfuency axes,<br>size, sixis;<br>pennocitis yerations: satoronic is a biomonistenoid repeating with  $A_{3,1}$  (cm. radiating 1.6.1 Ne13)<br>rates applying  $Z_{4,1}$  to Найдем А2.1 (см. таблицу 1.6.1 №12) Рассчитаем припуск  $Z_{3.1}$  по формуле 6.4 Расчетный минимальный припуск:  $Z_{3.1 \text{min}} = 0.1 + 0.1 + 0.05 + 0.04 = 0.29 \text{ mm}$ .;

 $Z_{3.1 \text{ cp}} = Z_{3.1 \text{ min}} + (TA_{3.1} + TA_{2.1})$ :2=0,29+(0,22+0,37):2=0,59 мм;

 $A_{2.1 \text{ CD}} = A_{3.1 \text{ CD}} + Z_{4.1 \text{ CD}} = 28,515 + 0,59 = 29,6 \text{ MM};$ 

 $A_{2,1} = 30$ <sub>−0.37</sub> MM

Найдем А<sub>1.1</sub> (см. таблицу 1.6.1 №11) Рассчитаем припуск  $Z_{2.1}$  по формуле 6.4 Расчетный минимальный припуск:  $Z_{2.1_{min}} = 0.15 + 0.15 + 0.1 + 0.09 = 0.49$  мм.;

$$
Z_{2.1 \text{ cp}} = Z_{2.1 \text{ min}} + (TA_{1.1} + TA_{2.1}) : 2 = 0,49 + (0,39 + 0,37) : 2 = 0,87 \text{ mm};
$$
\n
$$
A_{1.1 \text{ cp}} = A_{2.1 \text{ cp}} + Z_{2.1 \text{ cp}} = 29,6 + 0,87 = 30,5 \text{ mm};
$$
\n
$$
A_{1.1} = 31_{-0,39} \text{ mm}
$$
\nHайдем A<sub>0.1</sub> (см. таблицу 1.6.1 N⊵10)\n
$$
Paccчuraем припуск Z_{1.1} \text{ по формуле } 6.4
$$
\n
$$
Pacverный минимальный припуск:
$$

$$
Z_{1.1_{min}} = 0.16 + 0.15 + 0.12 + 0.1 = 0.52
$$
 MM.;

$$
Z_{1.1 \text{ cp}} = Z_{1.1 \text{ min}} + (TA_{0.1} + TA_{1.1}) \cdot 2 = 0,52 + (3,6 + 0,39) \cdot 2 = 2,5 \text{ mm};
$$

$$
A_{0.1 \text{ cp}} = A_{1.1 \text{ cp}} + Z_{1.1 \text{ cp}} = 30,5 + 2,5 = 33 \text{ mm};
$$
  

$$
A_{0.1} = 35_{-3,6} \text{ mm}
$$

Фактические припуски

$$
Z_{1.1} = A_{0.1} - A_{1.1} = 35_{-3,6} - 31_{-0,39} = 4_{-3,6}^{+0,39} \text{ nm};
$$
  
\n
$$
Z_{2.1} = A_{1.1} - A_{2.1} = 31_{-0,39} - 30_{-0,37} = 1_{-0.39}^{+0,37} \text{ nm};
$$
  
\n
$$
Z_{3.1} = A_{2.1} - A_{3.1} = 30_{-0,37} - 29_{-0,22} = 1_{-0.37}^{+0,22} \text{ nm};
$$
  
\n
$$
Z_{4.1} = A_{3.1} - A_{4.1} = 29_{-0,22} - 28_{-0.26}^{+0,26} = 1_{-0.48}^{+0,26} \text{ nm};
$$

# **1.7 Расчет режимов резания**

## Ленточнопильная операция 0

Выбираем материал режущего инструмента по таблице 3 [3, с. 178] – 10Р2М10К8.

Подача на зуб определяется по таблице 108 [4, с425] :  $S = 0.05$  мм/зуб, Z=30

Скорость резания V = 20 м/мин

Период стойкости инструмента: Т=30 мин.

Минутная подача $\rm S_{M}$  = 100  $\rm {^{MM}\!M_{~}$ 

Ширина полотна t=3...5=4мм

Токарная операция 1

Переход 1: черновая подрезка торца  $A_{1,1}$ 

Выбираем материал режущего инструмента в соответствии с рекомендациями [4, с. 184] – ВK6.

Глубина резания:  $t = Z_{11max} = 4,39$  мм.

Поперечная подача определяется по таблице 11 для данной глубины резания:  $S = 0.7$  мм/об [4, с.260].

Скорость резания определяется по формуле:

$$
V = \frac{c_v}{T^m \cdot t^{x} \cdot s^y} \cdot K_v \tag{7.1}
$$

Период стойкости инструмента: Т=60 мин.

Коэффициенты: ;  $x = 0.15$ ,  $y = 0.35$ ,  $m = 0.20$ ,  $C<sub>V</sub> = 290$ — находим по таблице 17 [4, с.269].

Коэффициент K<sub>v</sub>:

$$
K_V = K_{MV} \cdot K_{\text{IV}} \cdot K_{MV},\tag{7.2}
$$

где K<sub>MV</sub>- коэффициент, учитывающий качество обрабатываемого материала;

KПV– коэффициент, отражающий состояние поверхности заготовки;

 $K_{HV}$  – коэффициент, учитывающий качество материала инструмента [3].

По таблице  $K_{MV} = 0.8$ ;  $K_{HV} = 0.9$ ;  $K_{HV} = 2.7$ .

По формуле (7.2) K<sub>V</sub> = 0,8 · 0,9 ·2,7= 1,944.

Скорость резания:

$$
V = \frac{290}{60^{0.20} \cdot 4,38^{0.15} \cdot 0,7^{0.35}} \cdot 1,994 = 275.5 \text{ m/mm}
$$

Расчётное число оборотов шпинделя:

$$
n = \frac{1000 \cdot V}{\pi \cdot d}
$$
\n
$$
n = \frac{275500}{3,14 \cdot 130} = 674 \text{ of/MHH}
$$
\n(7.3)

Фактическое число оборотов, с учетом типа станка:  $n_{cr}$  = 700 об/мин. Фактическая скорость резания:

$$
V = \frac{\pi \cdot d \cdot n_{\text{cr}}}{1000} \tag{7.4}
$$

$$
V = \frac{3,14 \cdot 130 \cdot 700}{1000} = 285 \text{ M/MHH}
$$

Определяем главную составляющую силы резания по формуле:

$$
P_Z = 10 \cdot Cp \cdot t^x \cdot S^y \cdot V^n \cdot Kp \tag{7.5}
$$

Значения коэффициентов:  $C_p = 243$ ; n = - 0,3; x = 0,9; y = 0,6 – определены

по таблице 22 [4, с.273].

Коэффициент K<sub>p:</sub>

$$
KP = KMP \cdot K_{\phi}P \cdot K_{\gamma}P \cdot K_{\lambda}P \cdot K_{\Gamma}P \tag{7.6}
$$

Коэффициенты учитывают фактические условия резания.

По таблице 9, 23 [4, с.264]:

$$
K_{MP} = 1,22; K_{\phi P} = 0,50; K_{\gamma P} = 1,0; K_{\lambda P} = 1,25; K_{rP} = 0,66.
$$

По формуле (7.6) K<sub>P</sub> = 1,22 · 0,50 · 1,0 · 1,25 · 0,66 = 0,5.

Главная составляющая силы резания (по формуле 7.5):

 $P_Z = 10 \cdot 243 \cdot 4,39 \cdot 9 \cdot 0,7^{0,6} \cdot 285^{0,3} \cdot 0,5 = 665$  H.

Мощность резания:

$$
N = \frac{P_z \cdot V}{1020 \cdot 60}
$$
\n
$$
N = \frac{665 \cdot 285}{1020 \cdot 60} = 3 \text{ kBr}
$$
\n(7.7)

Переход 2: черновое обтачивание поверхности  $D_{1,1}$ ,  $A_{2,1}$ 

Выбираем материал режущего инструмента в соответствии с рекомендациями [4, с. 184] – ВK6.

Глубина резания:  $t = Z_{11max} = 2.6$  мм.

Продольная подача для данной глубины резания определяется по таблице 11 [4, c.260]:  $S = 0.6$  мм/об

Период стойкости инструмента: Т=60 мин.

Значения коэффициентов:  $C_V = 290$ ; m = 0,20; x = 0,15; y = 0,35 – определены по таблице 17 [4, с.269].

По таблице  $K_{MV} = 0.8$ ;  $K_{HV} = 0.9$ ;  $K_{HV} = 2.7$ .

По формуле (7.2) K<sub>V</sub> = 0,8 · 0,9 · 2,7 = 1,944.

По формуле (7.1) Скорость резания :

$$
V = \frac{290}{60^{0.20} \cdot 2{,}6^{0.15} \cdot 0{,}6^{0.35}} \cdot 1{,}994 = 561 \text{ m/mm}
$$

По формуле (7.3) Расчётное число оборотов шпинделя:

$$
n = \frac{561 \cdot 1000}{3,14 \cdot 130} = 1374 \text{ of/MHH}
$$

Фактическое число оборотов, с учетом типа станка:  $n_{cr} = 1400$  об/мин. По формуле (7.4) Фактическая скорость резания:

$$
V = \frac{3,14 \cdot 130 \cdot 1400}{1000} = 571 \text{ M/MHH}
$$

Значения коэффициентов:  $C_p = 339$ ; n = - 0,4; x = 1; y = 0,5 – определены по таблице 22 [4, с.273].

По таблице 9, 23 [4, с.264]:

 $K_{MP} = 1,22$ ;  $K_{QP} = 0,50$ ;  $K_{QP} = 1,0$ ;  $K_{\lambda P} = 1,25$ ;  $K_{rP} = 0,66$ .

По формуле (7.6)  $K_P = 1,22 \cdot 0,50 \cdot 1,0 \cdot 1,25 \cdot 0,66 = 0,5$ .

По формуле (7.5) Главная составляющая силы резания:

 $P_Z = 10 \cdot 339 \cdot 5,4^{1} \cdot 0,6^{0,5} \cdot 571^{-0,4} \cdot 0,5 = 448$  H.

По формуле (7.7) Мощность резания:

$$
N = \frac{448 \cdot 571}{1020 \cdot 60} = 4.8 \text{ kBr}.
$$

Токарная операция 2

Переход 1: черновая подрезка торца А<sub>2.1</sub>

Выбираем материал режущего инструмента в соответствии с рекомендациями [4, с. 184] – ВK6.

Глубина резания:  $t = Z_{21max} = 1.37$  мм.

Поперечная подача по таблице 11 [4, с.260] для данной глубины резания:

 $S = 0,4$  мм/об

Период стойкости инструмента: Т=60 мин.

Значения коэффициентов:  $C_V = 290$ ; m = 0,20; x = 0,15; y = 0,35 – определены по таблице 17 [4, с.269].

По таблице  $K_{MV} = 0.8$ ;  $K_{HV} = 0.9$ ;  $K_{HV} = 2.7$ .

По формуле (7.2)  $K_v = 0.8 \cdot 0.9 \cdot 2.7 = 1.944$ .

По формуле (7.1) Скорость резания:

$$
V = \frac{290}{60^{0.20} \cdot 1,37^{0.15} \cdot 0,4^{0.35}} \cdot 1,994 = 431,3 \text{ m/mm}
$$

По формуле (7.3) Расчётное число оборотов шпинделя:

$$
n = \frac{431,3 \cdot 1000}{3,14 \cdot 130} = 1056 \text{ of/MHH}
$$

Фактическое число оборотов, с учетом типа станка:  $n_{cr} = 1000$ об/мин. По формуле (7.4) Фактическая скорость резания:

$$
V = \frac{3,14 \cdot 130 \cdot 1000}{1000} = 408 \text{ M/MHH}.
$$

Значения коэффициентов:  $C_p = 243$ ; n = - 0,3; x = 0,9; y = 0,6 – определены по таблице 22 [4, с.273].

По таблице 9, 23 [4, с.264]:

 $K_{MP} = 1,22$ ;  $K_{QP} = 0,50$ ;  $K_{QP} = 1,0$ ;  $K_{\lambda P} = 1,25$ ;  $K_{rP} = 0,66$ .

По формуле (7.6) K<sub>P</sub> = 1,22 · 0,50 · 1,0 · 1,25 · 0,66 = 0,5.

По формуле (7.5) Главная составляющая силы резания:

 $P_Z = 10 \cdot 243 \cdot 1,37 \cdot 0.9 \cdot 0,40 \cdot 6 \cdot 408 \cdot 0.3 \cdot 0,5 = 151 \text{ H}.$ 

По формуле (7.7) Мощность резания:

$$
N = \frac{151 \cdot 408}{1020 \cdot 60} = 1.1 \text{ kB}
$$

Переход 2: черновое обтачивание поверхности  $D_{2,1}$ ,  $A_{2,2}$  = черновое обтачивание поверхности D<sub>1.1</sub>, A<sub>2.1</sub>

## Токарная операция 3

Переход 1: чистовая подрезка торца  $A_{3,1}$ 

Выбираем материал режущего инструмента в соответствии с рекомендациями [4, с. 184] – T15K6.

Глубина резания:  $t = Z_{11max} = 1,22$  мм.

Поперечная подача по таблице 11 [4, с.260] для данной глубины резания:

 $S = 0,8$  мм/об

Период стойкости инструмента: Т=60 мин.

Значения коэффициентов:  $C_V = 280$ ; m = 0,20; x = 0,15; y = 0,45 – определены по таблице 17 [4, с.269].

По таблице  $K_{MV} = 0.8; K_{HV} = 0.9; K_{HV} = 1.$ 

По формуле (7.2)  $K_V = 0.8 \cdot 0.9 \cdot 1 = 0.72$ .

По формуле (7.1) Скорость резания:

$$
V = \frac{280}{60^{0.20} \cdot 1,22^{0.15} \cdot 0,8^{0.35}} \cdot 0,72 = 112,5 \text{ m/mm}
$$

По формуле (7.3) Расчётное число оборотов шпинделя:

$$
n = \frac{112500}{3,14 \cdot 130} = 286\text{ of/MHH}
$$

Фактическое число оборотов, с учетом типа станка:  $n_{cr} = 330$ об/мин. По формуле (7.4) Фактическая скорость резания:

$$
V = \frac{3,14 \cdot 130 \cdot 330}{1000} = 135 \text{ M/MHH}
$$

Значения коэффициентов:  $C_p = 243$ ; n = - 0,3; x = 0,9; y = 0,6 – определены по таблице 22 [4, с.273].

По таблице 9, 23 [4, с.264]:

 $K_{MP} = 1,22$ ;  $K_{QP} = 0,50$ ;  $K_{QP} = 1,0$ ;  $K_{\lambda P} = 1,25$ ;  $K_{rP} = 0,66$ .

По формуле (7.6) K<sub>P</sub> = 1,22 · 0,50 · 1,0 · 1,25 · 0,66 = 0,5.

По формуле (7.5) Главная составляющая силы резания:

 $P_Z = 10 \cdot 243 \cdot 1{,}22 \cdot ^{0,9} \cdot 0{,}8^{0,6} \cdot 135^{0,3} \cdot 0{,}5 = 787 \text{ H}.$ 

По формуле (7.7) Мощность резания:

$$
N = \frac{787 \cdot 135}{1020 \cdot 60} = 1,8 \text{ kBr}
$$

Переход 2: центровка торца

Выбираем материал режущего инструмента в соответствии с рекомендациями [4, с. 184] – P6M5.

При сверлении глубина резания будет равна  $t = 0, 5D = 2, 5/2 = 1, 25$ мм. Подачу определим по таблице 35 [4, с. 276]:  $S = 0.1$  мм/об.

Скорость резания определяется по формуле:

$$
V = \frac{c_v \cdot D^q}{T^m \cdot S^y} \cdot K_v \tag{7.8}
$$

Период стойкости инструмента: Т=20 мин.

Значения коэффициентов:  $K_v = 1$ ; C<sub>V</sub> = 7; m = 0,20; q = 0,40; y = 0,70 – определены по таблице 17 [4, с.269].

По формуле (7.8) Скорость резания:

$$
V = \frac{7 \cdot 2.5^{0.4}}{20^{0.2} \cdot 0.1^{0.7}} \cdot 1 = 32 \frac{\text{m}}{\text{m} + 1}
$$

По формуле (7.3) Расчётное число оборотов шпинделя:

$$
n = \frac{32000}{3,14 \cdot 2,5} = 4075 \text{ of/MHH}
$$

Фактическое число оборотов, с учетом типа станка:  $n_{cr} = 1800$  об/мин. По формуле (7.4) Фактическая скорость резания:

$$
V = \frac{3.14 \cdot 2.5 \cdot 1800}{1000} = 14 \text{ m/min}
$$

Определяем главную составляющую силы резания по формуле:

$$
M_{KP} = 10 \cdot C_M \cdot D^q \cdot S^y \cdot Kp
$$
  
(7.9)  

$$
M_{KP} = 10 \cdot 0.0345 \cdot 2.5^{2} \cdot 0.1^{0.8} \cdot 0.8 = 0.25
$$
 Hm

Значения коэффициентов:  $C_p = 2$ ;  $q = 2$ ;  $y = 0.8$  – определены по таблице 22 [4, с.273].

Мощность резания:

$$
N = \frac{M_{\text{kp}} \cdot n}{9750}
$$
 (7.10)  

$$
N = \frac{0.25 \cdot 1800}{9750} = 0.1 \text{ kBr.}
$$

Переход 3: сверление отверстия D3.1

Выбираем материал режущего инструмента в соответствии с рекомендациями [4, с. 184] – P6M5.

При сверлении глубина резания будет равна  $t = 0, 5D = 11/2 = 5, 5$  мм.

Подачу определим по таблице 35 [4, с. 276]: S = 0,28 мм/об.

Период стойкости инструмента: Т=45 мин.

Значения коэффициентов:  $K_v = 1$ ; C<sub>V</sub> = 9,8; m = 0,20; q = 0,40; y = 0,50 – определены по таблице 17 [4, с.269].

По формуле (7.8) Скорость резания:

$$
V = \frac{9.8 \cdot 11^{0.4}}{45^{0.2} \cdot 0.28^{0.5}} \cdot 1 = 23.3 \text{ m/mm}
$$

По формуле (7.3) Расчётное число оборотов шпинделя:

$$
n = \frac{23300}{3,14 \cdot 11} = 675,5 \text{ of/MHH}
$$

Фактическое число оборотов, с учетом типа станка:  $n_{cr} = 700$  об/мин. По формуле (7.4) Фактическая скорость резания:

$$
V = \frac{3.14 \cdot 11 \cdot 700}{1000} = 24 \text{ m/MHH}
$$

Определяем главную составляющую силы резания по формуле (7.9):

$$
M_{\text{KP}} = 10 \cdot 0.0345 \cdot 11^{2} \cdot 0.1^{0.8} \cdot 0.8 = 1.1 \text{ Hm}
$$

Значения коэффициентов:  $C_p = 2$ ;  $q = 2$ ;  $y = 0.8$  – определены по таблице 22 [4, с.273].

По формуле (7.10) Мощность резания :

$$
N = \frac{1,1 \cdot 700}{9750} = 0,17 \text{ kBr.}
$$

Переход 4: чистовое растачивание поверхности D<sub>3.2</sub>, A<sub>3.2</sub>

Выбираем материал режущего инструмента в соответствии с рекомендациями [4, с. 184] – T15К6 Глубина резания:  $t = Z_{3,2} = 4,6$  мм.

Продольная подача по таблице 11 [4, с.260] для данной глубины резания:

$$
S = 0.1 \text{ mm/o}6
$$

Период стойкости инструмента: Т=60 мин.

Значения коэффициентов:  $C_V = 290$ ; m = 0,20; x = 0,15; y = 0,35 – определены по таблице 17 [4, с.269].

По таблице  $K_{MV} = 0.8$ ;  $K_{HV} = 0.9$ ;  $K_{HV} = 1$ .

По формуле (7.2)  $K_V = 0.8 \cdot 0.9 \cdot 1 = 0.72$ .

По формуле (7.1) Скорость резания:

$$
V = \frac{290}{60^{0.20} \cdot 4,6^{0.15} \cdot 0,1^{0.35}} \cdot 0.72 = 181 \text{ m/mm}
$$

По формуле (7.3) Расчётное число оборотов шпинделя:

$$
n = \frac{181 \cdot 1000}{3,14 \cdot 20} = 2882 \text{ of/MHH}
$$

Фактическое число оборотов, с учетом типа станка:  $n_{cr} = 1800$  об/мин. По формуле (7.4) Фактическая скорость резания:

$$
V = \frac{3,14 \cdot 20 \cdot 1800}{1000} = 113 \text{ M/MHH}
$$

Значения коэффициентов:  $C_p = 339$ ; n = - 0,4; x = 1; y = 0,5 – определены по таблице 22 [4, с.273].

По таблице 9, 23 [4, с.264]:

 $K_{MP} = 1,22$ ;  $K_{QP} = 0,50$ ;  $K_{QP} = 1,0$ ;  $K_{\lambda P} = 1,25$ ;  $K_{rP} = 0,66$ .

По формуле (7.6) K<sub>P</sub> = 1,22 · 0,50 · 1,0 · 1,25 · 0,66 = 0,5.

По формуле (7.5) Главная составляющая силы резания:

 $P_Z = 10 \cdot 339 \cdot 4,6^{1} \cdot 0,1^{0.5} \cdot 113^{-0.4} \cdot 0,5 = 320 \text{ H}.$ 

По формуле (7.7) Мощность резания:

$$
N = \frac{320 \cdot 113}{1020 \cdot 60} 0,6 \text{ kBr}
$$

Переход 5: чистовое обтачивание поверхности  $D_{3,3}$ ,  $A_{3,3}$ 

Выбираем материал режущего инструмента в соответствии с рекомендациями [4, с. 184] – ВK6.

Глубина резания:  $Z_{11max} = 48,4$  мм, будем выполнять за десять проходов  $t = 4,84$  MM

Продольная подача по таблице 11 [4, с.260] для данной глубины резания:

$$
S=0,8~\text{mm}/\text{O}6
$$

Период стойкости инструмента: Т=60 мин.

Значения коэффициентов:  $C_V = 290$ ; m = 0,20; x = 0,15; y = 0,35 – определены по таблице 17 [4, с.269].

По таблице  $K_{MV} = 0.8$ ;  $K_{HV} = 0.9$ ;  $K_{HV} = 1$ .

По формуле (7.2)  $K_v = 0.8 \cdot 0.9 \cdot 1 = 0.72$ .

По формуле (7.1) Скорость резания:

$$
V = \frac{290}{60^{0.20} \cdot 4,84^{0.15} \cdot 0,8^{0.35}} \cdot 0,72 = 90 \text{ M/MHH}
$$

По формуле (7.3) Расчётное число оборотов шпинделя:

$$
n = \frac{90 \cdot 1000}{3,14 \cdot 30} = 955 \text{ of/mm}
$$

Фактическое число оборотов, с учетом типа станка:  $n_{cr} = 1000$  об/мин. По формуле (7. 4) Фактическая скорость резания:

$$
V = \frac{3,14 \cdot 30 \cdot 1000}{1000} = 94
$$
 M/MWH

Значения коэффициентов:  $C_p = 339$ ; n = - 0,4; x = 1; y = 0,5 – определены по таблице 22 [4, с.273].

По таблице 9, 23 [4, с.264]:

 $K_{MP} = 1,22$ ;  $K_{QP} = 0,50$ ;  $K_{VP} = 1,0$ ;  $K_{\lambda P} = 1,25$ ;  $K_{rP} = 0,66$ .

По формуле (7.6) K<sub>P</sub> = 1,22 · 0,50 · 1,0 · 1,25 · 0,66 = 0,5.

По формуле (7.5) Главная составляющая силы резания:

 $P_Z = 10 \cdot 339 \cdot 4.4^{1} \cdot 0.8^{0.5} \cdot 94^{0.4} \cdot 0.5 = 1074 \text{ H}.$ 

По формуле (7.7) Мощность резания:

$$
N = \frac{1074 \cdot 94}{1020 \cdot 60} = 1.7 \text{ kBr}
$$

Токарная операция 4

Переход 1: чистовая подрезка торца A4.1

Выбираем материал режущего инструмента в соответствии с рекомендациями [4, с. 184] – T15K6. Глубина резания:  $t = Z_{11max} = 1,26$  мм.

Поперечная подача по таблице 11 [4, с.260] для данной глубины резания:

 $S = 0.8$  мм/об

Период стойкости инструмента: Т=60 мин.

Значения коэффициентов:  $C_V = 280$ ; m = 0,20; x = 0,15; y = 0,45 – определены по таблице 17 [4, с.269].

По таблице  $K_{MV} = 0.8$ ;  $K_{HV} = 0.9$ ;  $K_{HV} = 1$ .

По формуле (7.2)  $K_V = 0.8 \cdot 0.9 \cdot 1 = 0.72$ .

По формуле (7.1) Скорость резания:

$$
V = \frac{280}{60^{0.20} \cdot 1,26^{0.15} \cdot 0,8^{0.35}} \cdot 0,72 = 112.5 \text{ m/mm}
$$

По формуле (7.3) Расчётное число оборотов шпинделя:

$$
n = \frac{112500}{3,14 \cdot 130} = 286\text{ of/MHH}
$$

Фактическое число оборотов, с учетом типа станка:  $n_{cr} = 330$ об/мин. По формуле (7.4) Фактическая скорость резания:

$$
V = \frac{3,14 \cdot 130 \cdot 330}{1000} = 135 \text{ m/MHH}
$$

Значения коэффициентов:  $C_p = 243$ ; n = - 0,3; x = 0,9; y = 0,6 – определены по таблице 22 [4, с.273].

По таблице 9, 23 [4, с.264]:

 $K_{MP} = 1,22$ ;  $K_{QP} = 0,50$ ;  $K_{QP} = 1,0$ ;  $K_{\lambda P} = 1,25$ ;  $K_{rP} = 0,66$ .

По формуле (7.6) K<sub>P</sub> = 1,22 · 0,50 · 1,0 · 1,25 · 0,66 = 0,5.

По формуле (7.5) Главная составляющая силы резания:

 $P_Z = 10 \cdot 243 \cdot 1{,}22^{0.9} \cdot 0{,}8^{0.6} \cdot 135^{0.3} \cdot 0{,}5 = 787 \text{ H}.$ 

По формуле (7.7) Мощность резания:

$$
N = \frac{787 \cdot 135}{1020 \cdot 60} = 1,8 \text{ kBr}
$$

Переход 2: чистовое растачивание поверхности  $D_{4,1}$ ,  $A_{4,2}$ 

Выбираем материал режущего инструмента в соответствии с рекомендациями [4, с. 184] – T15К6

Глубина резания:  $Z_{4,1} = 8,7$  мм, будем выполнять за два прохода  $t = 4,35$  мм

Продольная подача по таблице 11 [4, с.260] для данной глубины резания:

 $S = 0.15$  мм/об

Период стойкости инструмента: Т=60 мин.

Значения коэффициентов:  $C_V = 290$ ; m = 0,20; x = 0,15; y = 0,35 – определены по таблице 17 [4, с.269].

По таблице  $K_{MV} = 0.8$ ;  $K_{HV} = 0.9$ ;  $K_{HV} = 1$ .

По формуле (7.2)  $K_V = 0.8 \cdot 0.9 \cdot 1 = 0.72$ .

По формуле (7.1) Скорость резания:

$$
V = \frac{290}{60^{0.20} \cdot 4,35^{0.15} \cdot 0,1^{0.35}} \cdot 0.72 = 180 \text{ M/MHH}
$$

По формуле (7.3) Расчётное число оборотов шпинделя:

$$
n = \frac{180 \cdot 1000}{3,14 \cdot 28} = 2042 \text{ of/MHH}
$$

Фактическое число оборотов, с учетом типа станка:  $n_{cr} = 1800$  об/мин. По формуле (7.4) Фактическая скорость резания:

$$
V = \frac{3,14 \cdot 28 \cdot 1800}{1000} = 158 \text{ M/MHH}
$$

Значения коэффициентов:  $C_p = 339$ ; n = - 0,4; x = 1; y = 0,5 – определены по таблице 22 [4, с.273].

По таблице 9, 23 [4, с.264]:

 $K_{MP} = 1,22$ ;  $K_{QP} = 0,50$ ;  $K_{QP} = 1,0$ ;  $K_{\lambda P} = 1,25$ ;  $K_{rP} = 0,66$ .

По формуле (7.6) K<sub>P</sub> = 1,22 · 0,50 · 1,0 · 1,25 · 0,66 = 0,5.

По формуле (7.5) Главная составляющая силы резания:

 $P_Z = 10 \cdot 339 \cdot 4,35^{1} \cdot 0,1^{0.5} \cdot 158^{0.4} \cdot 0,5 = 287 \text{ H}.$ 

По формуле (7.7) Мощность резания:

$$
N = \frac{287 \cdot 158}{1020 \cdot 60} = 0.8 \text{ kBr}
$$

Переход 3: чистовое обтачивание поверхности D4.2 , A4.3

Выбираем материал режущего инструмента в соответствии с рекомендациями [4, с. 184] – T15K6.

Глубина резания:  $t = Z_{11max} = 0.8$  мм,

Продольная подача по таблице 11 [4, с.260] для данной глубины резания:

$$
S=0.8~\text{mm}/\text{05}
$$

Период стойкости инструмента: Т=60 мин.

Значения коэффициентов:  $C_V = 290$ ; m = 0,20; x = 0,15; y = 0,35 – определены

по таблице 17 [4, с.269].

По таблице  $K_{MV} = 0.8$ ;  $K_{HV} = 0.9$ ;  $K_{HV} = 1$ .

По формуле (7.2)  $K_v = 0.8 \cdot 0.9 = 0.72$ .

По формуле (7.1) Скорость резания:

$$
V = \frac{290}{60^{0.20} \cdot 0.8^{0.15} \cdot 0.8^{0.35}} \cdot 0.72 = 123 \text{ M/MHH}
$$

По формуле (7.3) Расчётное число оборотов шпинделя:

$$
n = \frac{123 \cdot 1000}{3,14 \cdot 125} = 313\text{ of/MHH}
$$

Фактическое число оборотов, с учетом типа станка:  $n_{cr} = 330$  об/мин. По формуле (7.4) Фактическая скорость резания:

$$
V = \frac{3,14 \cdot 125 \cdot 330}{1000} = 130 \text{ M/MHH}
$$

Значения коэффициентов:  $C_p = 339$ ; n = - 0,4; x = 1; y = 0,5 – определены по таблице 22 [4, с.273].

По таблице 9, 23 [4, с.264]:

 $K_{MP} = 1,22$ ;  $K_{QP} = 0,50$ ;  $K_{QP} = 1,0$ ;  $K_{\lambda P} = 1,25$ ;  $K_{rP} = 0,66$ .

По формуле (7.6) K<sub>P</sub> = 1,22 · 0,50 · 1,0 · 1,25 · 0,66 = 0,5.

По формуле (7.5) Главная составляющая силы резания:

 $P_Z = 10 \cdot 339 \cdot 0.8^{1} \cdot 0.8^{0.5} \cdot 130^{-0.4} \cdot 0.5 = 171 \text{ H}.$ 

По формуле (7.7) Мощность резания:

$$
N = \frac{171 \cdot 130}{1020 \cdot 60} = 0.4 \text{ kBr}
$$

Переход 4: чистовое обтачивание поверхности  $D_{4,3}$ ,  $A_{4,4}$ ,  $A_{4,5}$ ,

Выбираем материал режущего инструмента в соответствии с рекомендациями [4, с. 184] – T15K6. Глубина резания:  $t = Z_{43\text{max}} = 2.6 \text{ mm}$ ,

Продольная подача по таблице 11 [4, с.260] для данной глубины резания:

$$
S = 0.09
$$
  $MM/O\ 6$ 

Период стойкости инструмента: Т=60 мин.

Значения коэффициентов:  $C_V = 290$ ; m = 0,20; x = 0,15; y = 0,35 – определены по таблице 17 [4, с.269].

По таблице  $K_{MV} = 0.8; K_{HV} = 0.9; K_{HV} = 1.$ 

По формуле (7.2)  $K_V = 0.8 \cdot 0.9 = 0.72$ .

По формуле (7.1) Скорость резания:

$$
V = \frac{290}{60^{0.20} \cdot 2,6^{0.15} \cdot 0,09^{0.35}} \cdot 0,72 = 208 \text{ m/mm}
$$

По формуле (7.3) Расчётное число оборотов шпинделя:

$$
n = \frac{208 \cdot 1000}{3,14 \cdot 120} = 580 \text{ of/mm}
$$

Фактическое число оборотов, с учетом типа станка:  $n_{cr} = 600$  об/мин.

По формуле (7.4) Фактическая скорость резания:

$$
V = \frac{3,14 \cdot 120 \cdot 600}{1000} = 227 \text{ M/MHH}
$$

Значения коэффициентов:  $C_p = 212$ ; n = 0; x = 1; y = 0,75 – определены по таблице 22 [4, с.273].

По таблице 9, 23 [4, с.264]:

 $K_{MP} = 1,22$ ;  $K_{QP} = 0,50$ ;  $K_{QP} = 1,0$ ;  $K_{\lambda P} = 1,25$ ;  $K_{rP} = 0,66$ . По формуле (7.6) K<sub>P</sub> = 1,22 · 0,50 · 1,0 · 1,25 · 0,66 = 0,5. По формуле (7.5) Главная составляющая силы резания:  $P_Z = 10 \cdot 212 \cdot 2.6 \cdot 1 \cdot 0.09^{0.5} \cdot 227^0 \cdot 0.5 = 459 \text{ H}.$ 

По формуле (7.7) Мощность резания:

$$
N = \frac{227 \cdot 459}{1020 \cdot 60} = 1.7 \text{ kBr}
$$

Фрезерная 5

Выбираем материал режущего инструмента в соответствии с рекомендациями [4, с. 184] – Р6М5.

Глубина резания:  $t = 0.3$  мм.

Подача по таблице 11 [4, с.260] : S = 0,12 мм/об

Диаметр фрезы D=7 мм.

Скорость резания определяется по формуле:

$$
V = \frac{c_v \cdot D^q}{T^m \cdot t^x \cdot S^y \cdot Z^p \cdot B^M} \cdot K_v \tag{7.11}
$$

Период стойкости инструмента: Т=120 мин.

Значения коэффициентов:  $C_V = 35.4$ ; m = 0,33; x = 0,3; y = 0,4; M = 0,1; q = 0,45;  $y = 0,1$  – определены по таблице 17 [4, с.403].

По таблице  $K_{MV} = 0.8$ ;  $K_{HV} = 0.9$ ;  $K_{HV} = 1$ .

По формуле (7.2)  $K_v = 0.8 \cdot 0.9 \cdot 1 = 0.72$ .

По формуле (7.11) Скорость резания:

$$
V = \frac{35,4 \cdot 2,4}{4,8 \cdot 0,6 \cdot 0,4 \cdot 1,1 \cdot 1,2} \cdot 0,72 = 40 \text{ M/MHH}
$$

По формуле (7.3) Расчётное число оборотов шпинделя:

$$
n = \frac{40000}{3,14 \cdot 7} = 1819 \text{ of/MHH}
$$

Фактическое число оборотов, с учетом типа станка:  $n_{cr}$  = 1900 об/мин.

По формуле (7.4) Фактическая скорость резания:

$$
V = \frac{3,14 \cdot 7 \cdot 1900}{1000} = 42 \text{ M/MHH}
$$

Определяем главную составляющую силы резания по формуле:

$$
P_z = \frac{10 \cdot C_p \cdot t^x \cdot S^y \cdot B^n}{D^q \cdot n^w} \cdot K_{mp} \tag{7.12}
$$

Значения коэффициентов:  $C_p = 68,2$ ; n = 1; x = 0,86; y = 0,72; n = 1; u = 1;

 $q = 1,1$ ; w = 0;  $K_{MP} = 1,22 -$  определены по таблице 22 [4, с.273].

Главная составляющая силы резания по формуле (7.12):  $P_Z = 248$  H.

По формуле (7.7) Мощность резания:

$$
N = \frac{248 \cdot 1900}{1020 \cdot 60} = 6 \text{ kBr}
$$

Сверлильная 6

Переход 1: сверлить два отверстия D6;A6

Выбираем материал режущего инструмента в соответствии с рекомендациями [4, с. 184] – Р6М5.

При сверлении глубина резания будет равна  $t = 0, 5D = 5/2 = 2, 5$  мм.

Подачу определим по таблице 35 [4, с. 276]: S = 0,15 мм/об.

Скорость резания определим по формуле (7.8):

$$
V = \frac{9.8 \cdot 6^{0.4}}{90^{0.2} \cdot 0.15^{0.5}} \cdot 2.16 = 24.2 \text{ M/MHH}
$$

По формуле (7.3) Расчётное число оборотов :

$$
n = \frac{1000 \cdot 24.2}{3.14 \cdot 6} = 1287 \text{ of/MHH}
$$

Фактическое число оборотов, с учетом типа станка: n<sub>cT</sub> =1200 об/мин. По формуле (7.4) Фактическая скорость резания:

$$
V = \frac{3,14 \cdot 6 \cdot 1200}{1000} = 22,6 \text{ M/MHH}
$$

По формуле (7.9) Главная составляющая силы резания:

 $M_{\text{KP}} = 10 \cdot 0.0345 \cdot 6^2 \cdot 0.15^{0.8} \cdot 1.22 = 3.3 \text{ Hm}$ 

По формуле (7.10) Мощность резания:

$$
N = \frac{3.3 \cdot 1200}{9750} = 0.4 \text{ kBr}
$$

Переход 2: нарезать резьбу М6-6Н

Подача:  $s = P = 1$  мм/об, где  $P -$ шаг резьбы.

Определяется скорость резания [4, т.2, стр. 297]

$$
U = \frac{C_v \times D^q}{T^m \times S^y} \times K_v
$$

где: С*<sup>v</sup> –* Коэффициент скорости резания С*<sup>v</sup>* = 64,8 [4, т.2, таблица 49, стр. 296]

m, у, q – Показатели степени m = 0,9; у = 0,5; q = 1,2 [4, т.2, таблица 49,

стр. 296].

- $D \Delta$ иаметр резьбы  $D = 6$  мм.
- $S \Pi$ одача. Равна шагу нарезаемой резьбы.  $S = 1$  мм.
- Т Стойкость инструмента Т = 90 мин [4, т.2, таблица 49, стр. 296]
- $K_v$  Общий поправочный коэффициент, учитывающий фактические условия резания  $K_v = K_{uv} \times K_{uv} \times K_v = 0.9 \times 1.0 \times 0.8 = 0.72$
- $K_{\text{mv}}$  поправочный коэффициент, учитывающий влияние механических свойств обрабатываемого материала на скорость резания [4, т.2, таблица 50, стр. 298].  $K_{\text{av}} = 0.9$
- $K_{Hv}$  поправочный коэффициент, учитывающий влияние материала режущего инструмента на скорость резания  $K_{W} = 1.0$  [4, т.2, таблица 50, стр. 298].
- $K_{\tau v}$  поправочный коэффициент, учитывающий точность поверхности  $K_{\text{tv}} = 0.8$  [4, т.2, таблица 50, стр. 298].

$$
U = \frac{64,8.6^{1,2}}{90^{0,9.1^{0.5}}} \cdot 0.72 = 6.9 \text{ M/MHH}
$$

По формуле (7.3) Расчётное число оборотов шпинделя:

$$
n = \frac{1000 \cdot 6.9}{3.14 \cdot 6} = 366 \text{ of /} \text{m}
$$

Фактическое число оборотов, с учетом типа станка:  $n_{cr} = 500$  об/мин. По формуле (7.4) Фактическая скорость резания:

$$
V = \frac{3,14 \cdot 6 \cdot 500}{1000} = 9,4 \text{ m/mHH}
$$

Определяется крутящий момент  $M_{\nu p} = 10 \times C_{\nu x} \times D^q \times P^y \times K_{\nu q}$ , [4, т.2, стр. 297]. где:  $C_{M}$ , у, q – постоянная и показатель степени [4, т.2, таблица 51, стр. 298].  $C_{M} = 0.027$ ;  $y = 1.5$ ;  $q = 1.4$ 

 $K_{\text{mp}}$  – поправочный коэффициент  $K_{\text{mp}}$  = 1,0 [7, т.2, таблица 50, стр. 298].  $P$  – шаг резьбы  $P = 1$  мм.  $M_{\text{kp}} = 10 \cdot 0.027 \cdot 6^{1.4} \cdot 1 \cdot 1 = 3.4$  Hm

Определяется мощность резания

$$
N = \frac{M \cdot n}{975} = \frac{3,4 \cdot 500}{975} = 1.7 \text{ kBr}
$$

## **1.8Выбор средств технологического оснащения**

Выбор станков с ЧПУ конфигурацией заготовки, имеющей в конструкции элементы, для обработки которых необходимо использование циклов обработки, что наиболее целесообразно реализовать на станках с ЧПУ.

Таблица 1.8.1 - Технические характеристики ленточнопильного станка Beka-Mak BMSY 440 DGH

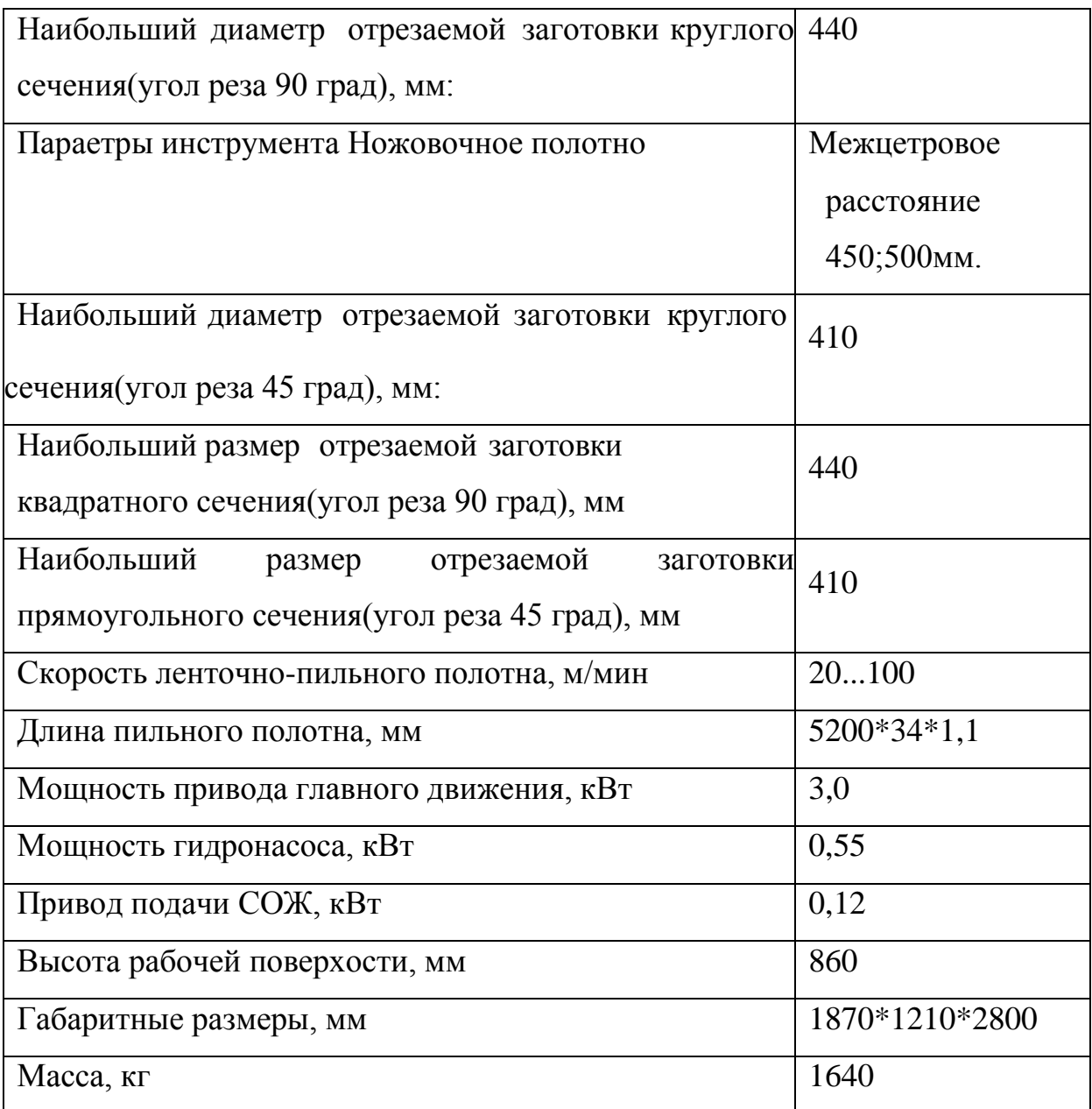

# Таблица 1.8.2 - Технические характеристики токарного станка с ЧПУ

Модель: ТС16К20Ф3

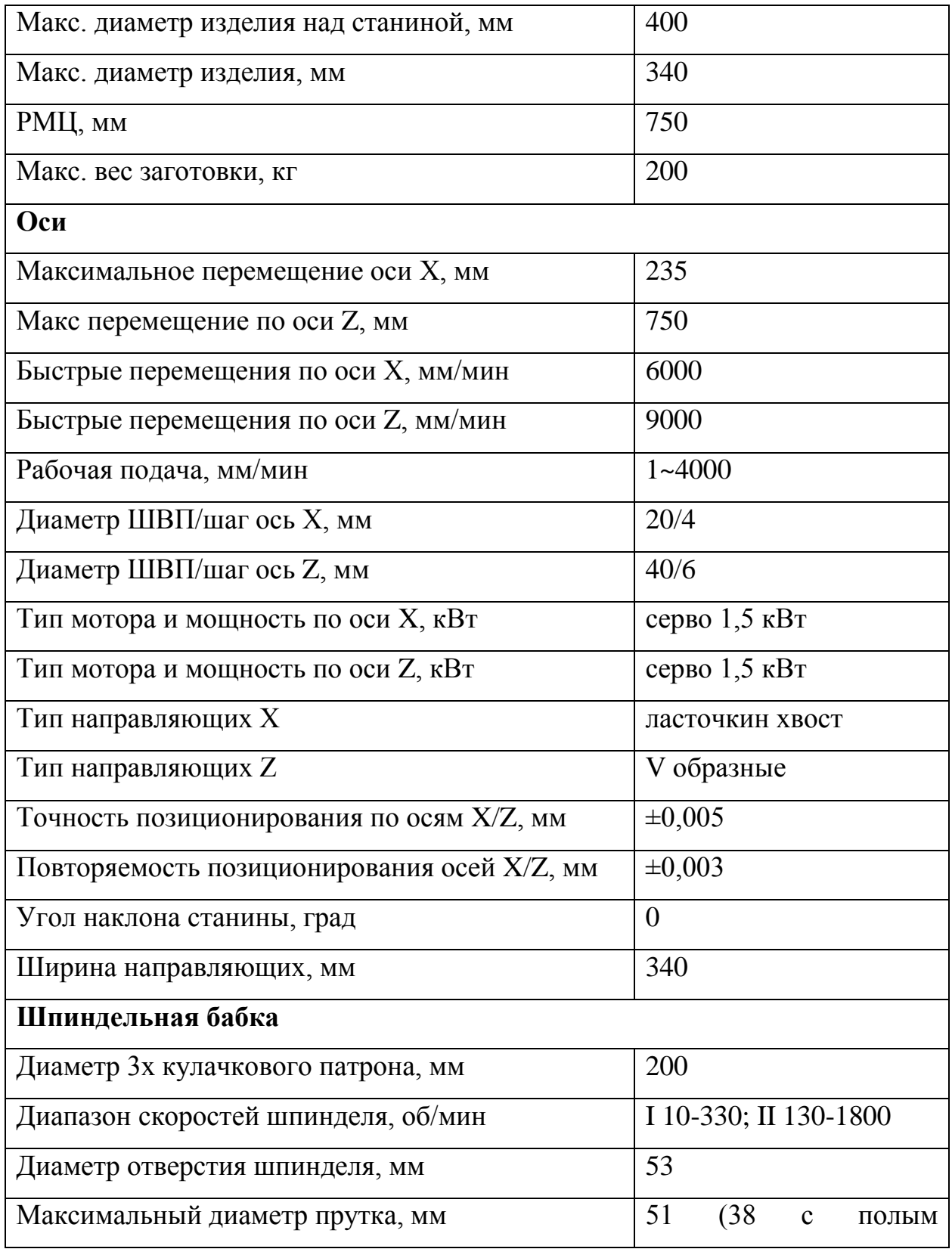

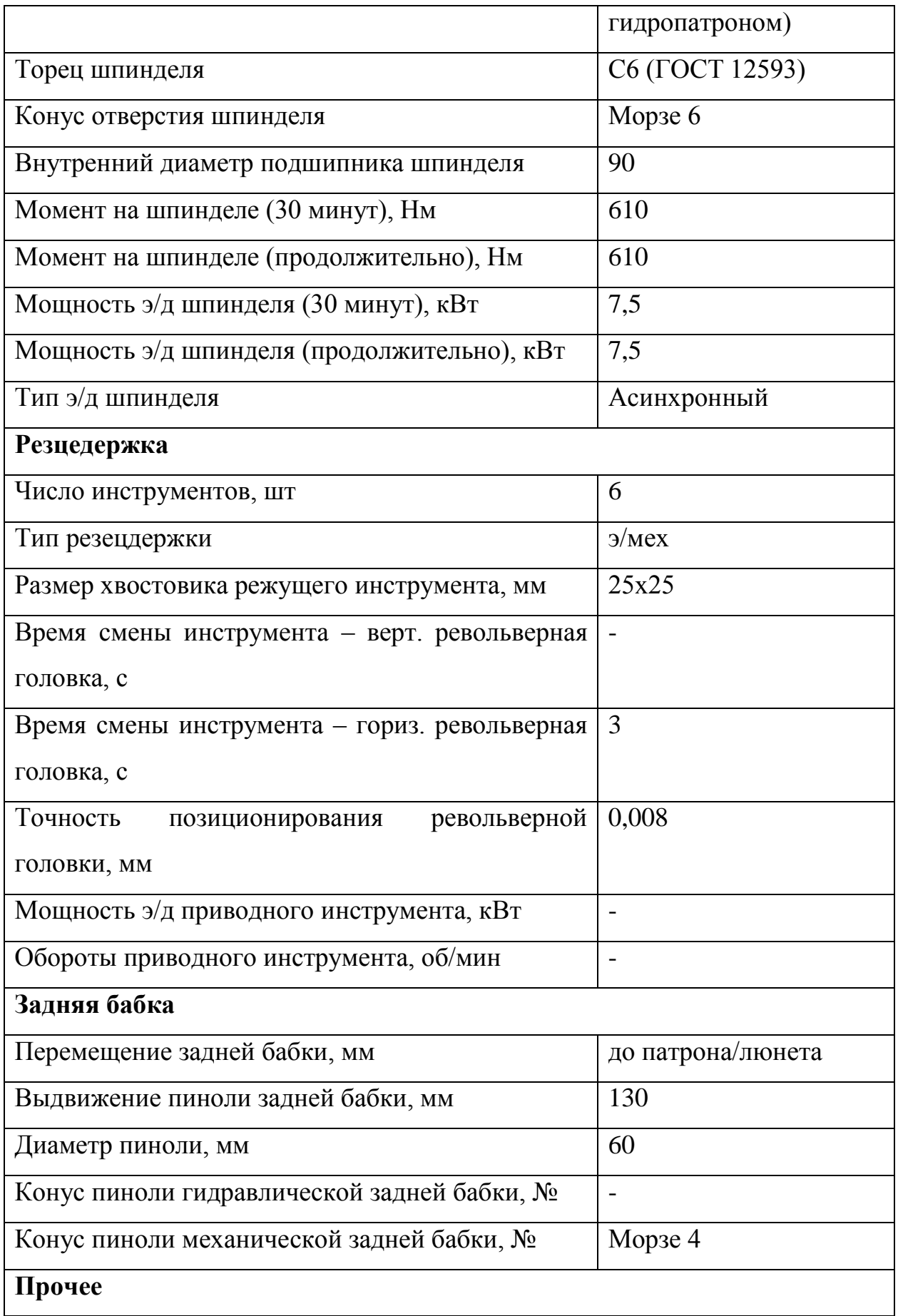

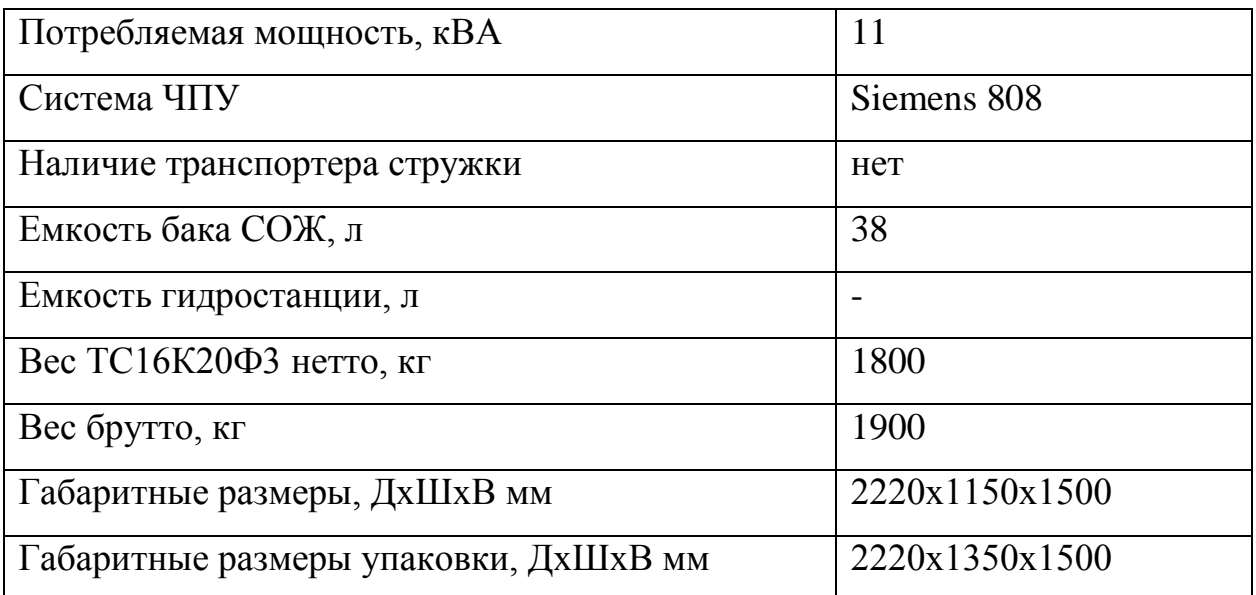

Таблица 1.8.3 – Технические характеристики универсального вертикальносверлильного станка Модель: 2С50

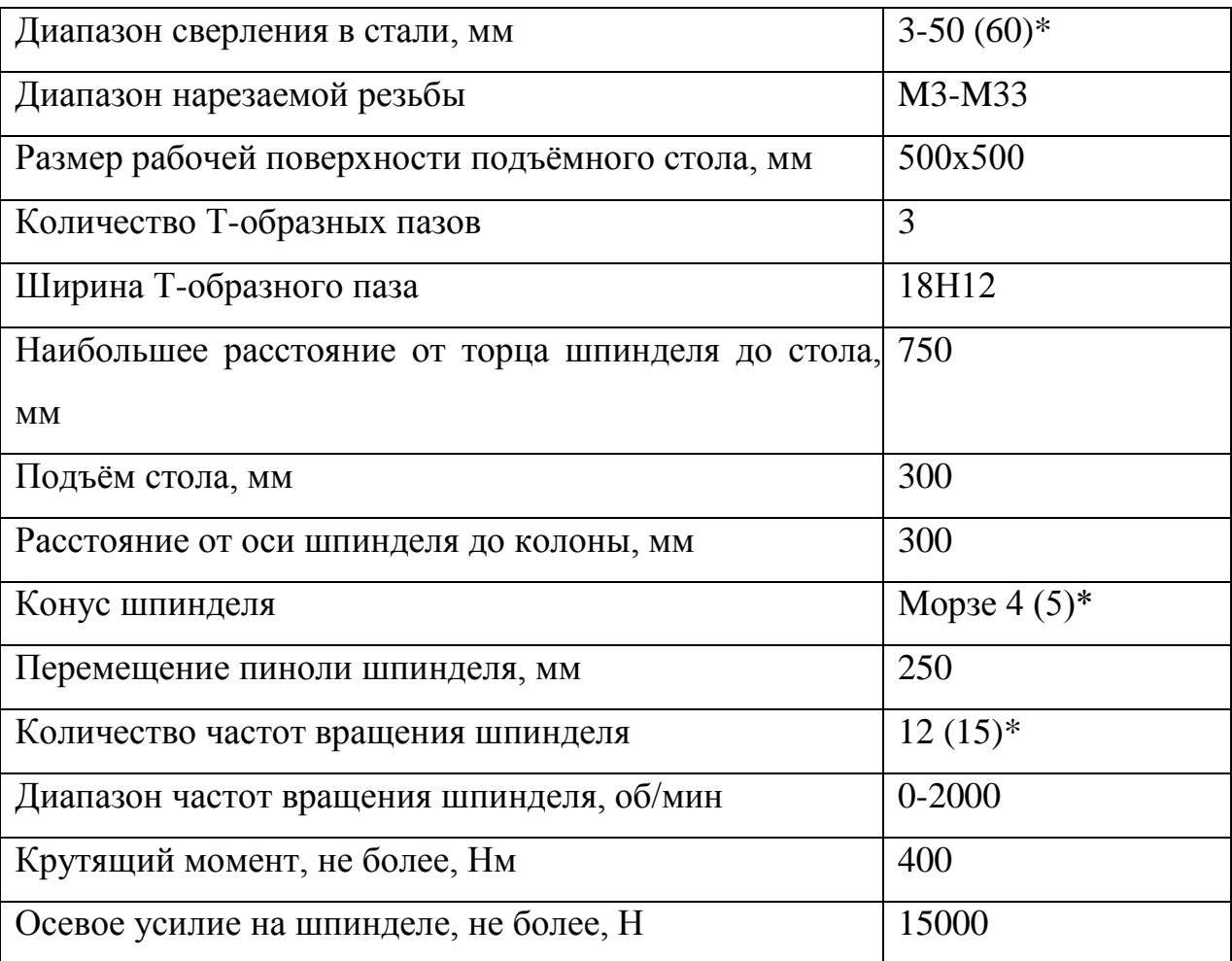

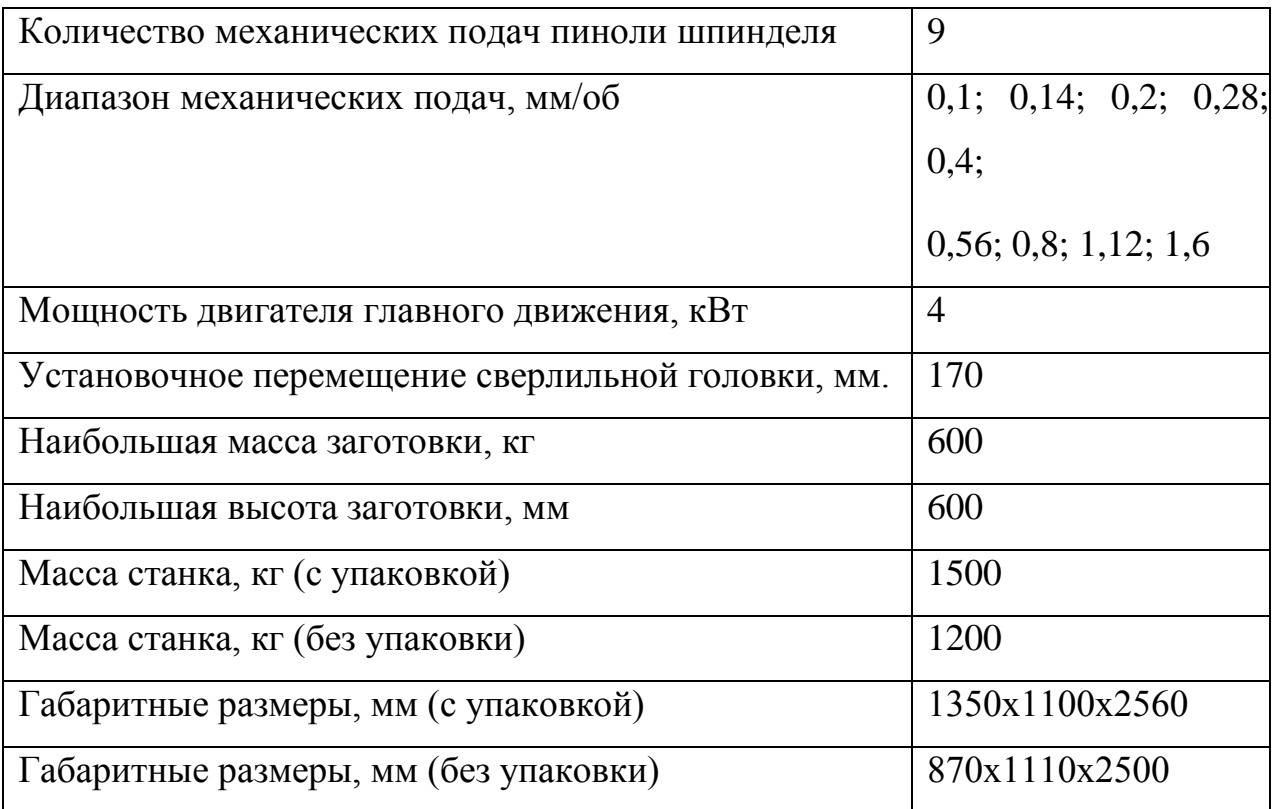

Таблица 1.8.4 – Технические характеристики фрезерного станка с ЧПУ модель 61Ф4П3

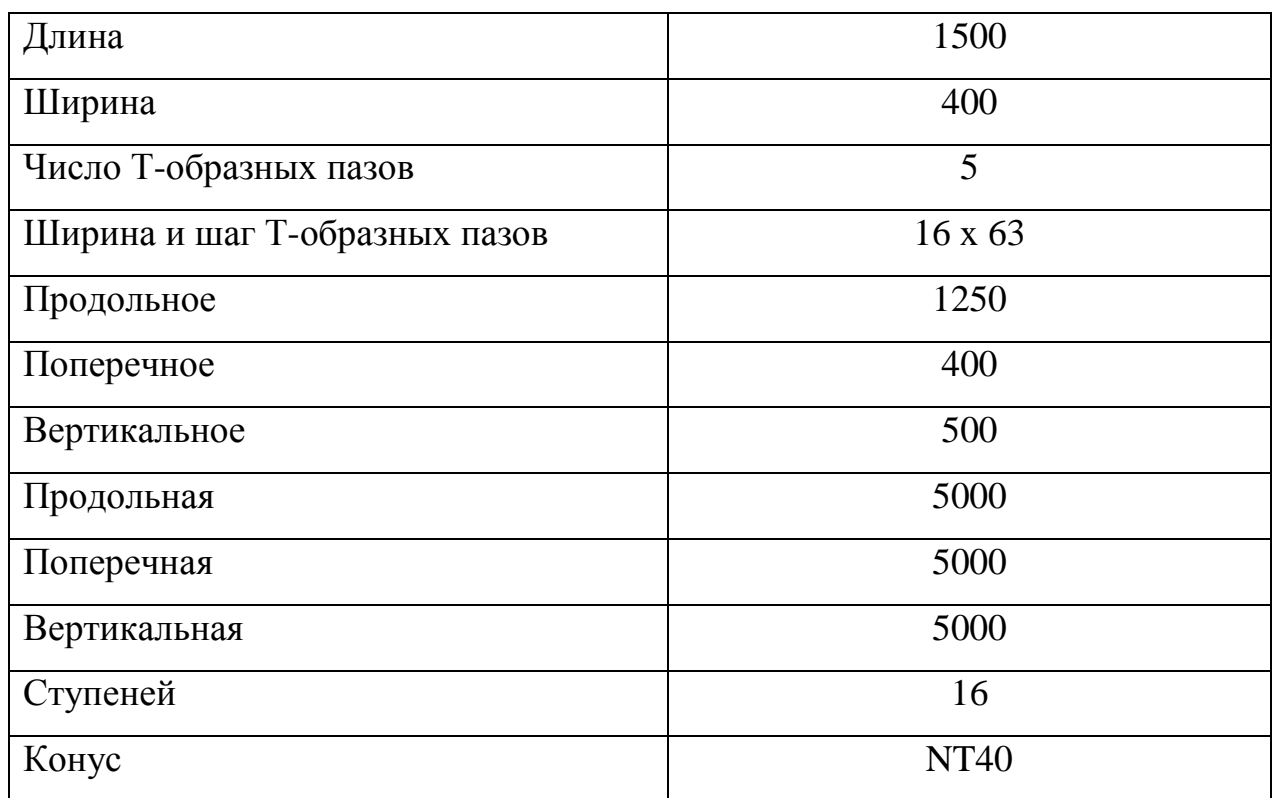

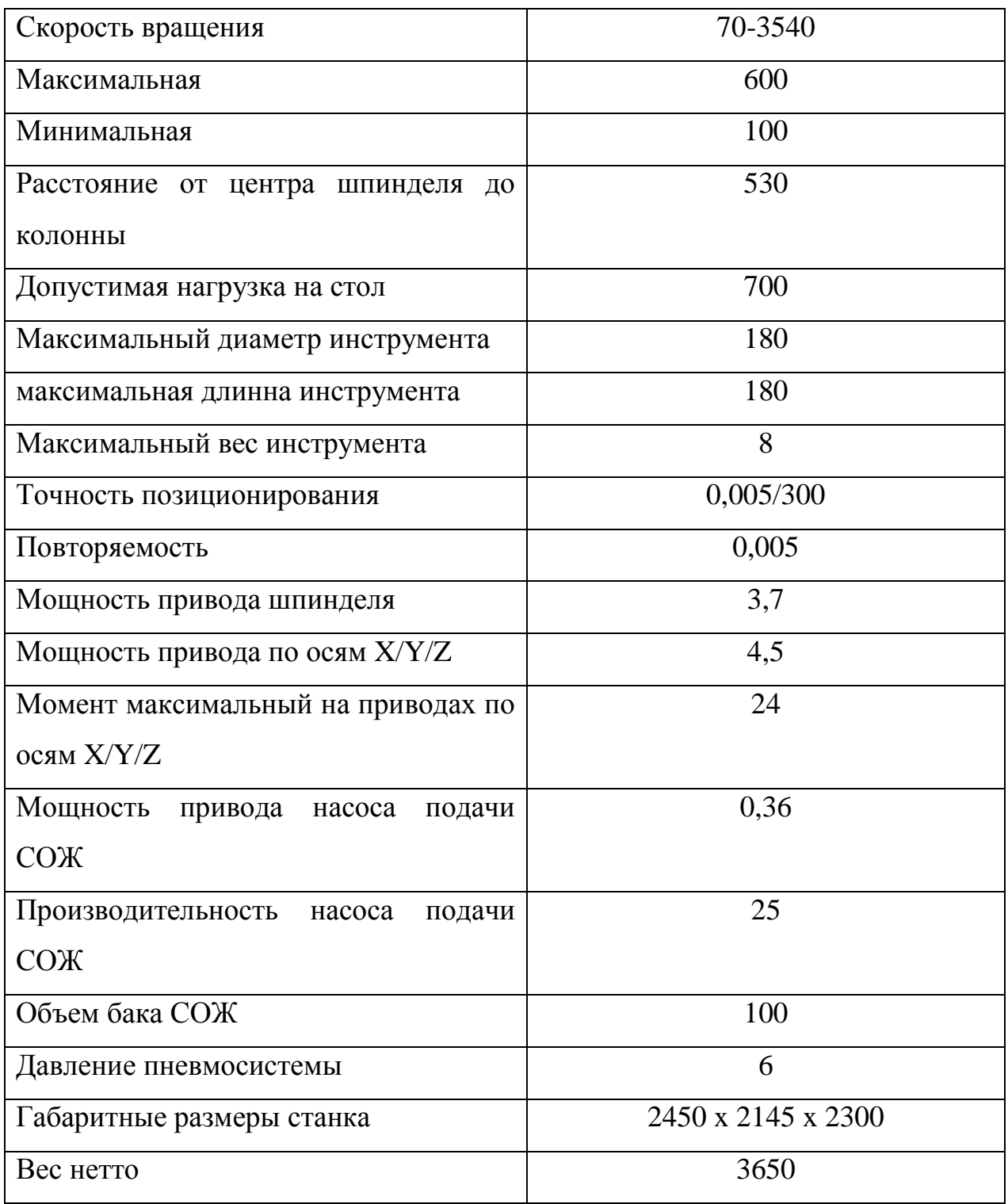

### **1.9 Нормирование технологических операций**

#### **1.9.1 Расчет основного времени**

Основное время - время, затрачиваемое на движение инструмента на рабочей подаче [6].

Формула для расчета основного времени:

$$
T_o = L \cdot i/(n \cdot S), \text{MH} \tag{9.1}
$$

где *L* – длина обработки, мм;

*i* – число рабочих ходов;

*n* – частота вращения шпинделя, об/мин;

*S* – подача, мм/об (мм/мин) .

Формула для расчётной длины обработки:

$$
L=1+1_{B}+1_{cx}+1_{n} \tag{9.2}
$$

где *l –* размер детали на данном переходе, мм;

*lв –* величина врезания инструмента, мм;

*lсх* – величина схода инструмента, мм;

*lпд* – величина подвода инструмента, мм.

Принимаем: *lсх= lпд* =*1 мм.*

Формула величины врезания инструмента:

$$
L_{op} = t/tg \varphi \tag{9.3}
$$

где *t* – глубина резания, мм;

*φ* – главный угол в плане.

Тогда формула для определения основного времени:

$$
T_O = (l + t / tg \varphi + l_{CX} + l_{N}) \cdot i / (n \cdot S), \text{ with}
$$
 (9.4)

Основное время для ленточнопильной операции 0:

$$
T_0=1/S_{\rm M}, \text{MH} \tag{9.5}
$$

где 1 - длина рабочего хода

 $S_{M}$  - минутная подача.

 $T_0$ =135/100=1,35 мин

Токарная операция 1: Переход 1: (по формуле 9.4)  $T_0 = (130+4,39/tg45+1+1) \cdot 1/(700 \cdot 0.7)=0.28$  мин

Переход 2: (по формуле 9.4)  $T_0 = (17+2,6/\text{tg}60 +1+1) \cdot 1/(1400 \cdot 0.6) = 0.03 \text{ m}$ ин

Токарная операция 2: Переход 1: (по формуле 9.4)  $T<sub>O</sub> = (130+1,37/(g45+1+1) \cdot 1/(1000 \cdot 0,4) = 0,33$  мин

Переход 2: (по формуле 9.4)  $T_0 = (17+2.6/\text{tg}60+1+1) \cdot 1/(1400 \cdot 0.6) = 0.03 \text{ m}$ ин

Токарная операция 3: Переход 1: (по формуле 9.4)  $T_0 = (127+1,22/(g45+1+1)\cdot 1/(330\cdot 0,8)=0,4$  мин

Переход 2: (по формуле 9.4)  $T<sub>O</sub> = (15+1,25/tg60+1+1) \cdot 1/(1800 \cdot 0,1) = 0,1$  мин

Переход 3: (по формуле 9.4)  $T_{\Omega}$  =(28+5,5/tg60+1+1)·1/(700·0,28)=0,17 мин

Переход 4: (по формуле 9.4)  $T_0 = (12+4.6/\text{tg45+1+1}) \cdot 1/(1800 \cdot 0.1) = 0.11 \text{ m}$  Переход 5: (по формуле 9.4)  $T<sub>O</sub> = (12+4,84/tg45+1+1) \cdot 10/(1000 \cdot 0,8)=0,3$ мин

Токарная операция 4: Переход 1: (по формуле 9.4)  $T<sub>O</sub> = (128+1,26/tg45+1+1) \cdot 1/(286 \cdot 0.8) = 0.5$  мин

Переход 2: (по формуле 9.4)  $T<sub>O</sub> = (10+4,35/tg45+1+1) \cdot 2/(1800 \cdot 0,15) = 0,12$  мин

Переход 3: (по формуле 9.4)  $T_0 = (16+0.8/\text{tg45+1+1}) \cdot 1/(330 \cdot 0.8) = 0.08 \text{ m}$ 

Переход 4: (по формуле 9.4)  $T_0 = (8,5+2,6/\text{tg45+1+1}) \cdot 1/(600 \cdot 0,09) = 0,25 \text{ min}$ 

Фрезерная операция 5:

По формуле 9.4

 $T<sub>O</sub> = (55+0,3/tg45+2+2) \cdot 1/(1900 \cdot 0,12) = 0,3$  мин

Сверлильная операция 6:

По формуле 9.4

 $T_0 = (30+3/(1200.0, 15) = 0.18$  мин

Слесарная операция 7:

$$
T_o = \frac{L}{nP}(t + 0.5) = \frac{30}{500 \cdot 1}(0.5 + 0.5) = 0.06 \text{ mm}
$$

## **1.9.2 Расчет норм вспомогательного времени**

Вспомогательное время определим по формуле:

$$
T\epsilon = Ty.c + T3.o + Tyn + Tu3
$$
, MHH (9.6)

где *Tус* - время на установку и снятие детали, мин;

*Tзо* - время на закрепление и открепление детали, мин;

*Tуп* - время на приемы управления, мин;

*Tиз* - время на измерение детали, мин;

Вспомогательное время для ленточнопильной операции 0: (по формуле 9.6)

 $T_{\rm B}=0.2+0.4+0.24+0.16=1$  мин

Вспомогательное время для токарной операции 1: (по формуле 9.6)

 $T_{B}=0.55+0.2+(0.1+0.1)\cdot 2=1.19$  мин

Вспомогательное время для токарной операции 2: (по формуле 9.6)

 $T_{B}=0.45+0.2+(0.1+0.1)\cdot 2=1.1$  мин

Вспомогательное время для токарной операции 3: (по формуле 9.6)

 $T_{B}=0,45+0,2+(0,1+0,1)\cdot 5=1,65$  мин

Вспомогательное время для токарной операции 4: (по формуле 9.6)

 $T_B=0,45+0,2+(0,1+0,1)$ ·4=1,45 мин

Вспомогательное время для фрезерной операции 5: (по формуле 9.6)

 $T_{\rm B}=0.55+0.5+0.1+0.1=1.25$  мин

Вспомогательное время для сверлильной операции 6: (по формуле 9.6)

 $T_{\rm B}=0.45+0.2+0.3+0.15+0.45+0.4+0.4+0.3=2.65$  мин

## **1.9.3 Определение штучно-калькуляционного времени**

Штучно-калькуляционное время операции определяем по формуле:

$$
t_{\text{IUT.K}} = t_{\text{IUT}} + \frac{t_{\text{I}}}{N} \tag{9.7}
$$

В свою очередь штучное время определим:

$$
t_{\text{IUT.}} = t_{\text{OCH}} + T_{\text{B}} + t_{\text{OO}} + t_{\text{TO}} + t_{\text{TIP}}, \tag{9.8}
$$

Время на организационное обслуживание расходуется на пуск и опробование станков в начале смены, а также уборку и смазку станков в конце смены.

Время для технического обслуживания нужно в первую очередь на наладку станка и замену износившегося инструмента, и для уборки рабочего места.

Время перерывов расходуется на отдых и личные надобности. Оперативное время рассчитывают по формуле:

$$
t_{\text{OII}} = \sum T_{\text{O}} + T_{\text{B}} \tag{9.10}
$$

Рассчитываем оперативное время для каждой операции:

Ленточнопильная операция 0: (по формуле 9.10)

 $t_{\text{on}}$ =1,35+1=2,35 мин

Токарная операция 1: (по формуле 9.10)

 $t_{\text{on}}$ =0,28+0,03+1,19=1,5 мин

Токарная операция 2: (по формуле 9.10)

 $t_{\text{on}}$ =0,33+0,03+1,1=1,5 мин

Токарная операция 3: (по формуле 9.10)

 $t_{\text{on}}$ =0,4+0,1+0,17+0,11+0,3+1,65=2,7 мин

Токарная операция 4: (по формуле 9.10)

 $t_{\text{on}}$ =0,5+0,12+0,08+0,25+1,45=2,4 мин

Фрезерная операция 5: (по формуле 9.10)

 $t_{\text{on}}=0,3+1,25=1,9$  мин
Сверлильная операция 6: (по формуле 9.10)

 $t_{\text{on}}$ =0,18+1,1+0,06+1,55=2,8 мин

Время отдыха, технического, а также организационного обслуживания рассчитывается в процентном отношении к оперативному времени. При среднесерийном производстве эта величина составляет 3..5% [нормирование к диплому].

Тогда формула для расчета штучного времени имеет вид:

$$
t_{\text{IUT}} = t_{\text{on}} \cdot \left(\frac{\alpha + \beta + \gamma}{100\%}\right) + t_{\text{on}},\tag{9.11}
$$

где  $\alpha$  - процент времени на техническое обслуживание;

 $\beta$  - процент времени на организационное обслуживание;

 $\gamma$  - процент времени перерывов.

Принимаем:  $\gamma = 5\%$   $\alpha = 5\%$   $\beta = 5\%$ .

Тогда штучное время для отрезной операции 0: (по формуле 9.11)

 $t_{\text{HIT}}$ =2.35((5+5+5)/100)+2,35=2,7 мин

Штучное время для токарной операции 1: (по формуле 9.11)

 $t_{\text{un}}$ =1,5·0,15+1,5=1,7 мин

Штучное время для токарной операции 2: (по формуле 9.11)

 $t_{\text{un}}$ =1,5·0,15+1,5=1,7 мин

Штучное время для токарной операции 3: (по формуле 9.11)

 $t_{\text{un}}$ =2,7 $\cdot$ 0,15+2,7=3,1

Штучное время для токарной операции 4: (по формуле 9.11)

 $t_{\text{un}}$ =2,4·0,15+2,4=2,8 мин

Штучное время для фрезерной операции 5: (по формуле 9.11)

 $t_{\text{un}}$ =1,9·0,15+1,9=2,2 мин

Штучное время для сверлильной операции 6: (по формуле 9.11)

 $t_{\text{m}r}$ =1,3·0,15+1,3+1,6·0,15+1,6=3,3 мин

Штучно-калькуляционное время( по формуле 9.7):

 $t_{\text{IUT.K}}$  = 2,7+1,7+1,7+3,1+2,8+2,2+3,3+  $\frac{8 \cdot 30}{3700}$  =17,58 мин.

### **2. Конструкторская часть**

### **2.1 Анализ исходных данных**

Исходные данные

Спроектировать инструментальный блок, состоящий из регулируемого резьбонарезного патрона и машинного метчика, для универсального вертикально-сверлильного станка модели 2С50 Материал обрабатываемой заготовки – Ст 40х ГОСТ 4543-71

Мощность станка – 4 кВт.

Резьба – М6-6H

Длина резьбового отверстия – 5 мм.\*2

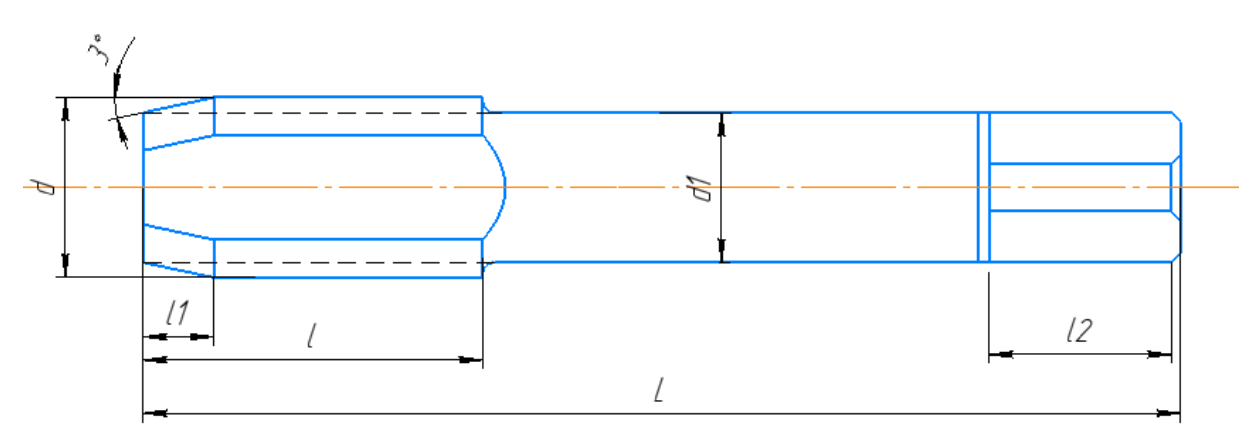

### **2.2 Метчик.**

Рисунок 2.2.1. Размеры метчика

Предельные размеры гаечных метчиков определяются по ГОСТ 1604-71. Выбираем метчик гаечный 2640-0054

Наружный диаметр метчика d=6 мм;

Шаг резьбы метчика P=1 мм;

Угол заборной части метчика  $\varphi = 3^{\circ}$ ;

Длина заборной части метчика l1=12 мм; Длина метчика L=120 мм; Длина хвостовика l2=22 мм; Длина режущей части l=20 мм.

Метчики машинные, гаечные и специального назначения со шлифованным профилем изготовляются из быстрорежущих сталей Р6М5, Р9, Р18 и т.п. Твердость режущей части метчиков *HRC* 58—65; твердость квадратов хвостиков *HRC* 30—50 (в зависимости от стали и диаметра метчика).

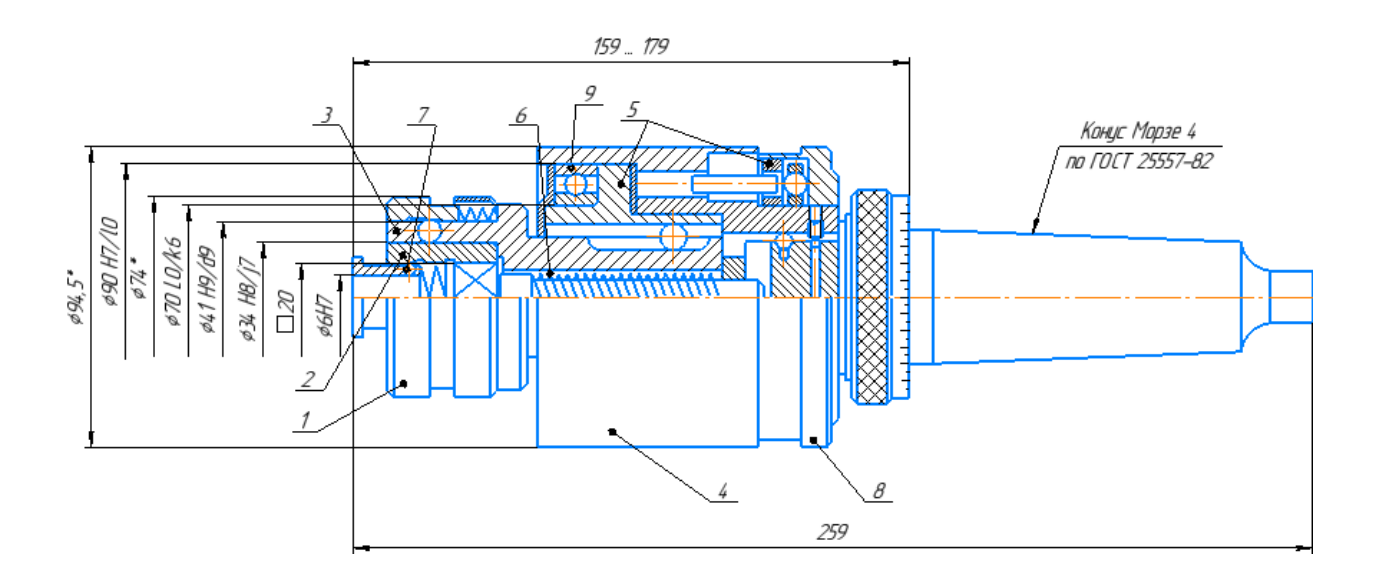

#### **2.3 Принцип работы патрона резьбонарезного**

Рисунок 2.3.1. Патрон резьбонарезной.

Патрон резьбонарезной регулируемый применяется для нарезания резьбы метчиками в глухих и сквозных отверстиях на станках с ЧПУ и на простом оборудовании.

Патрон состоит из корпуса 4,подшипника 9, хвостовика сменного , в нашем случае установлен конус морзе 4 номер, шариковой предохранительной муфты 5, метчикодержателя выдвижного 3, быстросменных вставок 2 для метчиков. Крутящий момент регулируется гайкой 8. Метчикодержатель возвращается в исходное положение после нарезания резьбы и выхода метчика из нарезанного отверстия с помощью пружины 6.

Нарезание резьбы осуществляется путем самозатягивания метчика, за счет выдвижению метчикодержателя; на обычном оборудовании допускается нарезание резьбы за счет выдвижения шпинделя станка. Замена вставки производится нажатием на замковую втулку 1 до совмещения оси канавки втулки с осью шарика 7.

## **ЗАДАНИЕ ДЛЯ РАЗДЕЛА**

# **«ФИНАНСОВЫЙ МЕНЕДЖМЕНТ, РЕСУРСОЭФФЕКТИВНОСТЬ И РЕСУРСОСБЕРЕЖЕНИЕ»**

Студенту:

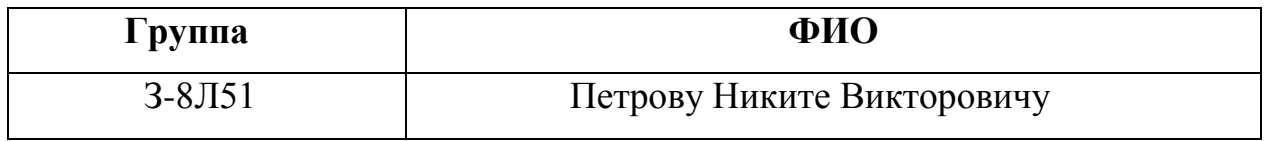

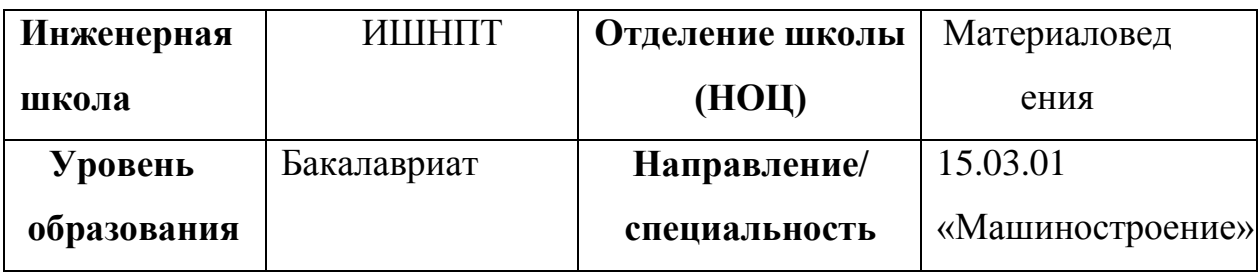

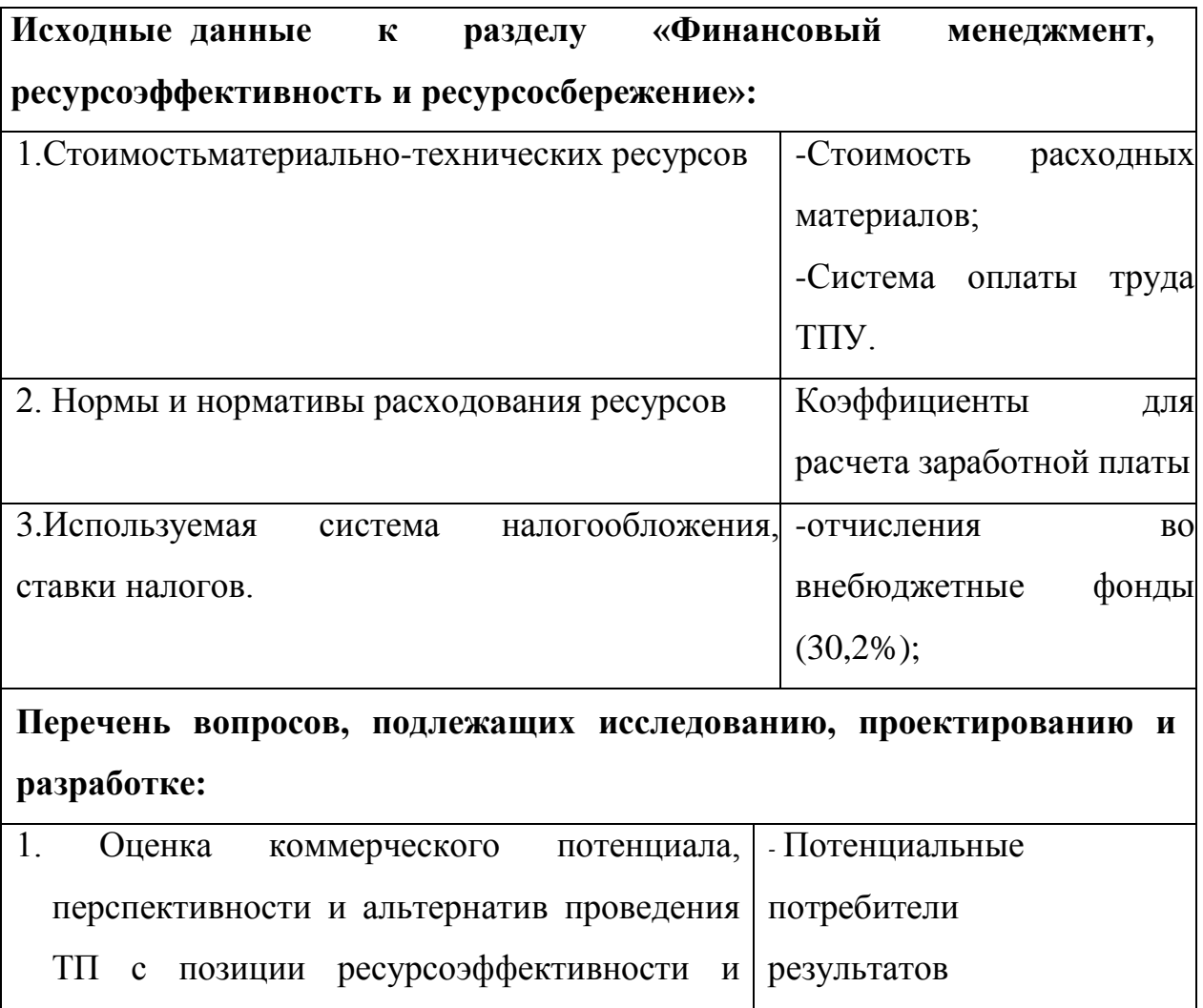

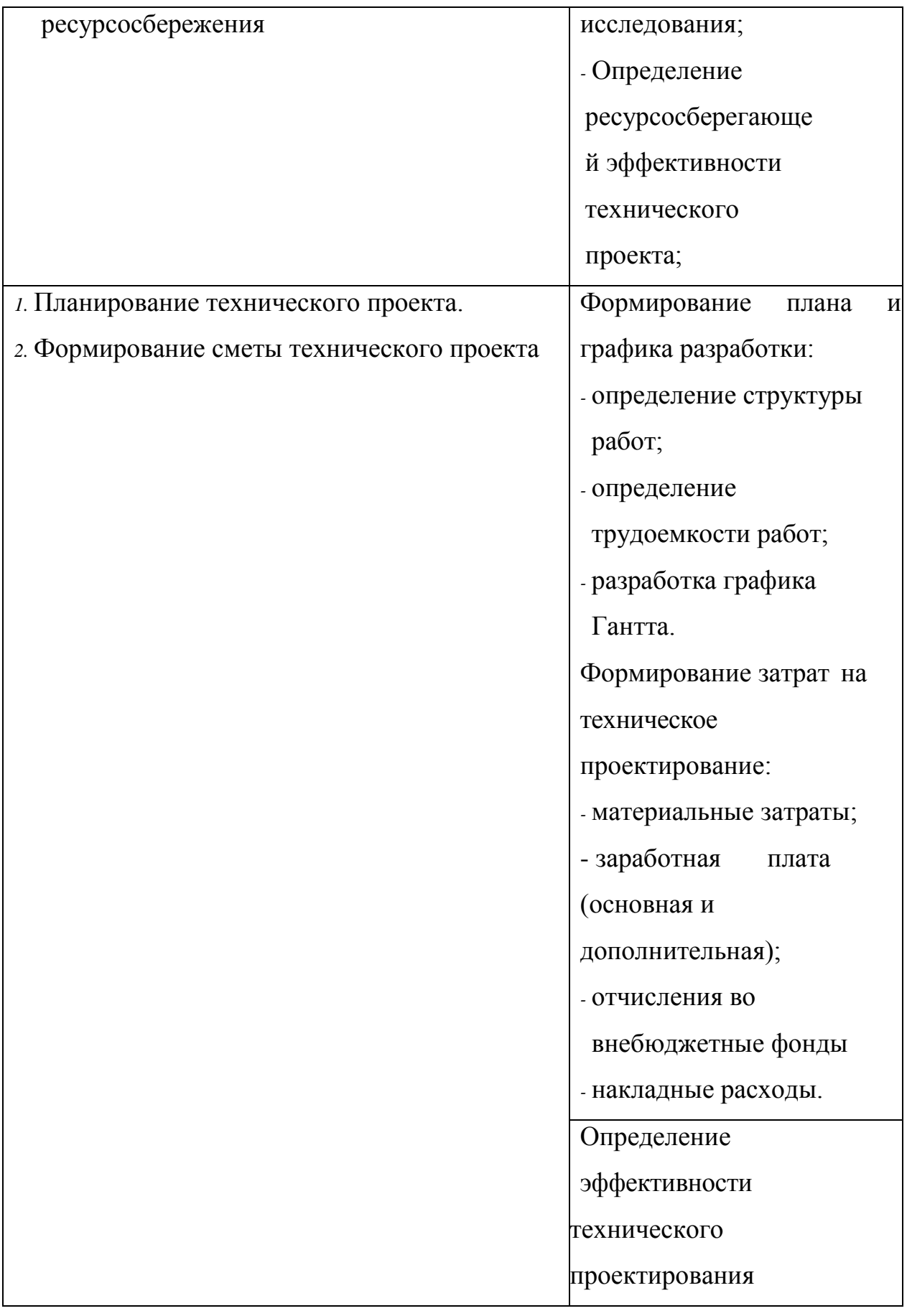

### **Перечень графического материала:**

*1.* Оценка конкурентоспособности технических решений

*2.* График проведения и бюджет ТП

*3.* Оценка ресурсной, финансовой и экономической эффективности ТП

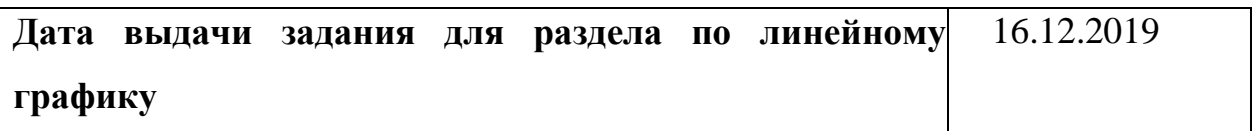

### **Задание выдал консультант:**

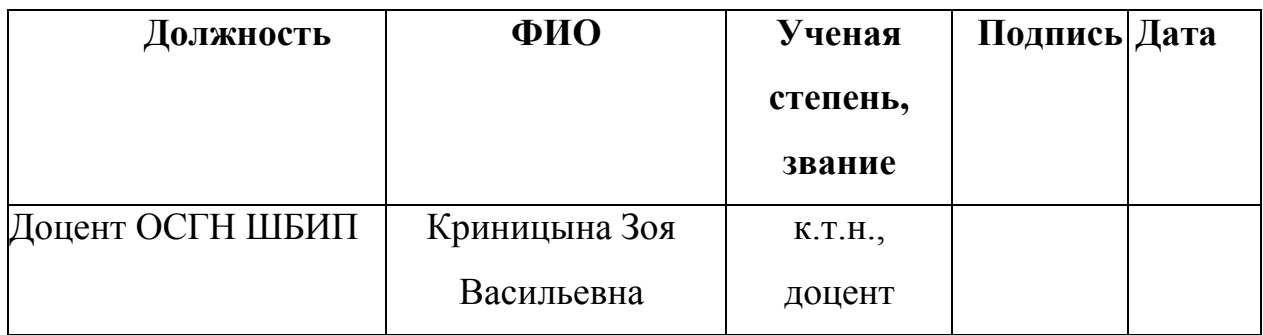

### **Задание принял к исполнению студент:**

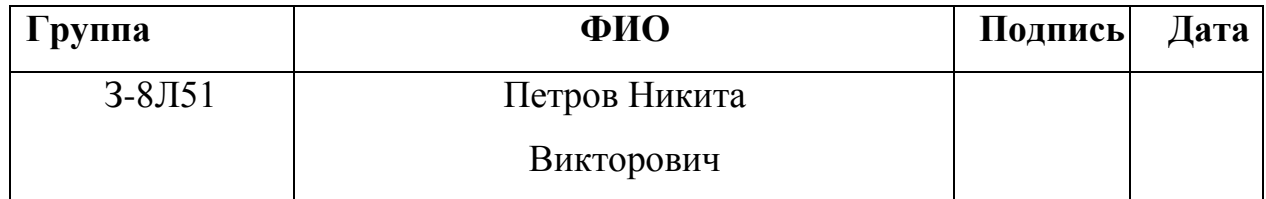

## **3 Финансовый менеджмент, ресурсоэффективность и ресурсосбережение**

В данном разделе необходимо определить экономическую целесообразность разработки технологического процесса детали шкив, а также оценку ресурсоэффективности и конкурентоспособности технического проекта. Для поставленной цели необходимо решить следующие задачи:

 оценить потенциальных потребителей результатов технического проектирования;

проанализировать конкурентные технические решения;

структурировать работу в рамках технического проекта;

 определить трудоемкость выполненной работы и разработать график проведения исследования;

рассчитать смету технического проекта.

**3.1 Оценка коммерческого потенциала и перспективности проведения технического проектирования с позиции ресурсоэффективности и ресурсосбережения**

Оценка коммерческого потенциала разработки является необходимым условием при поиске источников финансирования для проведения технического проектирования и коммерциализации его результатов. Это важно для разработчиков, которые должны представлять состояние и перспективы проводимого технического проектирования.

Проведение оценки потенциала будущего продукта необходимо осуществлять на каждой стадии технического проектирования, и каждый раз подход к оценке сугубо индивидуален. Постоянный мониторинг соответствия полученной оценки технологии и тенденций развития отрасли или продукта, поиск новых ниш для использования и реализации нового продукта или технологии - залог снижения риска опоздания с выходом на рынок и других рисков.

80

## **3.1.1Потенциальные потребители результатов технического проектирования**

Чтобы определит потенциальных потребителей данной

разработки необходимо рассмотреть целевой рынок и провести его сегментирование.

Сегментирование рынка по разработке технологии изготовления детали шкив: размер и возможности станочного комплекса.

Таблица 3.1.1 – Карта сегментирования рынка по разработке технологии изготовления детали шкив.

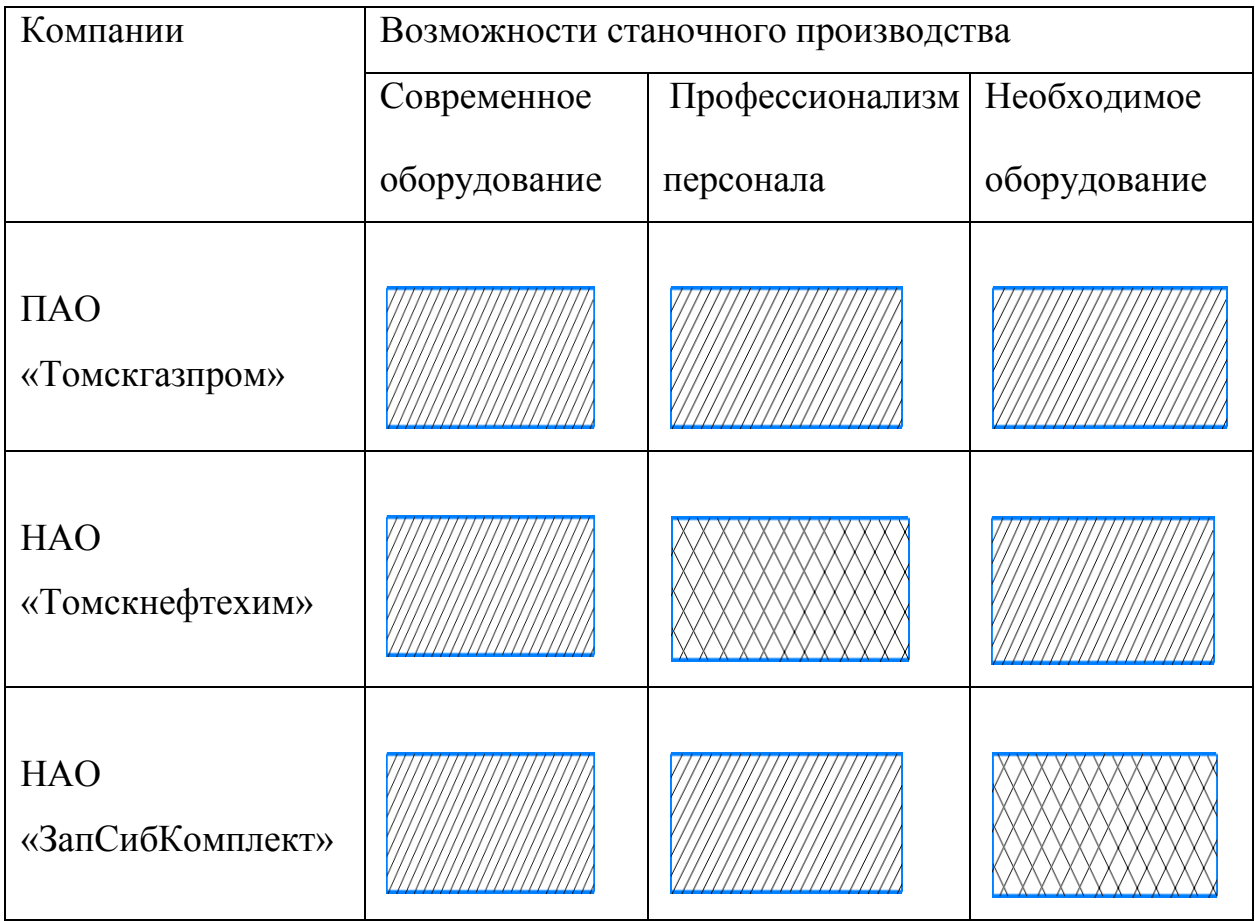

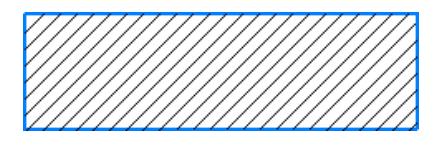

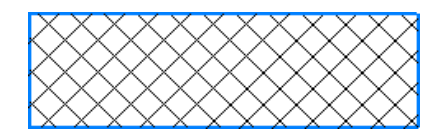

Из анализа карты, можно сделать вывод, что наиболее эффективным производством обладает ПАО «Томскгазпром» не смотря на это, остальные компании могут составить конкуренцию. Однако производство детали шкив потребует от остальных компаний существенного финансового вложения, как в развитие станочной базы, так и в поиск новых профессиональных сотрудников.

#### **3.1.2 Анализ конкурентных технических решений**

Детальный анализ конкурирующих разработок, существующих на рынке, необходимо проводить систематически, поскольку рынки пребывают в постоянном движении. Такой анализ помогает вносить коррективы в разрабатываемый объект. Чтобы выявить ресурсоэффективность разработки и определить направления для ее будущего повышения, необходимо провести анализ конкурентных технических решений. Данный анализ проводится с помощью оценочной карты, которая приведена в таблице 3.2.

Анализ конкурентных технических решений определяется по формуле [1,стр. 7]:

$$
K = \sum \mathrm{Bi} \cdot \mathrm{Bi} \;, \tag{3.1}
$$

где: *К* – конкурентоспособность технической разработки или конкурента;

 $B_i$  – вес показателя (в долях единицы);

 $\overline{b_i}$  – балл *i*-го показателя.

Разработка технического решения ПАО «Томскгазпром»:

$$
K = \sum \mathrm{E}i \cdot \mathrm{B}i = 43 \cdot 4,58 = 196,94 \tag{3.2}
$$

Разработка технического решения конкурентных предприятий НАО «Томскнефтехим» (К1) и НАО «ЗапСибКомплект» (К2):

$$
K1 = \sum \text{Bi} \cdot \text{Bi} = 36 \cdot 3,64 = 131,04 \text{ K2} = \sum \text{Bi} \cdot \text{Bi} = 34 \cdot 3,5 = 119
$$

# Таблица 3.1.1 – Оценочная карта для сравнения конкурентных технических решений (разработок)

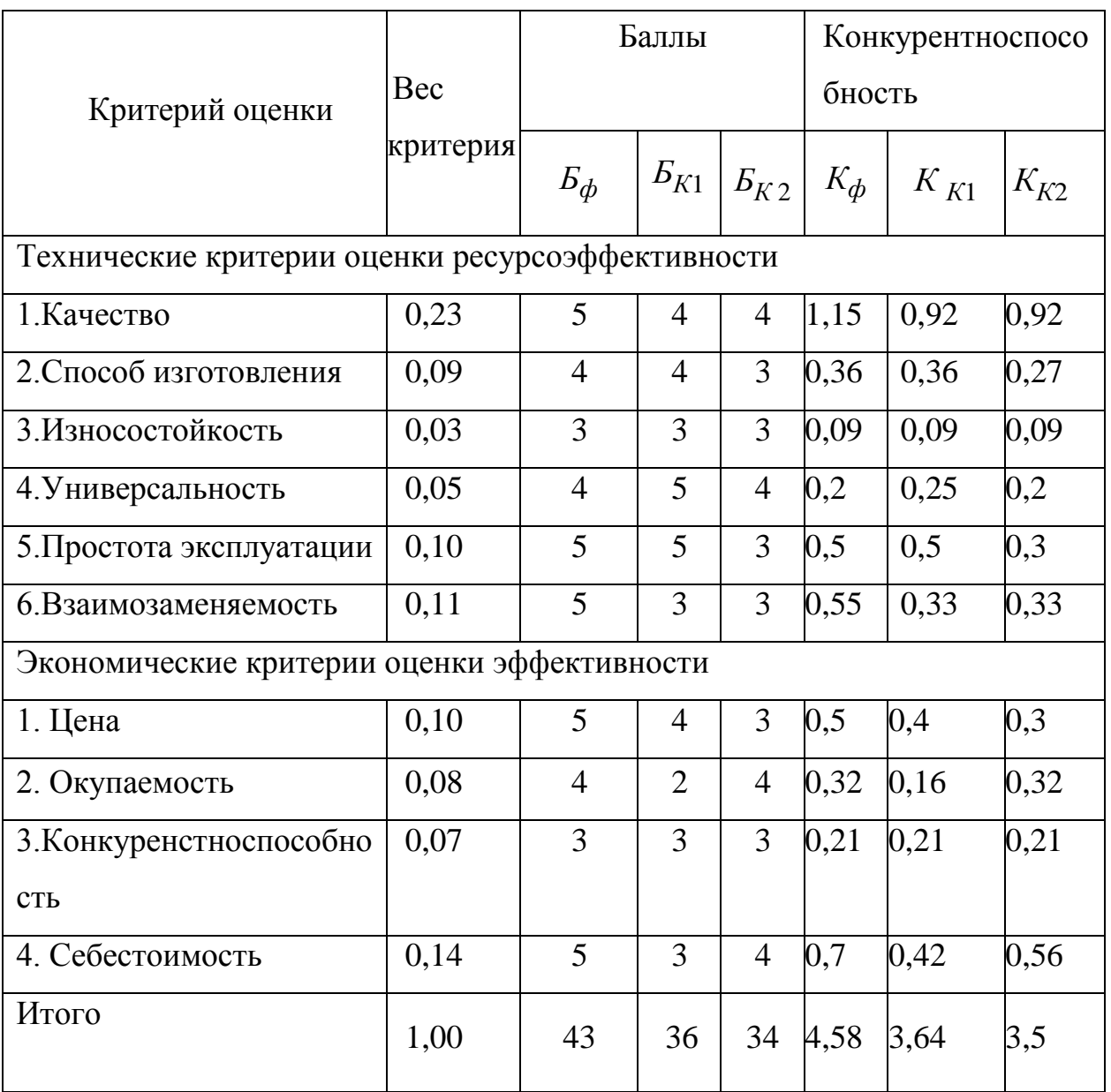

Итогом данного анализа, действительно способным заинтересовать партнеров и инвесторов, может стать выработка конкурентных преимуществ, которые помогут создаваемому продукту завоевать доверие покупателей посредством предложения товаров, заметно отличающихся либо высоким уровнем качества при стандартном наборе определяющих его параметров, либо нестандартным набором свойств, интересующих покупателя.

Позиция разработки и конкурентов оценивается по каждому показателю экспертным путем по пятибалльной шкале, где 1-слабая позиция, а 5-сильная.

На основании проведенного анализа мы выявили, что деталь конкурентоспособна. Также деталь является надежной, так как выполнена из жаропрочной стали. Деталь проста в эксплуатации, так как предназначена для определенного вида деятельности и выполнена по определенным требованиям. Разработка выполнялась в соответствии со стандартами ЕСТПП.

#### **3.2 SWOT-анализ**

SWOT-анализ - это один из основных видов анализа в менеджменте. Его применение позволяет комплексно исследовать технический проект, определить сильные и слабые его стороны, потенциальные угрозы и благоприятные возможности. Проводится анализ в несколько этапов. Результаты первого этапа SWOT-анализа представлены в таблице 3.3.

Таблица 3.2.1 – Матрица SWOT

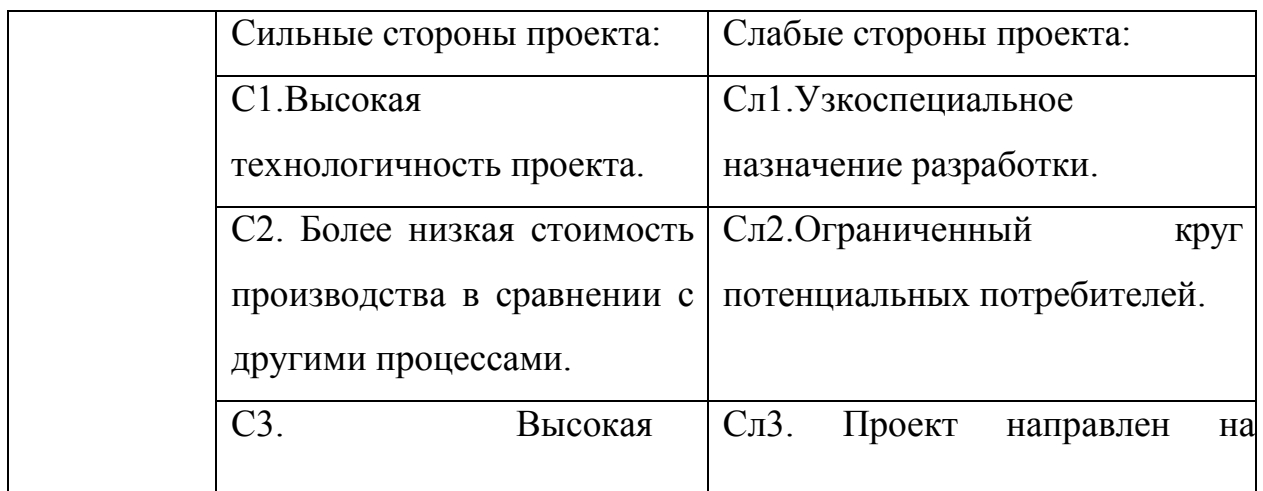

84

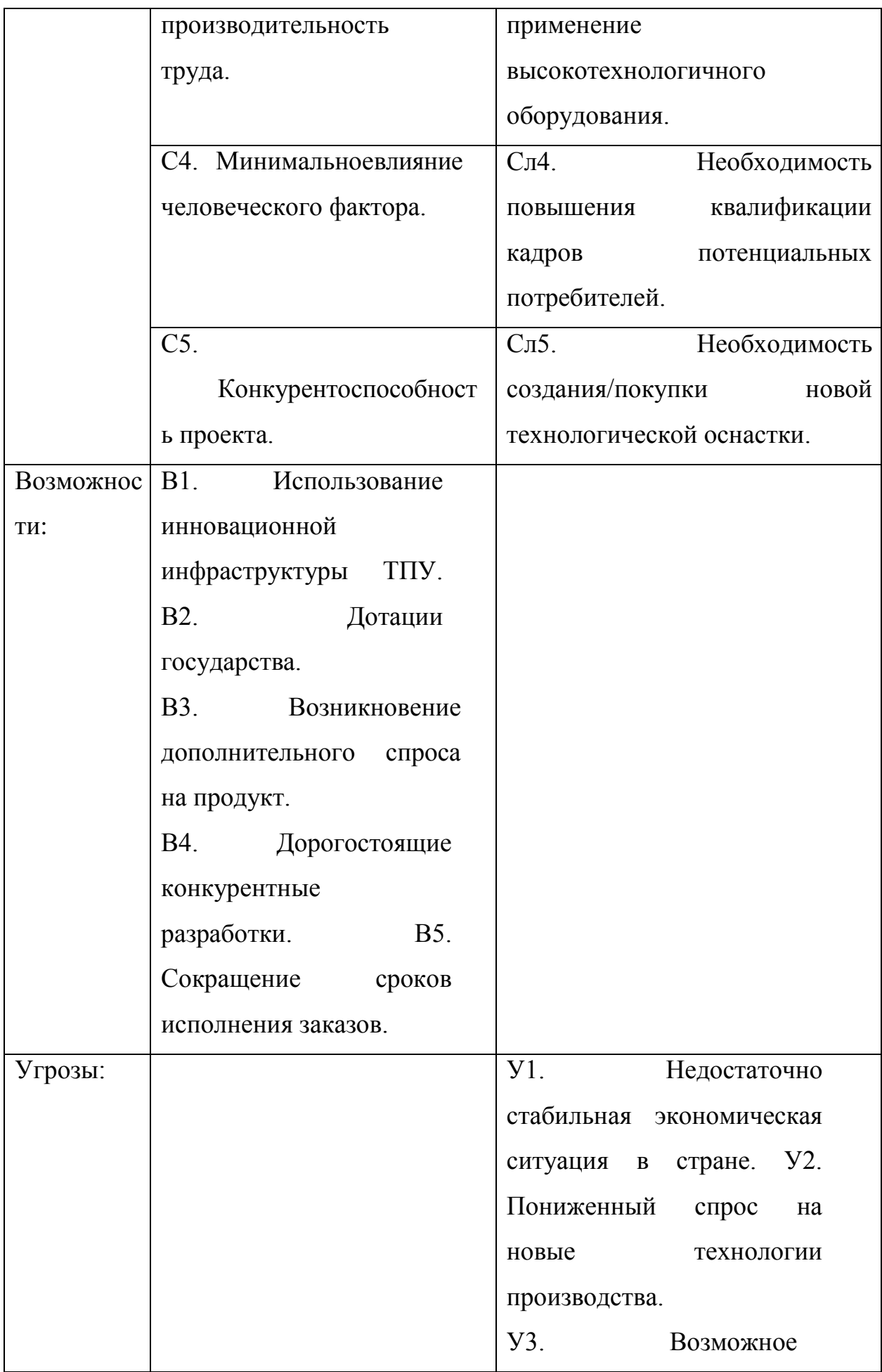

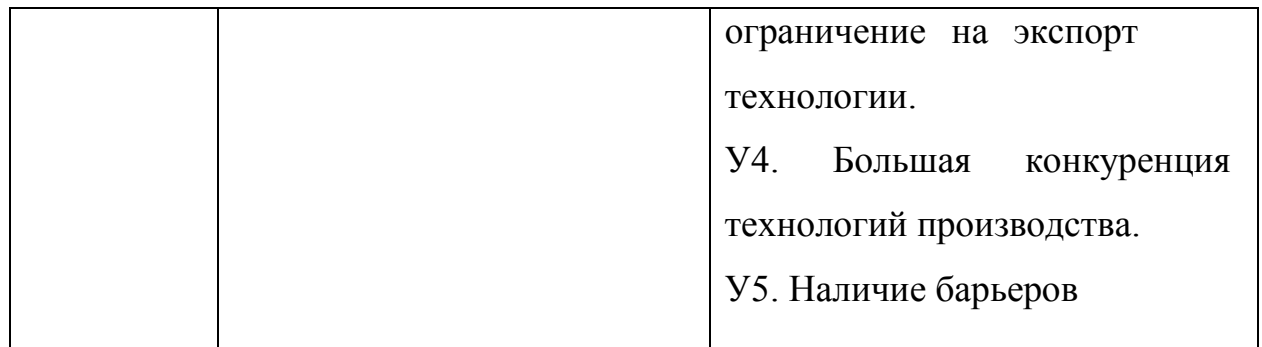

Таблица 3.2.2 – Интерактивная матрица проекта.

| Сильные стороны        |                |                   |                  |                   |                   |                          |
|------------------------|----------------|-------------------|------------------|-------------------|-------------------|--------------------------|
| проекта                |                |                   |                  |                   |                   |                          |
|                        |                | C1                | C <sub>2</sub>   | C <sub>3</sub>    | C <sub>4</sub>    | C <sub>5</sub>           |
|                        | B1             | $\qquad \qquad +$ | $\boldsymbol{+}$ | $\boldsymbol{0}$  |                   |                          |
|                        | B2             | $\boldsymbol{+}$  | $\boldsymbol{+}$ | -                 | -                 | $\boldsymbol{+}$         |
| Возможности            | B <sub>3</sub> | $\ddot{}$         | $+$              | $+$               | $\boldsymbol{0}$  | $\qquad \qquad +$        |
| проекта                | <b>B4</b>      | $\! + \!$         | $\boldsymbol{+}$ |                   | $\boldsymbol{0}$  |                          |
|                        | B <sub>5</sub> | $\boldsymbol{+}$  |                  | $\boldsymbol{+}$  | $\boldsymbol{+}$  |                          |
| Слабые стороны проекта |                |                   |                  |                   |                   |                          |
|                        |                | C <sub>JI</sub>   | C <sub>JI</sub>  | C <sub>II</sub> 3 | C <sub>II</sub> 4 | C <sub>II</sub> 5        |
|                        |                | $\mathbf{1}$      | $\overline{2}$   |                   |                   |                          |
|                        | B1             | $\ddot{}$         | $\overline{0}$   | $+$               | $\overline{a}$    |                          |
| Возможности            | B2             | $\! + \!$         | $+$              | $\qquad \qquad +$ | $\boldsymbol{0}$  |                          |
| проекта                | B <sub>3</sub> | $\! + \!$         | $+$              | $\ddot{+}$        | $\overline{0}$    | $\overline{\phantom{0}}$ |
|                        | <b>B4</b>      | $\theta$          | $+$              | $+$               | $\overline{0}$    | $+$                      |
|                        | B <sub>5</sub> | $\boldsymbol{0}$  | $\boldsymbol{+}$ | $\! +$            | $\boldsymbol{+}$  | $\boldsymbol{+}$         |
| Сильные стороны        |                |                   |                  |                   |                   |                          |
| проекта                |                |                   |                  |                   |                   |                          |
|                        |                | C1                | C <sub>2</sub>   | C <sub>3</sub>    | C <sub>4</sub>    | C <sub>5</sub>           |

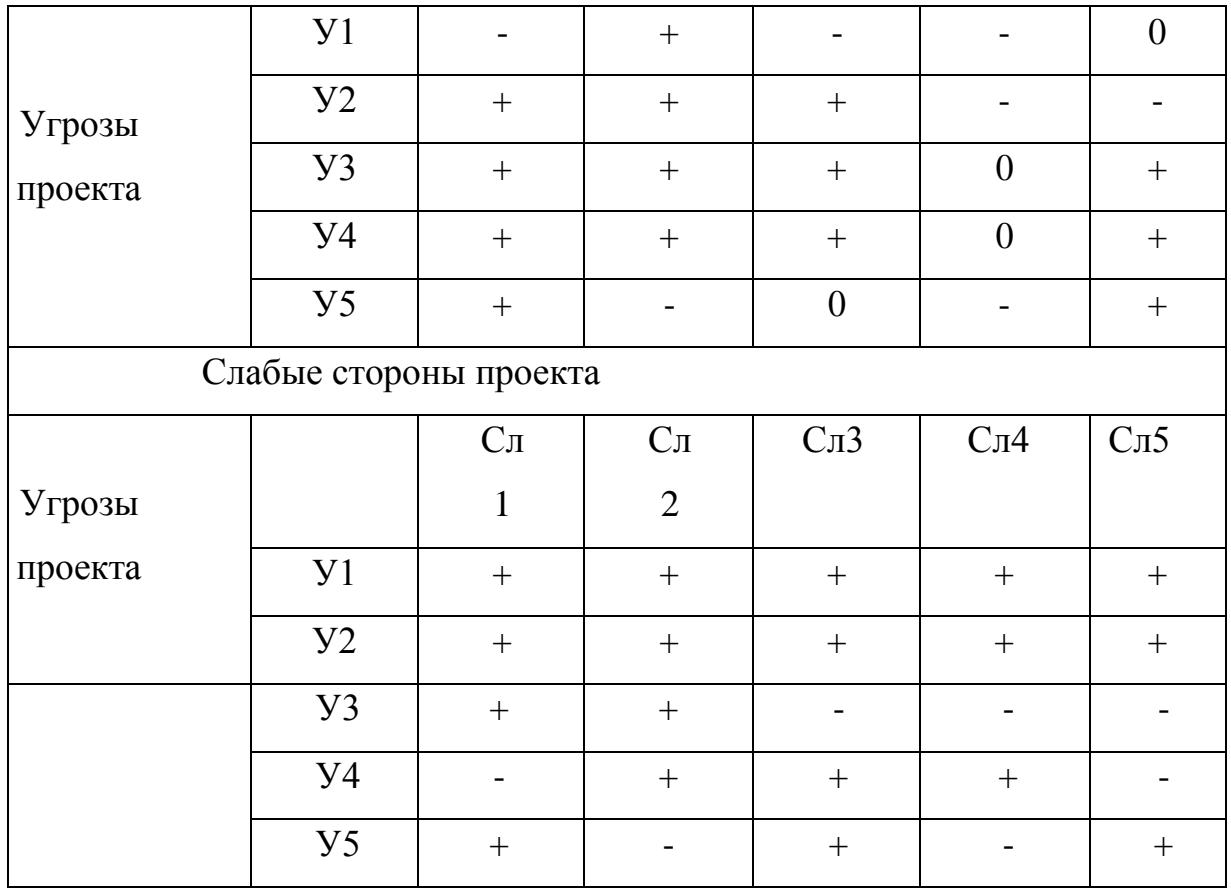

# Таблица 3.2.3 – Итоговая матрица SWOT-анализа.

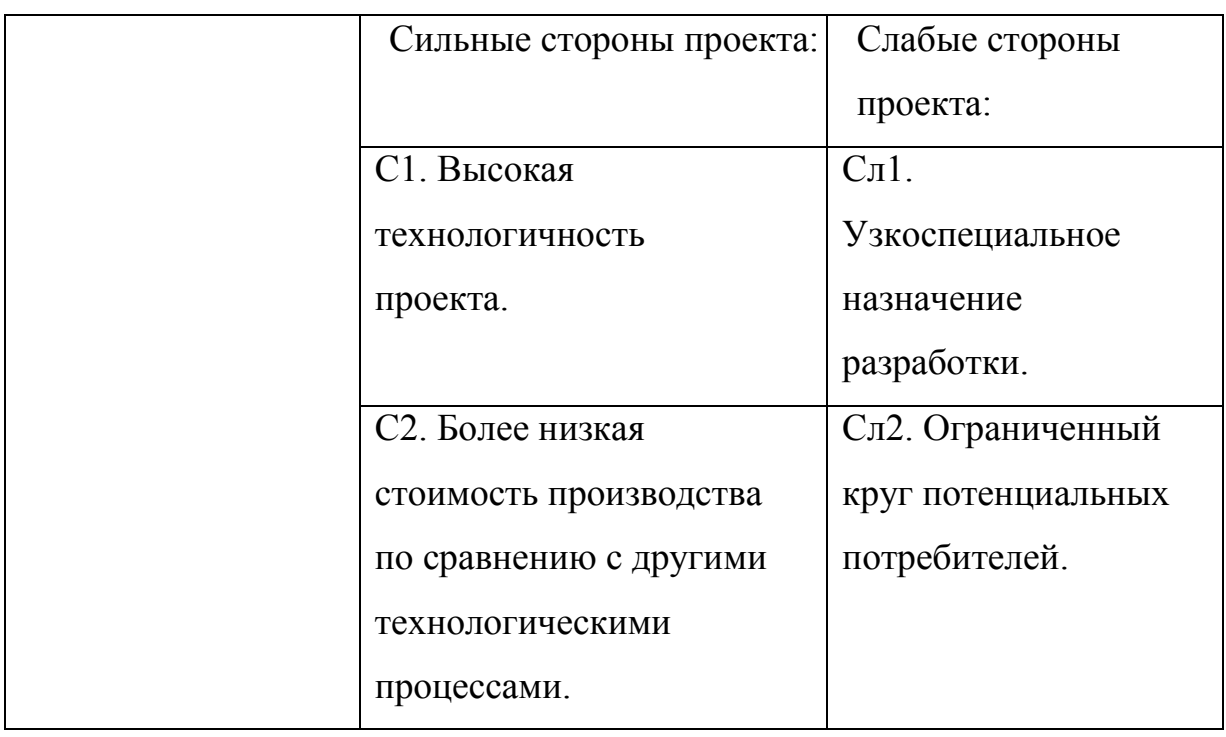

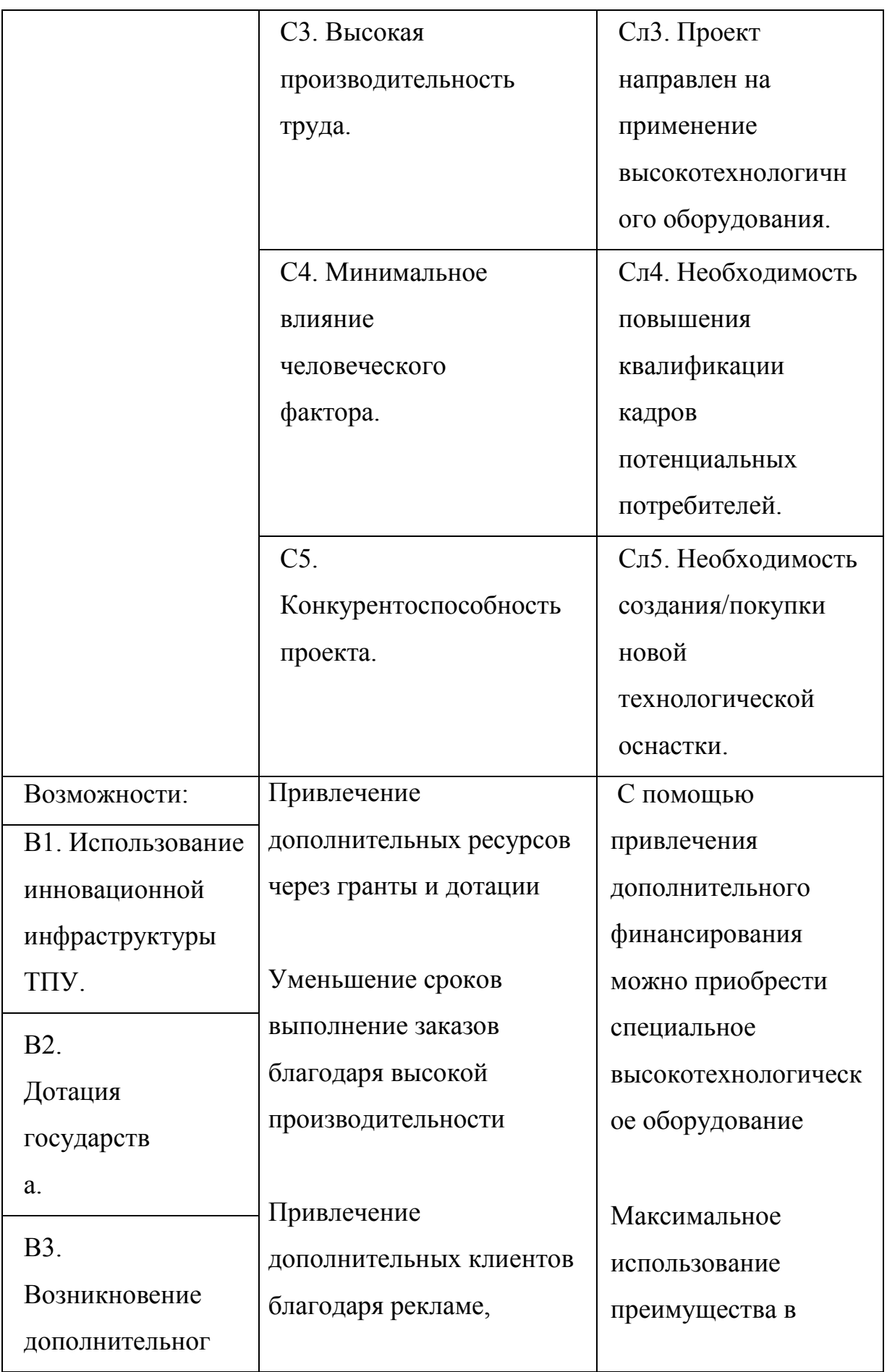

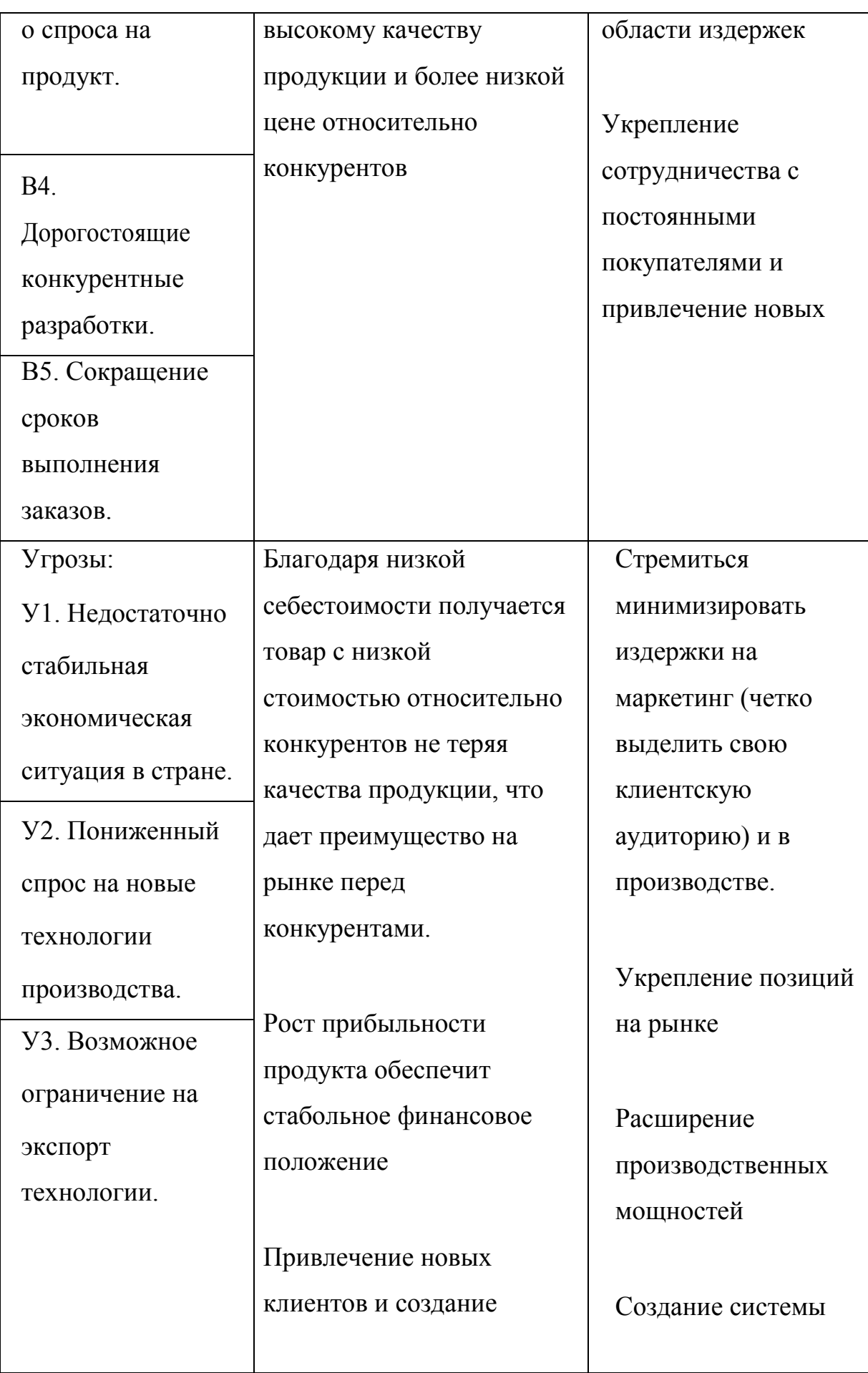

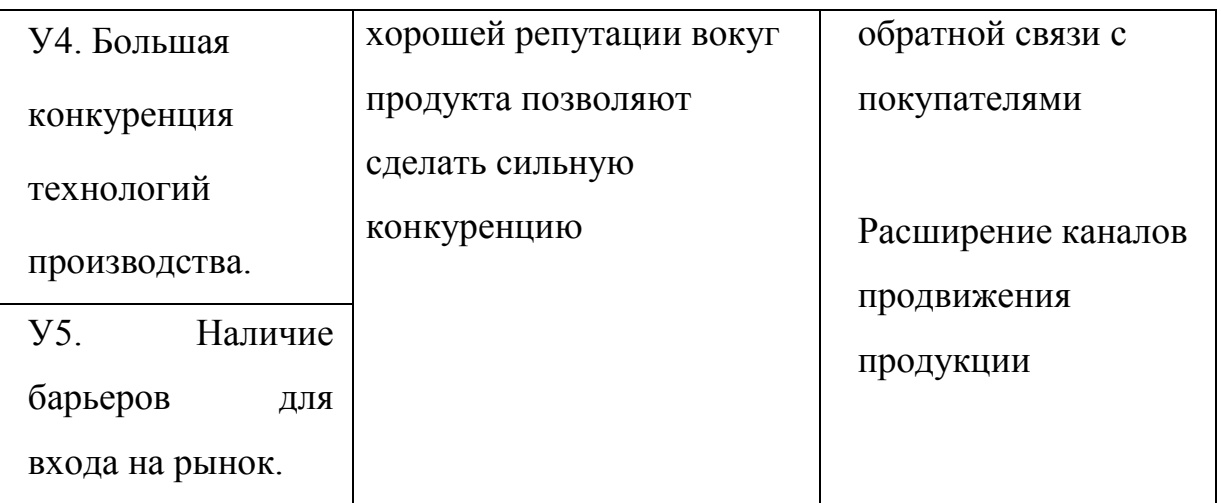

Проведя анализ представленных интерактивных матриц, получаем итоговую матрицу, в которой отражены самые важные аспекты, через которые мы можем увидеть как сильные, так и слабые стороны проекта.

### **3.3 Планирование технического проектирования работы**

Планирование комплекса предполагаемых работ осуществляется в следующем порядке:

- определение структуры работ в рамках проекта;

- определение участников каждой работы;
- установление продолжительности работ;
- построение графика проведения проекта.

Для выполнения научных исследований формируется рабочая группа, в состав которой могут входить научные сотрудники и преподаватели, инженеры, техники и лаборанты, численность групп может варьироваться. По каждому виду запланированных работ устанавливается соответствующая должность исполнителей.

### **3.3.1Структура работ в рамках проектирования**

Планирование ВКР включает в себя:

- обсуждение проблематики выбранной темы;
- цели работы;
- вопросы, которые должны быть проработаны, составления перечня работ, необходимых к выполнению,
- определение участников и построения графика проведения работ.

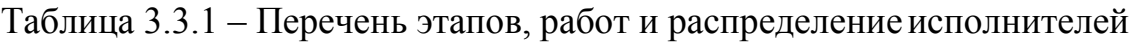

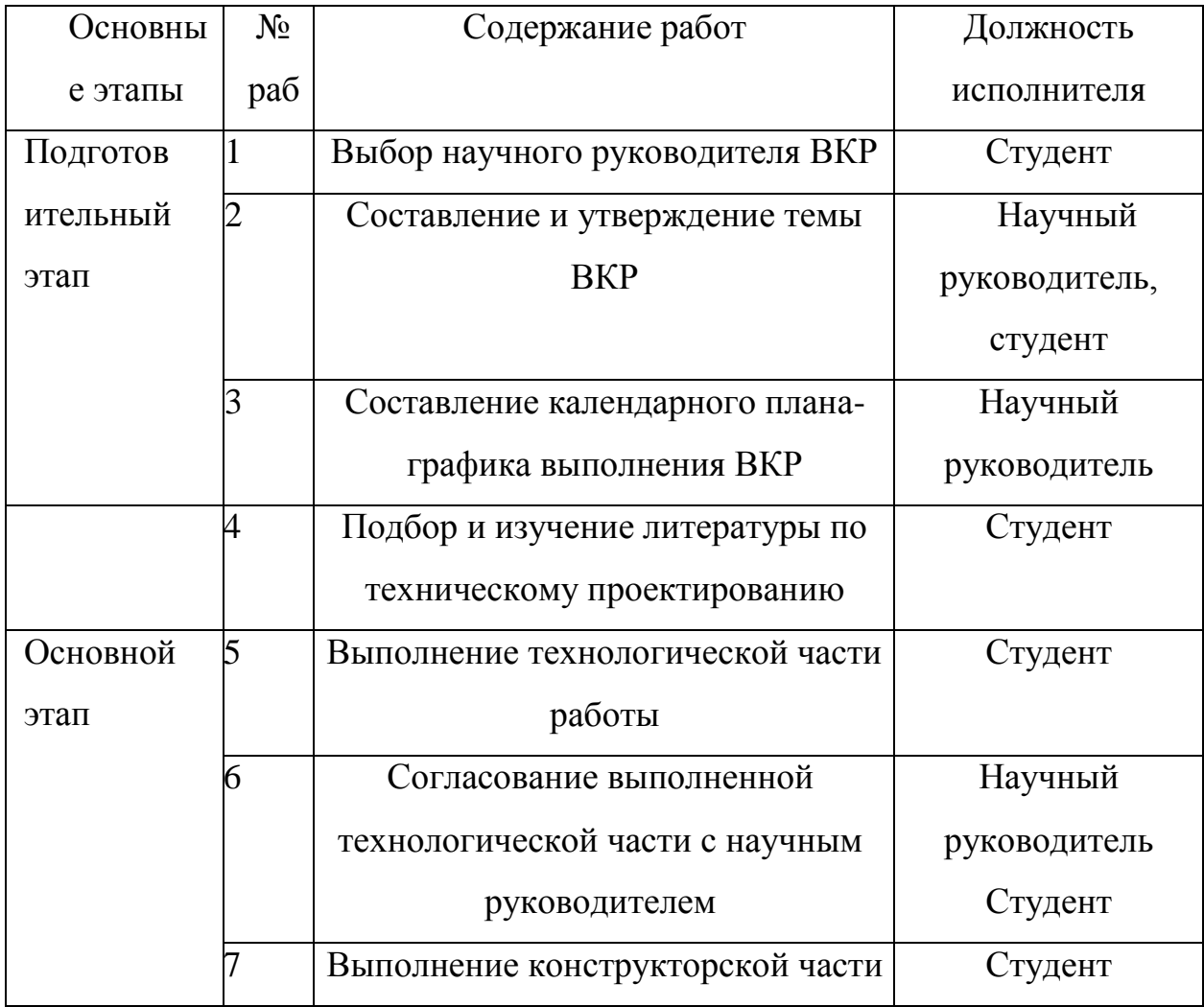

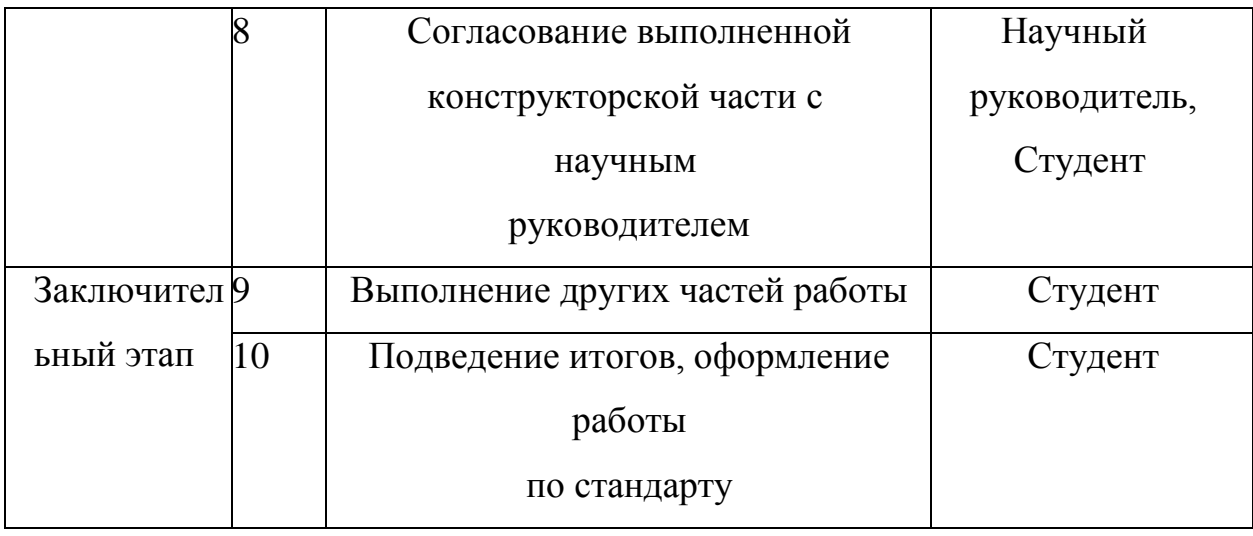

#### **3.4 Определение трудоемкости выполнения работ**

Трудовые затраты в большинстве случаях образуют основную часть стоимости разработки, поэтому важным моментом является определение трудоемкости работ каждого из участников технического проектирования.

Трудоемкость выполнения технического проектирования оценивается экспертным путем в человеко-днях и носит вероятностный характер, т.к. зависит от множества трудно учитываемых факторов. Для определения ожидаемого значения трудоемкости [3,стр.20]:

*t*ож*i* используется следующая формула

$$
t_{\text{ox}i} = \frac{3t_{\text{min}i} + 2t_{\text{max}i}}{5}
$$
 (3.4)

где tожi – ожидаемая трудоемкость выполнения i-ой работы, чел.-дн.;  $t_{\min i}$  – минимально возможная трудоемкость выполнения заданной i-ой работы, чел-дн;

 $t_{\text{max i}}$  – максимальная возможная трудоемкость выполнения заданной i-ой работы, чел.-дн.

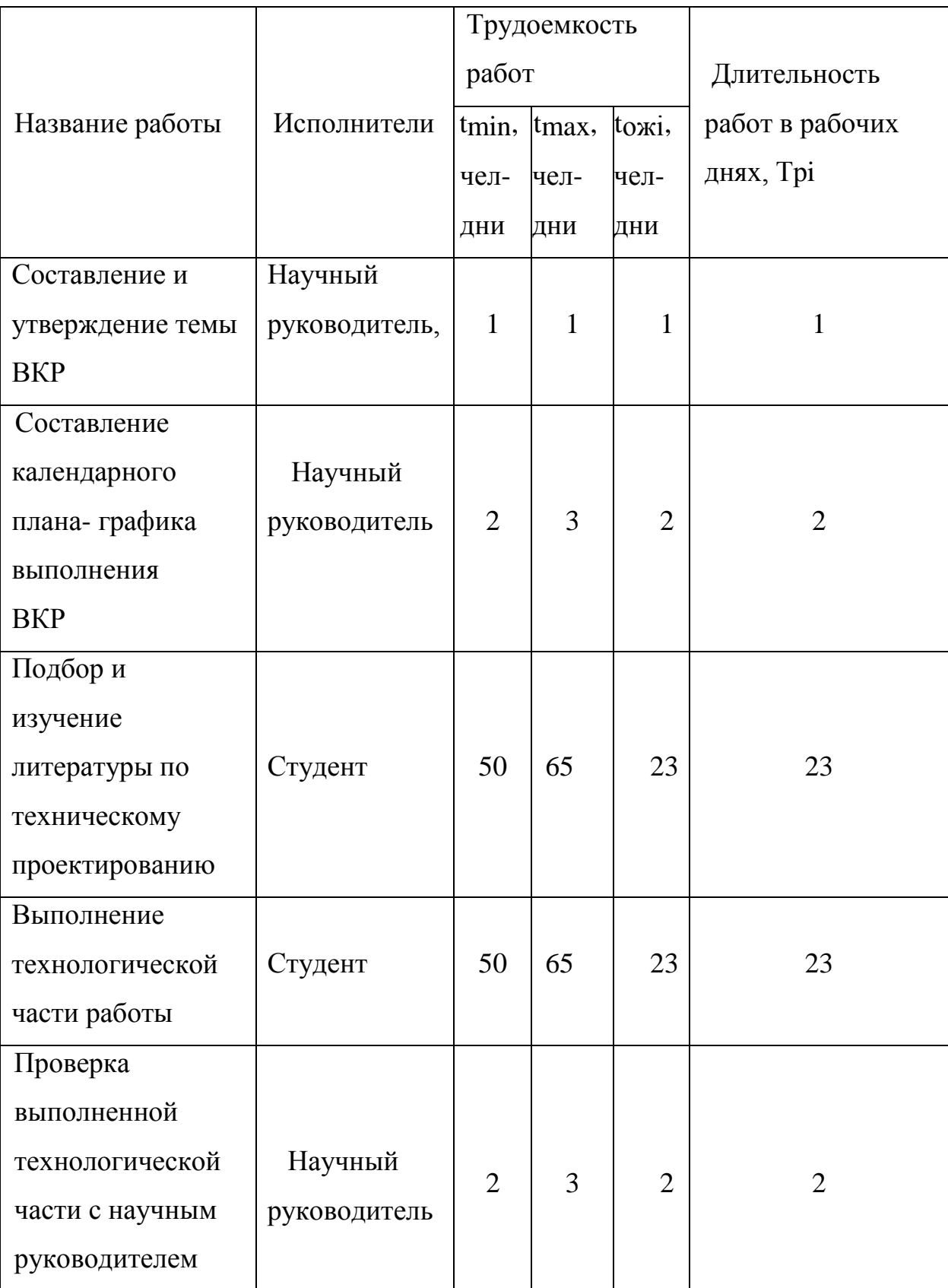

Таблица 3.4.1 – Временные показатели проведения научного исследования

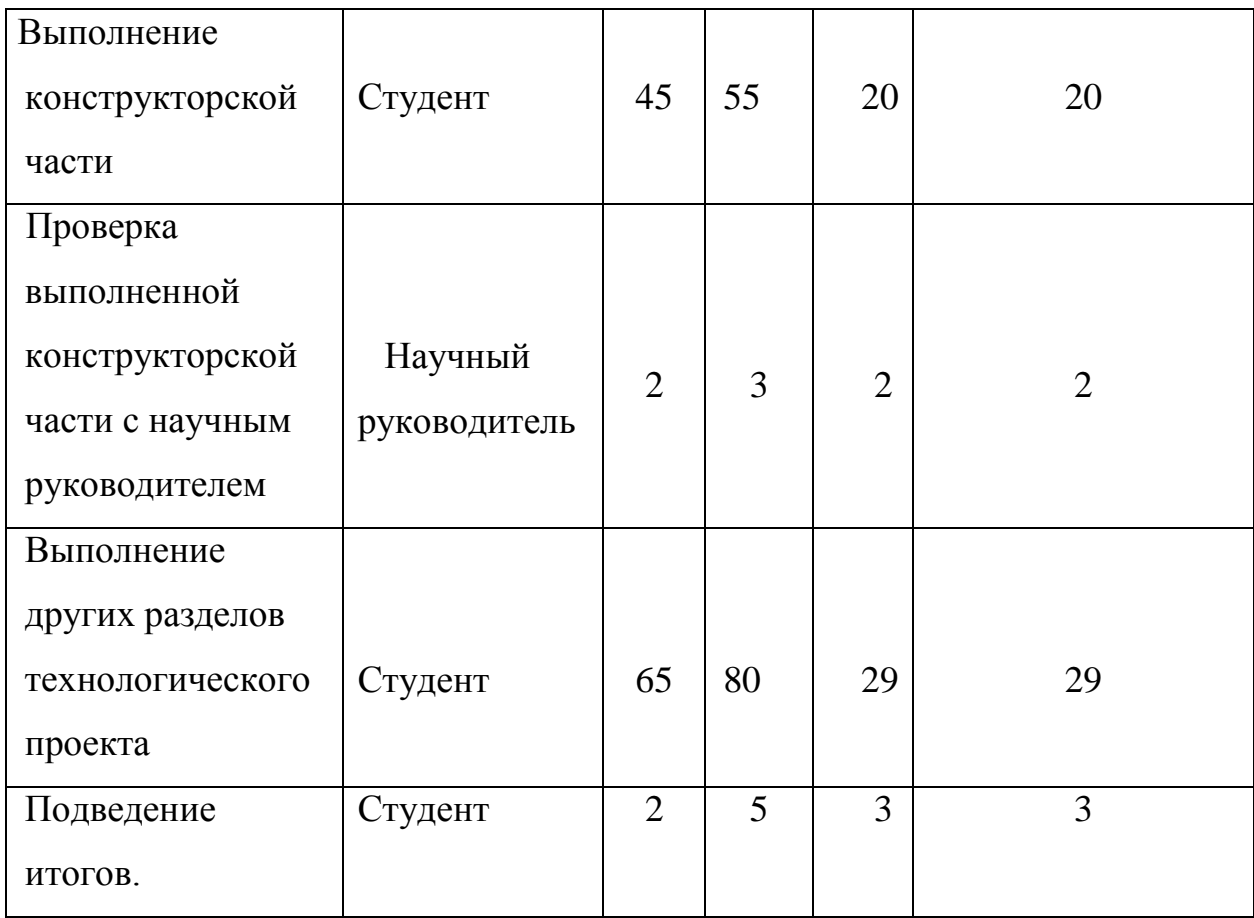

### **3.4.1 Разработка проведения технического проектирования**

Диаграмма Ганта – горизонтальный ленточный график, на котором работы по теме представляются протяженными во времени отрезками, характеризующимися датами начала и окончания выполнения данных работ.

На основе таблицы 3.4.1 строится календарный план-график. График строится для максимального по длительности исполнения работ в рамках ВКР с разбивкой по месяцам и декадам за период времени ВКР.

|                |                           |          | Кол            | Продолжительность выполнения          |                                                  |                                     |                                     |                                                  |
|----------------|---------------------------|----------|----------------|---------------------------------------|--------------------------------------------------|-------------------------------------|-------------------------------------|--------------------------------------------------|
| $N_2$          | Вид работ                 | Исполнит | B <sub>0</sub> | работ, календарные дни                |                                                  |                                     |                                     |                                                  |
|                |                           | ели      | дне            | Февра                                 | Март                                             | Апрел                               | Май                                 | Июнь                                             |
|                |                           |          | й,             | $\mathbf b$                           | 2019                                             | $\mathbf{P}$                        | 2019                                | 2019                                             |
|                |                           |          | Ткі            | 2019                                  |                                                  | 2019                                |                                     |                                                  |
|                |                           |          |                | $\overline{2}$<br>$\mathfrak{Z}$<br>1 | $\overline{2}$<br>$\mathfrak{Z}$<br>$\mathbf{1}$ | 3<br>$\overline{2}$<br>$\mathbf{1}$ | $\overline{2}$<br>3<br>$\mathbf{1}$ | $\mathfrak{2}$<br>$\mathfrak{Z}$<br>$\mathbf{1}$ |
| $\mathbf{1}$   | Составление               | Научный  |                |                                       |                                                  |                                     |                                     |                                                  |
|                | $\boldsymbol{\mathit{H}}$ | руководи | $\mathbf{1}$   |                                       |                                                  |                                     |                                     |                                                  |
|                | утверждение               | тель,    |                |                                       |                                                  |                                     |                                     |                                                  |
|                | темы ВКР                  |          |                |                                       |                                                  |                                     |                                     |                                                  |
|                | -графика                  |          |                |                                       |                                                  |                                     |                                     |                                                  |
| $\overline{2}$ | Составление               | Научный  | $\overline{2}$ |                                       |                                                  |                                     |                                     |                                                  |
|                | календарного              | руководи |                |                                       |                                                  |                                     |                                     |                                                  |
|                | плана                     | тель.    |                |                                       |                                                  |                                     |                                     |                                                  |
|                | выполнения                |          |                |                                       |                                                  |                                     |                                     |                                                  |
|                | <b>BKP</b>                |          |                |                                       |                                                  |                                     |                                     |                                                  |
|                | Подбор<br>И               |          |                |                                       |                                                  |                                     |                                     |                                                  |
| 3              | изучение                  | Студент  | 23             |                                       |                                                  |                                     |                                     |                                                  |
|                | литературы                |          |                |                                       |                                                  |                                     |                                     |                                                  |
|                | по техни-                 |          |                |                                       |                                                  |                                     |                                     |                                                  |
|                | ческому                   |          |                |                                       |                                                  |                                     |                                     |                                                  |
|                | проектирова               |          |                |                                       |                                                  |                                     |                                     |                                                  |
|                | нию                       |          |                |                                       |                                                  |                                     |                                     |                                                  |
|                | Выполнение                |          |                |                                       |                                                  |                                     |                                     |                                                  |
| $\overline{4}$ | технологиче               | Студент  | 23             |                                       |                                                  |                                     |                                     |                                                  |
|                | ской части                |          |                |                                       |                                                  |                                     |                                     |                                                  |
|                | работы                    |          |                |                                       |                                                  |                                     |                                     |                                                  |

Таблица 3.4.2 – Календарный план-график проведения ВКР

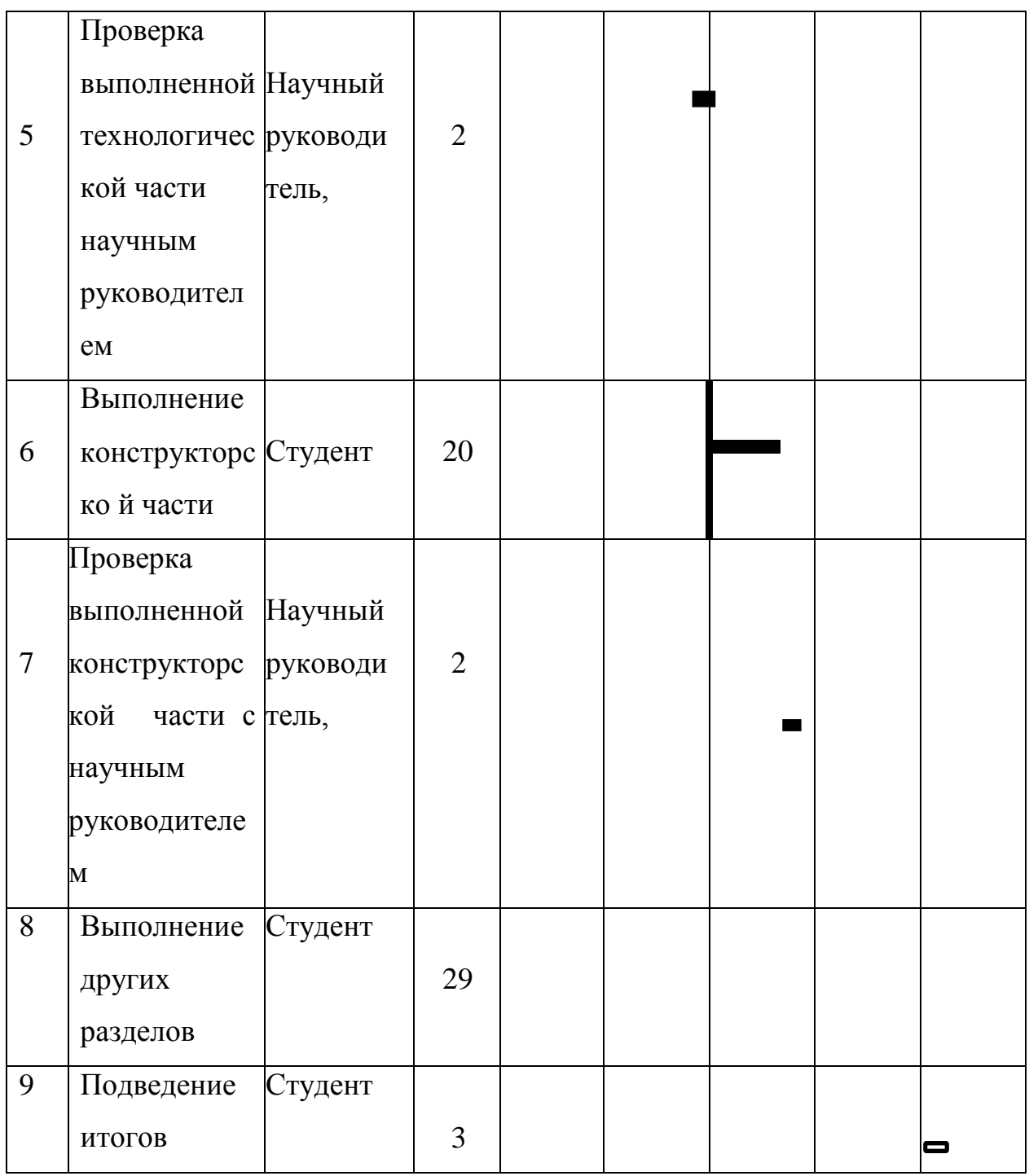

- Студент. – Научный руководитель.

По календарному плану-графику проведения ВКР видно, что начало работы было в первой половине феврале. Вторая, третья и четвертая работы выполняются одновременно.

Такие работы, составление и утверждение темы ВКР, согласование выполненной технологической части с научным руководителем,

согласование выполненной конструкторской части с научным руководителем, выполнялись **д**вумя исполнителями. Окончание работы в середине июня.

#### **3.5 Бюджет технического проектирования работы**

При планировании сметы технического проекта должно быть обеспечено полное и достоверное отражение всех видов расходов, связанных с его выполнением. В процессе формирования сметы технического проекта используется следующая группировка затрат по статьям:

материальные затраты;

основная заработная плата исполнителей темы;

- дополнительная заработная плата исполнителей темы;
- отчисления во внебюджетные фонды (страховые отчисления);
- накладные расходы:
- формирование сметы затрат технического проекта.

#### **3.5.1 Расчет материальных затрат технического проекта**

Расчет материальных затрат осуществляется по следующей формуле [16,стр. 24]:

$$
3_{\mathbf{M}} = \sum_{i=1}^{m} \mathbf{I}_{i} \cdot N_{\text{pack } i} \tag{3.6}
$$

Где m – количество видов материальных ресурсов, потребляемых при выполнении технического проекта;

 $N_{\text{maxi}}$  – количество материальных ресурсов i-го вида, планируемых к использованию при выполнении технического проекта;

97

 Ц<sup>i</sup> – цена приобретения единицы i-го вида потребляемых материальных ресурсов.

i- порядковый номер материальных ресурсов.

К материальным затратам можно отнести: бумага, ручки, корректор, USBнакопитель, блокнот, степлер, скобы для степлера.

Материальные затраты, необходимые для данной работы, указаны в таблице 3.5.1.

Таблица 3.5.1 – Материальные затраты

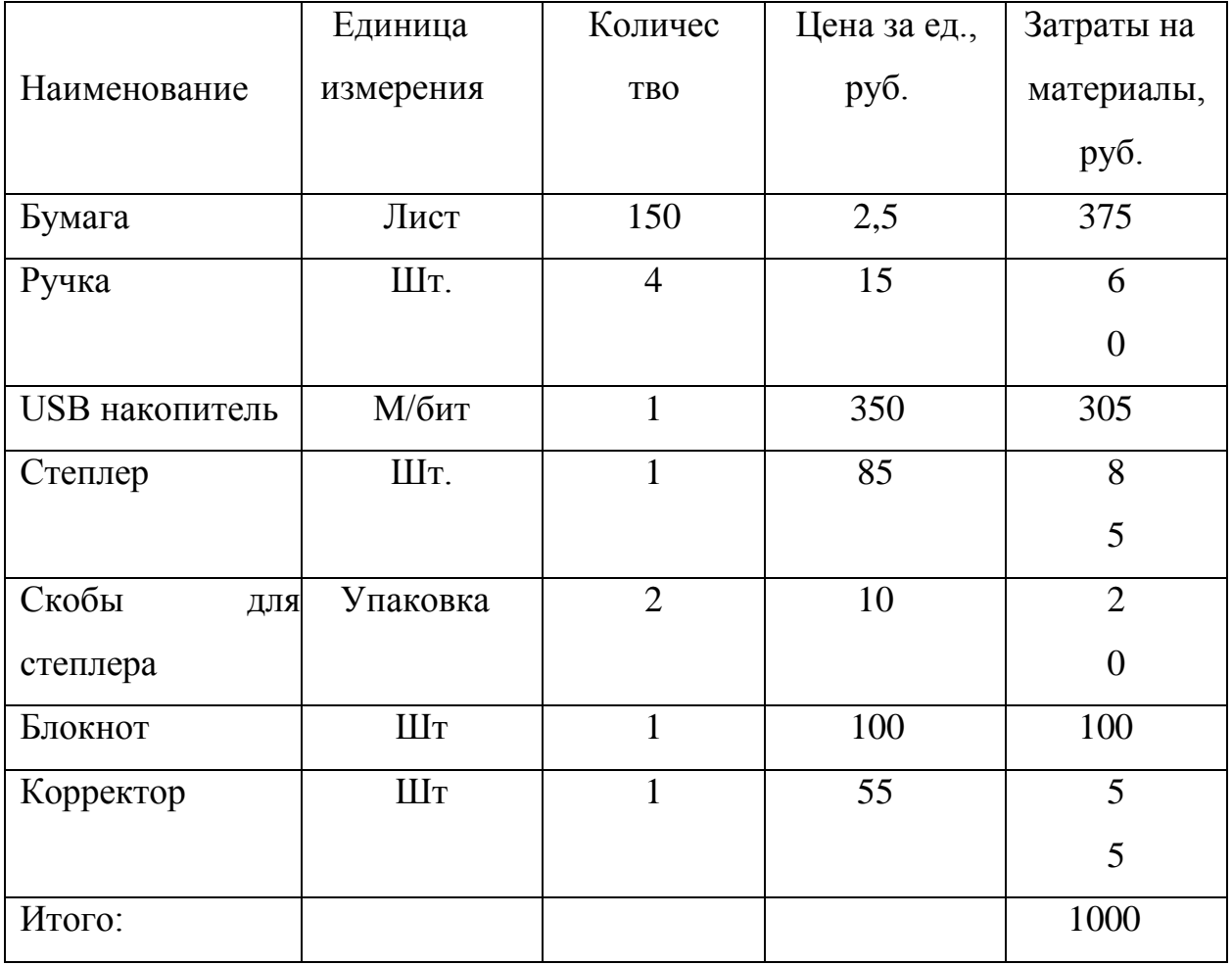

#### **3.5.2 Полная заработная плата исполнителей темы**

В настоящую статью включается полная заработная плата научного руководителя и студента, которая рассчитывается по формуле:

$$
3_{\rm n} = 3_{\rm oCH} + 3_{\rm qon} , \qquad (3.7)
$$

где:  $3_{oCH}$  – основная заработная плата;

Здоп – дополнительная заработная плата.

 Величина расходов по заработной плате определяется исходя из трудоемкости выполняемых работ и действующей системы окладов и тарифных ставок.

Основная заработная плата (Зосн) руководителя (лаборанта, инженера) от предприятия (при наличии руководителя от предприятия) рассчитывается по следующей формуле:

$$
3_{ocH} = T_p \cdot 3_{\mu H}, \qquad (3.8)
$$

где: З<sub>осн</sub> – основная заработная плата одного работника;

 $T_p$  – продолжительность работ, выполняемых работником, раб. дн.

Здн – среднедневная заработная плата работника, руб.

Среднедневная заработная плата рассчитывается по формуле:

$$
3_{\mu\text{H}} = \frac{3_{\text{M}}}{\mu_{\text{mec}}},\tag{3.9}
$$

где: *Зм* – месячный должностной оклад работника, руб.;

*Дмес* – количество рабочих дней, раб. дн.

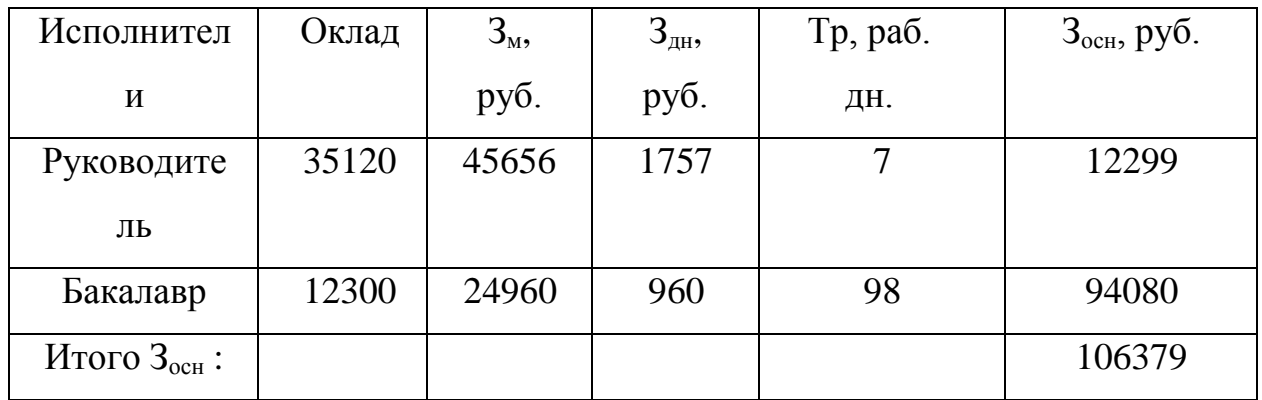

Затраты по дополнительной заработной плате исполнителей темы учитывают оплату при предоставлении ежегодного оплачиваемого отпуска.

Расчет дополнительной заработной платы ведется по следующей формуле:

$$
3_{\text{AOD}} = k_{\text{AOD}} \cdot 3_{\text{OCH}} , \qquad (3.10)
$$

где: k<sub>доп</sub> – коэффициент дополнительной заработной платы.

Таблица 3.5.3 - Расчет полной заработной платы

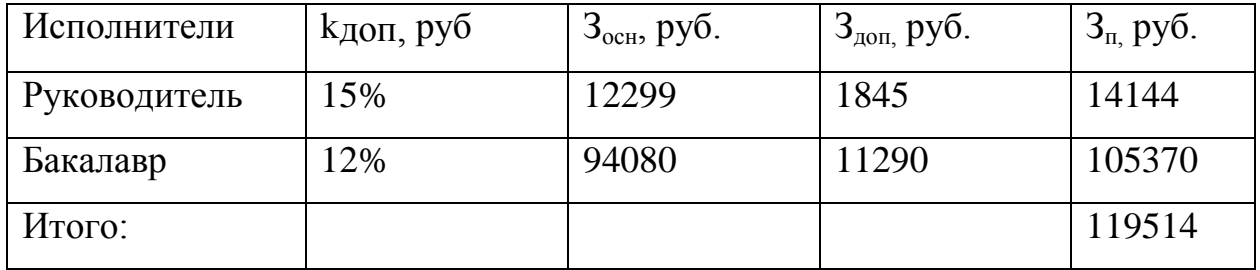

#### **3.5.3 Отчисления во внебюджетные фонды (страховые отчисления)**

В данной статье расходов отражаются обязательные отчисления по установленным законодательством Российской Федерации нормам органам государственного социального страхования (ФСС), пенсионного фонда (ПФ) и медицинского страхования (ФФОМС) от затрат на оплату труда работников.

Величина отчислений во внебюджетные фонды определяется исходя из следующей формулы:

$$
3_{\text{bhe6}} = K_{\text{bhe6}} \cdot 3_{\text{n}} \tag{3.11}
$$

где: kвнеб – коэффициент отчислений на уплату во внебюджетные фонды (пенсионный фонд, фонд обязательного медицинского страхования и пр.), равен 30,2%

З<sub>внеб</sub> = 0,302 ⋅ 119 = 35,9 рублей

#### **3.5.4 Накладные расходы**

Накладные расходы учитывают прочие затраты организации, не попавшие в предыдущие статьи расходов: печать и ксерокопирование материалов исследования, оплата услуг связи, электроэнергии, размножение материалов и т.д.

Величина коэффициента накладных расходов принимается в размере 16% от общей суммы затрат.

#### **3.5.5 Формирование сметы затрат технического проекта**

Рассчитанная величина затрат технического проекта является основой для формирования сметы затрат проекта, который при формировании договора с заказчиком защищается научной организацией в качестве нижнего

предела затрат на разработку технического проекта продукции.

Определение бюджета затрат на технический проект по каждому варианту исполнения приведен в таблице 3.5.4

| Наименование            | Затраты тыс. руб. | Структура затрат, % |
|-------------------------|-------------------|---------------------|
| Материальные расходы    | 1,0               |                     |
| Полная заработная плата | 119               | 68                  |
| Отчисления во           |                   |                     |
| внебюджетные фонды      | 35,9              | 20                  |
| (страховые отчисления)  |                   |                     |
| Накладные расходы       | 19,04             | 11                  |
| Итого:                  | 174,94            | 100                 |

Таблица 3.5.4 - Расчет сметы затрат технического проекта

# **3.6 Определение ресурсной (ресурсосберегающей), финансовой, бюджетной, социальной и экономической эффективности исследования**

Для определения эффективности исследования производится расчет интегрального показателя эффективности научного исследования.

Интегральный показатель финансовой эффективности получен в ходе оценки бюджета различных вариантов исполнения. Интегральный финансовый показатель разработки определен как:

$$
I_{\phi u \mu \rho}^{ucni} = \frac{\Phi_{pi}}{\Phi_{max}}
$$

где финр исп − интегральный финансовый показатель разработки; Фpi − стоимость i-го варианта исполнения;

Фmax −максимальная стоимость исполнения научноисследовательского проекта.

Для определения интегрального показателя финансовой эффективности использована экспертная оценка бюджета имеющегося технологического процесса, которая составляет 1 150 000,00 руб. Интегральный финансовый показатель составил:

$$
I_{\phi \text{hHP}}^{\text{ucni}} = \frac{1080378}{1080378} = 1
$$

$$
I_{\phi \text{HHP}}^{\text{MCR}} = \frac{1150000}{1080378} = 1,06
$$

Полученная величина интегрального финансового показателя разработки отражает численное превышение бюджета по сравнению с имеющимся технологическим процессом.

Интегральный показатель ресурсоэффективности определен по формуле:

$$
I_{pi} = \sum a_i \cdot b_i,
$$

где I<sub>pi</sub> − интегральный показатель ресурсоэффективности для i- го варианта исполнения разработки;

ai − весовой коэффициент i-го варианта исполнения разработки;

bi −бальная оценка i-го варианта исполнения разработки, устанавливается экспертным путем по выбранной шкале оценивания.

Расчет интегрального показателя ресурсоэффективности представлен в таблице 3.6.1.

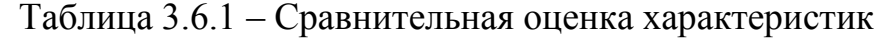

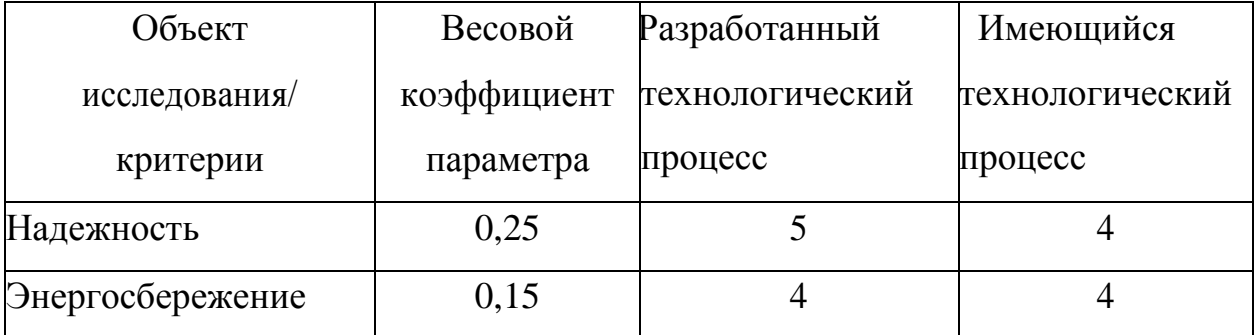

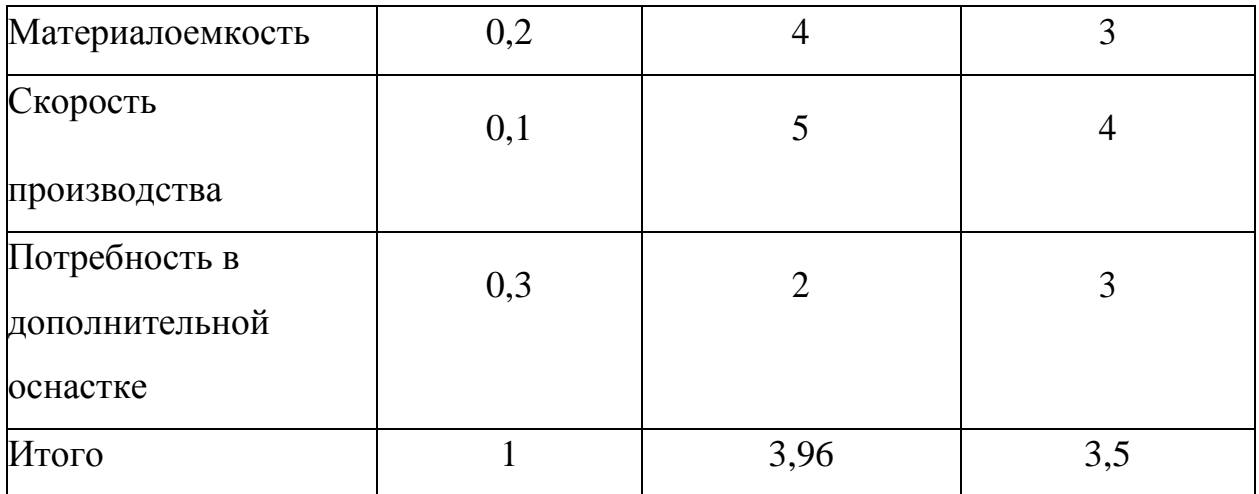

Интегральный показатель эффективности вариантов исполнения разработки (Iисп.i) определяется на основании интегрального показателя ресурсоэффективности и интегрального финансового показателя по формуле:

$$
I_{\text{ucni}} = \frac{I_{pi}}{I_{\phi \text{unip}}^{\text{ncni}}}
$$

$$
I_{\text{ucn1}} = \frac{I_{p1}}{I_{\phi \text{unip}}^{\text{ucn1}}} = \frac{3,96}{1} = 3,96
$$

$$
I_{\text{ucn2}} = \frac{I_{p2}}{I_{\phi \text{unip}}^{\text{ucn2}}} = \frac{3,5}{1,06} = 3,3
$$

Сравнительная эффективность проекта представлена в таблице 3.6.2. Сравнительная эффективность проекта (Эср):

$$
\vartheta_{\rm cp} = \frac{I_{\rm HCII.2}}{I_{\rm HCII.2}} = \frac{3,96}{3,3} = 1,2
$$

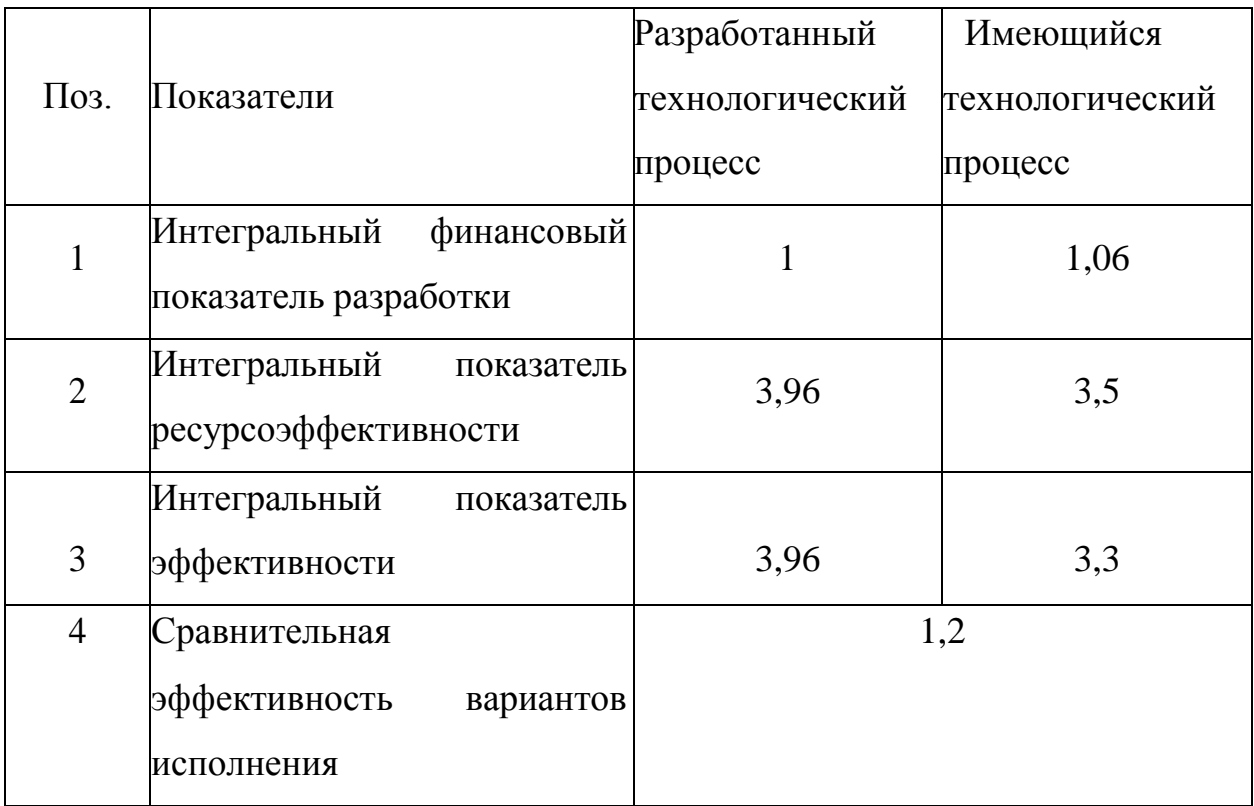

### **Вывод**

Таким образом, в результате проведенных исследований установлено, что разработанная технология является более эффективной, чем существующая. Данная технология может использоваться на предприятии взамен существующей.

## **«СОЦИАЛЬНАЯ ОТВЕТСТВЕННОСТЬ»**

Студенту:

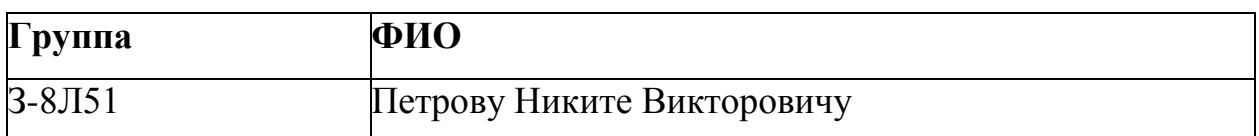

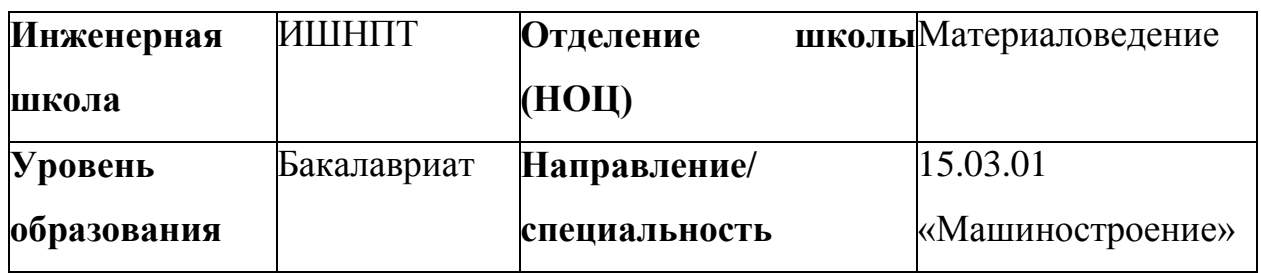

**Тема:** Проектирование технологического процесса изготовления детали шкив

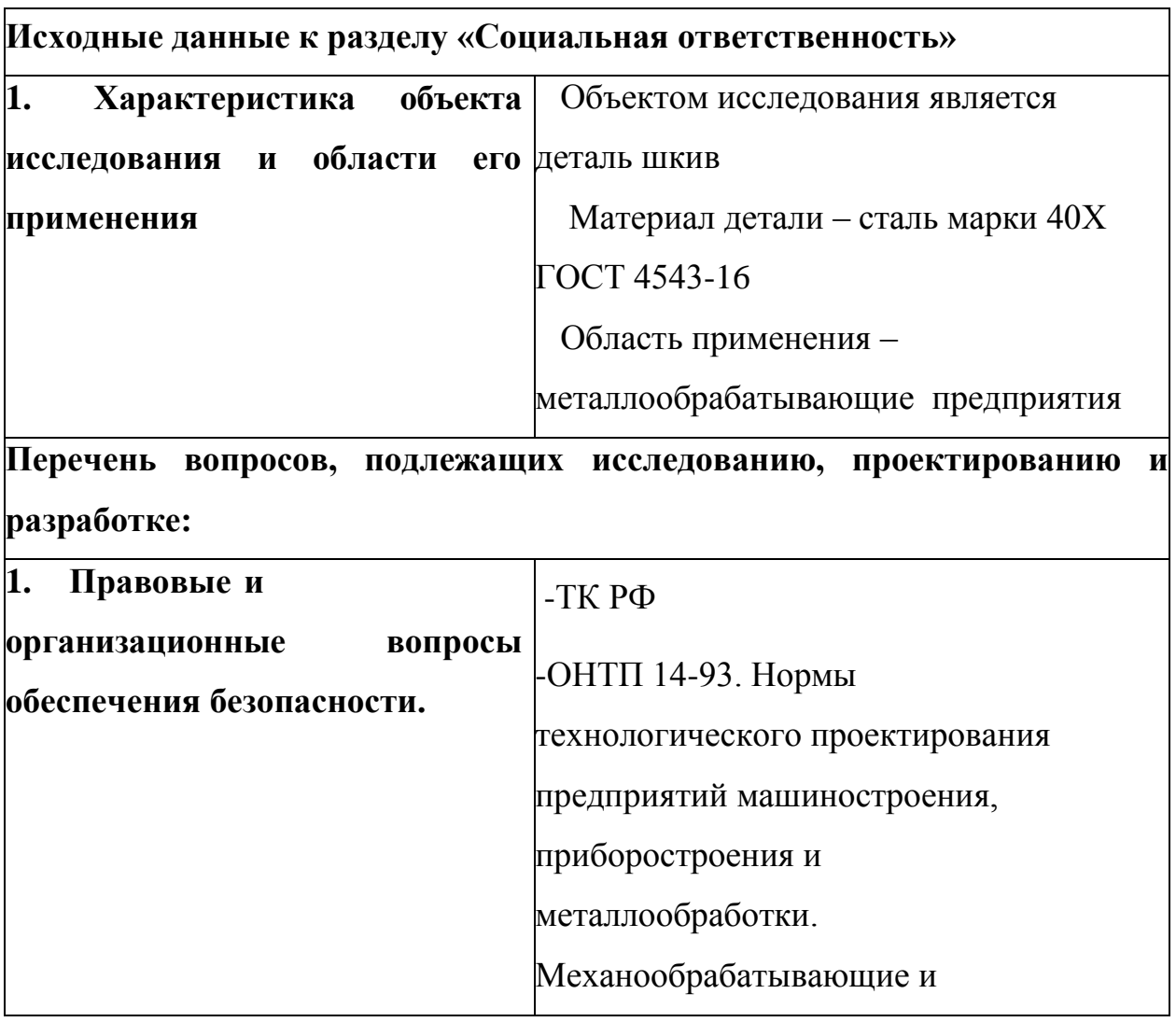

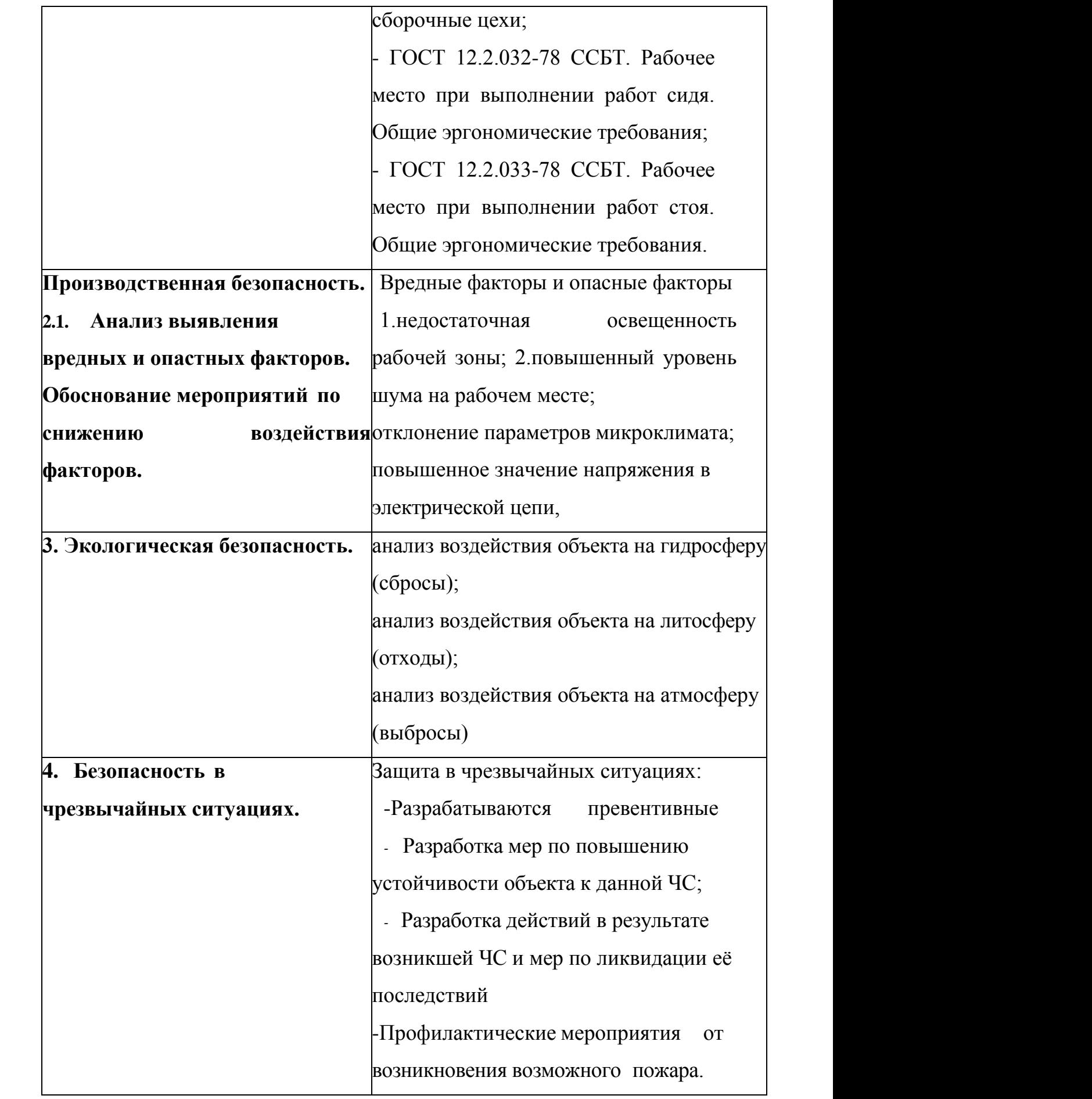

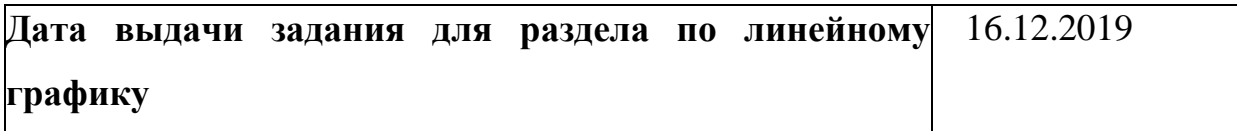

## **Задание выдал консультант:**

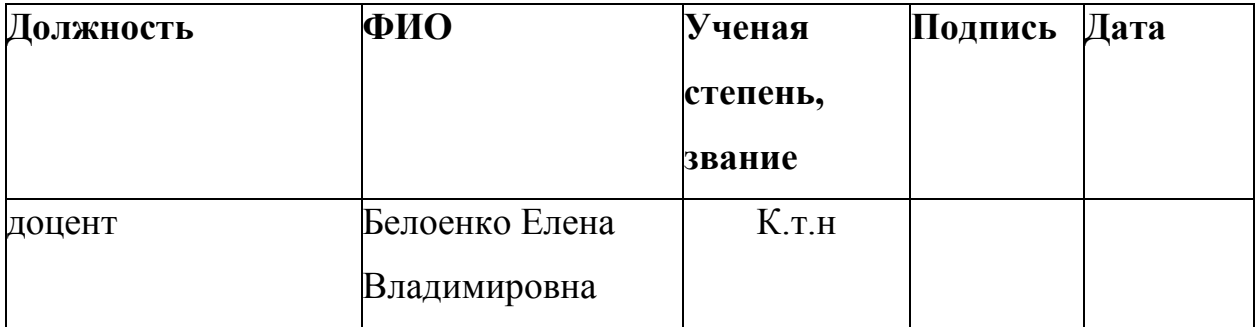

# **Задание принял к исполнению студент:**

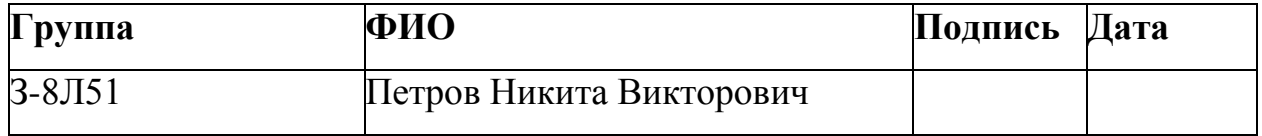
### **4. Социальная ответственность**

### **Введение**

В данном разделе выпускной квалификационной работы, объектом исследования является процесс производства детали шкив, а также содержащиеся в производственном цеху станки и оборудование, участвующие в производстве детали, и их воздействие на организм человека и окружающую среду. Деталь изготавливается из стали 40Х ГОСТ 4543-71, обрабатывается резанием.

Данный технологический процесс будет проанализирован с точки зрения социальной ответственности. Для этого в ходе работы будут рассмотрены специальные нормы трудового законодательства, применимые к данному процессу изготовления детали, учтены требования к эргономике рабочего пространства, в частности будет создана комфортная компоновка рабочей среды. Также будут проанализированы источники возникновения опасных и вредных факторов, которым подвергаются работники производства, и предложены пути минимизации воздействия этих факторов, при изготовлении детали шкив. Кроме того, в ходе работы будет рассмотрено влияние спроектированного процесса на окружающую среду, выбраны мероприятия по обеспечению экологической безопасности, а также проанализированы возможные чрезвычайные ситуации, из них выбрана наиболее вероятная и разработаны меры по предупреждению ее возникновения.

Результаты, полученные в ходе данного исследования, будут отражены в выводах.

## **4.1 Правовые и организационные вопросы обеспечения безопасности**

Нахождение работника на производстве, изготавливающем детали шкив подразумевает то, что он вступил в правовые отношения с работодателем, что в свою очередь означает, что их отношения регулирует Трудовой кодекс Российской Федерации (ТК РФ). Данный кодифицированный законодательный акт (кодекс) о труде имеет приоритетное значение перед другими принятыми федеральными законами, связанными с трудовыми отношениями, с Указами Президента РФ, Постановлениями Правительства РФ и др., то есть, является основополагающим и для работодателя, и для работника. Основные направления государственной политики в области охраны труда описаны в ст. 210 ТК РФ. Вот некоторые из них:

1. Обеспечение приоритета сохранения жизни и здоровья работников;

2. Принятие и реализация федеральных законов и иных нормативных правовых актов РФ в области охраны труда, а также целевых программ улучшения условий и охраны труда;

3. Федеральный государственный надзор за соблюдением трудового законодательства и иных нормативных правовых актов, содержащих нормы трудового права;

4. Профилактика несчастных случаев и повреждения здоровья работников, расследование и учет несчастных случаев на производстве и профессиональных заболеваний, защита законных интересов работников, пострадавших от несчастных случаев на производстве и профессиональных заболеваний, а также членов их семей;

5. Установление порядка обеспечения работников средствами индивидуальной и коллективной защиты, а также санитарно-бытовыми помещениями и устройствами, лечебно-профилактическими средствами за счет средств работодателей.

Из всего вышеперечисленного можно сделать вывод, что государство

является надзорным органом, требующим и контролирующим обеспечение работодателем безопасных условий труда, которые согласно ст. 212 ТК РФ он обязан предоставить. Кроме того, действует Федеральный закон от 24.07.1998 N 125-ФЗ «Об обязательном социальном страховании от несчастных случаев на производстве и профессиональных заболеваний». Данный закон устанавливает порядок осуществления обязательного страхования от несчастных случаев на производстве, а также в возмещения вреда, причиненного жизни и здоровью работника при наступлении такого рода несчастных случаев, что крайне необходимо в условиях повышенной опасности производства.

Помимо ТК РФ, действующего для всех работодателей и работников, на производстве действуют различные ГОСТы, СанПиНы и СП. Данные нормативные документы необходимы для обеспечения безопасности, а также создания комфортной среды для работников на производстве. Например,

ОНТП 14-93. Нормы технологического проектирования предприятий машиностроения, приборостроения и металлообработки. Механообрабатывающие и сборочные цехи;

ГОСТ Р ИСО 6385-2016 Эргономика. Применение эргономических принципов при проектировании производственных систем;

ГОСТ 12.2.032-78 ССБТ. Рабочее место при выполнении работ сидя. Общие эргономические требования;

ГОСТ 12.2.033-78 ССБТ. Рабочее место при выполнении работ стоя. Общие эргономические требования;

СанПиН 2.2.4.3359–16. Санитарно-эпидемиологические требования к физическим факторам на рабочих местах;

ГОСТ Р ИСО 11228-1-2009 Система стандартов безопасности труда (ССБТ).

# **4.2 Производственная безопасность**

# **4.2.1 Анализ вредных и производственных факторов.**

# Таблица 4.2.1 – Возможные опасные и вредные факторы при

производстве детали шкив.

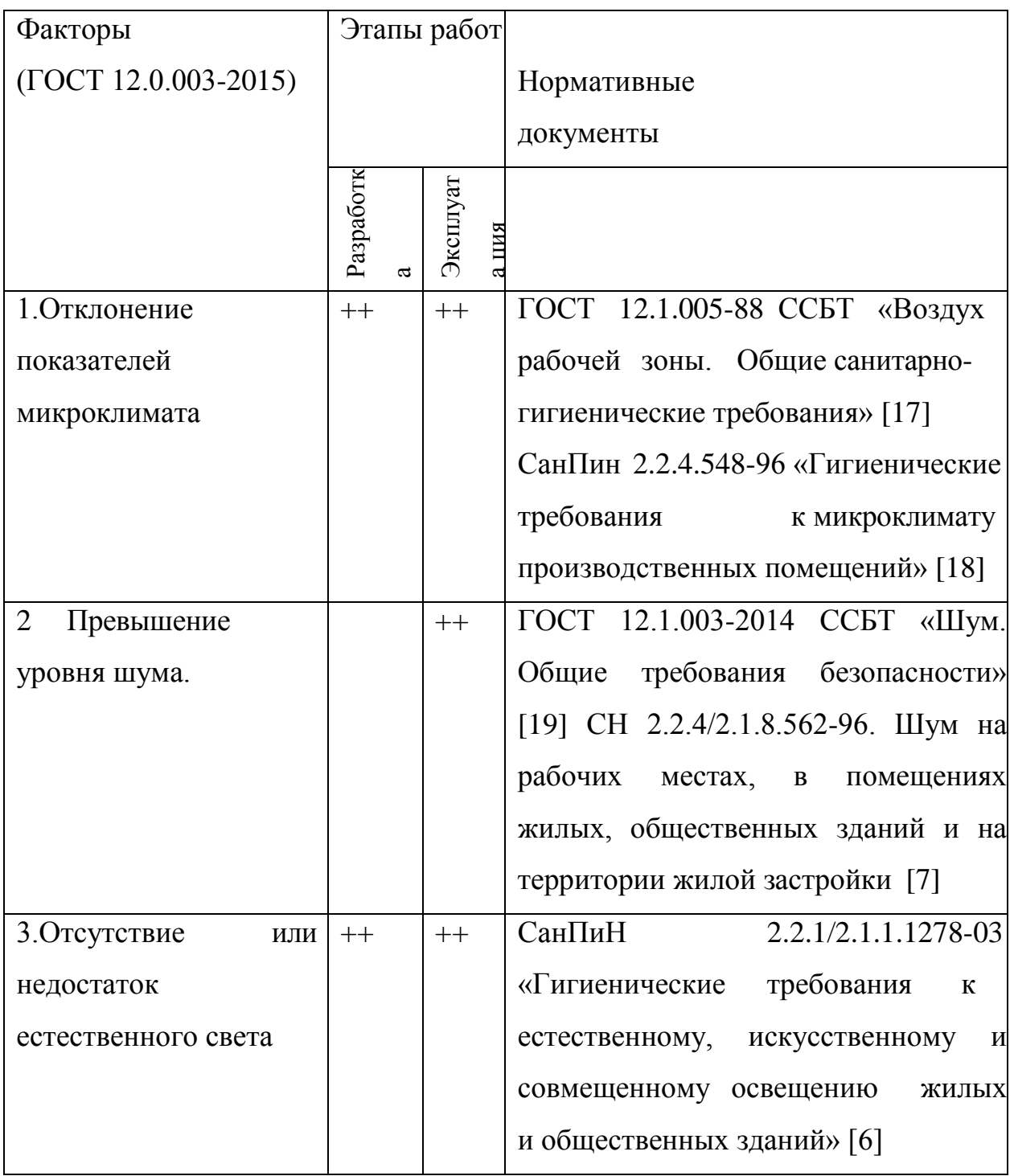

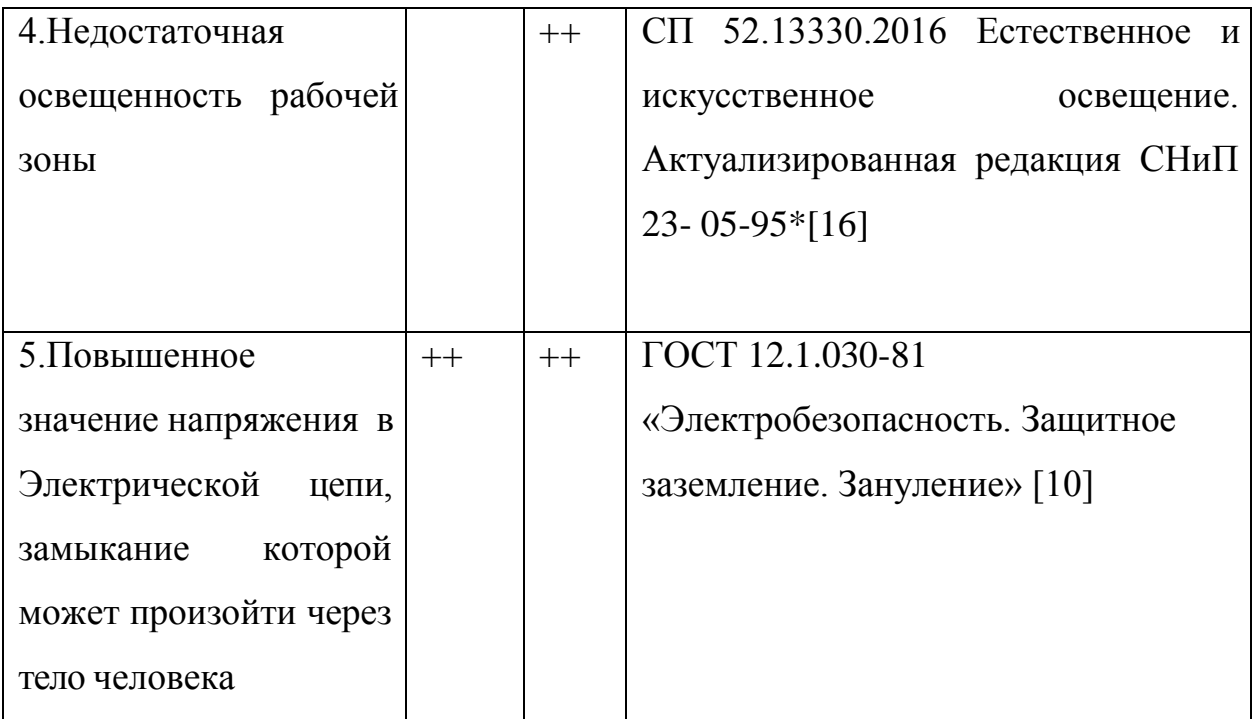

# **Отклонение показателей микроклимата**

 Микроклимат в производстве детали шкив определяется следующими параметрами: 1) относительная влажность воздуха; 2) скорость движения воздуха; 3) температура воздуха; 4) интенсивность теплового излучения. Оптимальные показатели микроклимата распространяются на всю рабочую зону, допустимые показатели устанавливаются дифференцированно для постоянных и непостоянных рабочих мест. Параметры регламентируются ГОСТ 12.1.005-88 ССБТ.

|        |          | Температура, °С |            | Относительная |                                       |                 |
|--------|----------|-----------------|------------|---------------|---------------------------------------|-----------------|
| Период | Категори |                 |            |               | влажность %                           |                 |
| года   | я работ  |                 | Допустимая |               |                                       | Допустимая      |
|        |          |                 |            |               | Оптимальна Верхняя Нижняя Оптимальная | не более        |
|        |          | Я               | граница    | граница       |                                       |                 |
| холод  | Легкая   | $21 - 23$       | 24         | 20            | $40 - 60$                             | 75              |
| ный    | Средней  | $17-19$         | 21         | 23            | $40 - 60$                             | 75              |
|        | тяжести  |                 |            |               |                                       |                 |
| теплый | Легкая   | $22 - 24$       | 28         | 30            | $40 - 60$                             | $60$ (при       |
|        |          |                 |            |               |                                       | $27^{\circ}$ C) |
|        | Средней  | $20 - 22$       | 27         | 16            | $40 - 60$                             | $70$ (при       |
|        | тяжести  |                 |            |               |                                       | $25^{\circ}$ C) |

Таблица 4.2.2 – Микроклимат в производственных условиях

Несоответствие параметров микроклимата рабочей зоны допустимым ведет к снижению комфорта рабочих, качества выполняемой работы, приводит к высокой утомляемости, а при длительном несоответствии требуемым приведет к проблемам со здоровьем. Поэтому для достижения необходимых параметров микроклимата рабочей зоны необходимо обеспечить надлежащий тепло- и воздухообмен, вентиляцию помещения в теплое время года и отопление в холодное, изолировать источники высокой и низкой температуры.

## **Превышение уровня шума.**

Источником шума при производстве детали шкив является такое производственное оборудование как токарные и фрезерные станки. Согласно СанПиН 2.2.4/2.1.8.562-96, допустимый уровень шума в производственных помещениях не должен превышать 80 дБ. Его превышение влечет за собой не только тугоухость при длительных воздействиях, но и снижает скорость реакций, что резко повышает вероятность несчастного случая на производстве.

Средствами индивидуальной защиты являются одноразовые или многоразовые вкладыши (беруши), защитные наушники с пассивной защитой или активным шумоподавлением. Коллективная защита от воздействия шума заключается в планировке помещения, позволяющей снизить воздействие шума и изменить его направленность.

# **Недостаток естественного света и недостаточная освещенность рабочей зоны**

Освещение рабочих мест при производстве шкива должно отвечать условиям и характеру работы, оно должно быть оптимальным по величине, а его спектр должен быть максимально приближен к дневному (солнечному), лучше всего соответствующему физиологии человека. Чрезмерно высокая освещенность так же, как и недостаточная, вызывает быстрое утомление глаз, снижение видимости. Освещение должно быть достаточно равномерным по площади, так как при переводе взгляда с менее освещенных на ярко освещенные поверхности и наоборот происходит снижение остроты зрения на некоторый период времени, связанный с переадаптацией глаз.

Единственной мерой защиты от данного фактора является подбор оптимального освещения в зависимости от вида работ. Кроме того, освещенность может быть повышена на тех участках, где это оправдано или ведет к более комфортной работе.

Все процессы обработки на данном участке относятся к работам средней, малой и грубой точности, где гигиенические нормы искусственной освещенности не превышают 300 лк, а естественной — 1%. Так, освещенность в 300 лк при системе общего освещения предусматривают в цехах механической обработки, 200 лк — в пунктах технического обслуживания

## **Электробезопасность**

Источником опасности при изготовлении шкава в производственных цехах может стать случайное прикосновение к токоведущим частям, появление напряжения на металлических конструкциях оборудования из-за нарушения изоляции, появление напряжения на отключенных токоведущих частях в случае ошибочного включения установки и возникновение шагового напряжения в случае замыкания провода на землю.

При прохождении через тело человека ток вызывает три вида поражений: термическое, электролитическое и биологическое. Производственный цех является помещением повышенной опасности, так как в помещении имеются повышенная влажность, токопроводящий пол и т.д. В таблице представлены предельно допустимые уровни токов и напряжения регламентирующиеся «ГОСТ 12.1.038-82 ССБТ. Предельно допустимые значения напряжений прикосновения и тока».

| Ток                | $U, B$ He | $I, A$ He |  |
|--------------------|-----------|-----------|--|
|                    | более     | более     |  |
| Переменный, 50 Гц  |           | 0,3       |  |
| Переменный, 400 Гц |           | 0,4       |  |
| Постоянный         |           |           |  |

Таблица 4.2.3. Допустимые уровни токов и напряжения

К индивидуальным средствам защиты можно отнести диэлектрические перчатки с защитой до 7500В, диэлектрические боты, коврики, изолирующие приспособления, специальная одежда и обувь с защитой от поражения электродугой. К коллективным средствам защиты от поражения электрическим током относят следующие средства: защитное разделение сети, применение двойной изоляции, защитное заземление, зануление, выравнивание потенциала и организация безопасной эксплуатации электроустановок

### **4.3 Экологическая безопасность**

Производство деталей шкив в цехах сопровождается выделением пыли, стружки, вредных веществ, туманов масел и эмульсий, которые через вентиляционную систему выбрасываются из помещений. Поэтому необходимо рассмотреть влияние негативных факторов на окружающую среду и выработать мероприятия по обеспечению экологической безопасности.

При обработке данной детали на металлорежущих станках около 75% массы заготовки превращается в металлическую стружку, поэтому возникает важная проблема уборки стружки от станков и последующей ее утилизации и переработки. Так как стружки в цехе значительное количество (примерно 25 кг с одной детали), то для ликвидации тяжелого ручного труда и снижения травматизма процесс уборки стружки предполагается механизировать. В таком случае стружка будет покидать зону резания, поступать сначала в контейнер для временного хранения, затем на склад, где готовая к переработке будет ожидать пока ее наберется достаточное количество для операции брикетирования. Данная операция позволит значительно снизить потери металла в результате коррозии и в виде прямых потерь при переработке и транспортировании стружки на специальные перерабатывающие предприятия, а значит, снизить загрязнение окружающей среды.

Также огромное значение имеет очистка вентиляционных выбросов от механических примесей. Это происходит аппаратами мокрого и сухого пылеулавливания, волокнистыми фильтрами и электрофильтрами. Очистку и обезвреживание газовых составляющих выбросов производства осуществляют конденсационным методом, заключающимся в охлаждении паровоздушной смеси ниже точки росы в специальных теплообменниках – конденсаторах. Защита от тончайшей пыли и металообразивной стружки, а также от выбросов вредных газов осуществляется вытяжными трубами, воздухосборниками, отсосами. Воздух, проходя через многочисленные

фильтры, очищается, а пыль и грязь поступает в отходы.

Загрязнение водных ресурсов металлорежущими станками может произойти при чистке станков и его узлов. Такая чистка производится на специальном месте оборудованным стоком с фильтрами, задерживающими грязь, масла, кислоты. На предприятиях машиностроительной промышленности очистка сточных вод осуществляется, как правило, в отстойниках, шлаконакопителях, нефте - и маслоловушках. Очищенные воды в большинстве случаев используются в системах оборотного водоснабжения. При этом вода основного источника или из других циклов водопользования идёт на компенсацию потерь оборотной воды.

### **4.4 Безопасность в чрезвычайных ситуациях**

Нельзя недооценивать возможность чрезвычайных ситуаций на предприятии изготавливающем детали шкив, которые может повлечь не только материальные, но и человеческие жертвы. К подобным ЧС относятся утечки опасных газообразных, жидких и других веществ, пожары и взрывы.

Наиболее возможной чрезвычайной ситуацией техногенного характера является возгорание в цехе/производственном участке при несоблюдении предписанных норм пожарной безопасности или же вследствие короткого замыкания или проблем с токопроводящим оборудованием. Поэтому следует:

1. Проводить профилактические мероприятия, инструктажи рабочих.

2. В каждом цехе должны быть предусмотрены меры эвакуации, например, запасные выходы, пожарные проходы.

3. Обязаны присутствовать средства пожаротушения (в качестве первичных средств пожаротушения пенные огнетушители ОХВП-10, углекислотные огнетушители ОУ-2, ОУ- 5, и ОУ-8 1 штуку на  $700<sup>2</sup>$ площади, ящики с песком 1 на  $500<sup>2</sup>$  площади).

4. В доступном месте должны висеть инструкции по действиям при пожаре с указанием последовательности действий, а также планов эвакуации

с телефонами спецслужб, куда стоит сообщить о возникновении чрезвычайной ситуации.

5. Обязательно наличие звуковой пожарной сигнализации.

6. Система пожарной сигнализации включается в общезаводскую/общецеховую систему пожарных извещателей кольцевого типа. Оповещение рабочих происходит через местную связь (радиосвязь).

#### **Вывод**

В ходе выполнения части социальной ответственности были изучены различные нормы, регулирующие безопасность на предприятии по изготовлению детали шкив, на их основании выявлены вредные факторы, проведен их анализ и получены необходимые требования к состоянию микроклимата, освещению, шуму, состоянию воздуха, электробезопасности и мерам предосторожности при работе в цехе термической обработки. Кроме того, определены средства индивидуальной и коллективной защиты, снижающие или устраняющие влияние вредных факторов.

Так же проанализировано влияние производства на окружающую среду и составлен перечень мер, которые сократят негативное воздействие на нее. Помимо этого, выявлены возможные чрезвычайные ситуации и проанализированы способы избежать наиболее вероятной из них – пожара. Таким образом, можно утверждать, что данный проект отвечает нормам и требованиям безопасности и готов к реализации на производстве.

# **Заключение**

 В данном курсовом проекте был разработан технологический процесс детали шкив, а также проделана следующая работа: определен тип производства, спроектирован технологический процесс, выполнен размерный анализ и произведен расчет припусков на обработку, были рассчитаны режимы резания и выбрано станочное оснащение, произведены расчеты штучно-калькуляционного времени для всех операций технологического процесса, разработана станочная оснастка для одной из операций технологического процесса .

Входе работы также рассмотрена финансовая актуальность и вопросы, связанные с организацией рабочего места механического участка, промышленного предприятия по изготовлению шкива.

Таким образом, поставленная цель – разработка технологического процесса детали шкив - выполнена.

## **Список использованных источников**

1. Горбацевич А.Ф., Шкред В.А. Курсовое проектирование по технологии машиностроения. – М.: ООО ИД «Альянс», 2007. 256 с.

2. Скворцов В.Ф. Основы размерного анализа технологических процессов изготовления деталей: Учебное пособие. – Томск: Изд. ТПУ, 2006. 100 с.

3. Мягков В.Д., Палей М.А., Романов А.Б., Брагинский В.А. Допуски и посадки. Справочник. В 2-х ч. Том 2. – Л.: Машиностроение, 1983. 448 с.

4. Справочник технолога-машиностроителя. В 2-х т. Т. 2 /Под ред. А. Г. Косиловой и Р. К. Мещерякова— 4-е изд., перераб. и доп. М.: Машиностроение, 2003. 496 с.

5. Прогрессивные режущие инструменты и режимы резания металлов: Справочник / Баранчиков В.И., Жаринов А.В., Юдина Н.Д., Садыхов А.И. и др.; Под общ. ред. В.И. Баранчикова. – М.: Машиностроение, 1990.

6. Анурьев В.И. Справочник конструктора машиностроителя: В 3 т. Т. 1. – М.: Машиностроение, 2001. – 920 с.: ил.

7. Справочник инструментальщика /И.А. Ординарцев, Г.В. Филлипов, А.Н. Шевченко и др., Под общей редакцией И.А.Ординарцева.-Л.: Машиностроение. Ленингр. Отделение .1987.-846 с.

8. Охрана труда/[Электронный ресурс] Режим доступа http://www.topone.ru/articles/

9. Работа за компьютером/[Электронный ресурс] Режим доступа http://www.jurgid.ru/stati/trudovoe-pravo/

10. СанПиН 2.2.4.1294-03. Гигиенические требования к аэроионному составу воздуха производственных и общественных помещений. М.: Минздрав России, 2003.

11. СанПиН 2.2.2.542-96 «Гигиенические требования к

видеодисплейным терминалам, персональным электронно-вычислительным машинам и организации работы» М.: Госкомсанэпиднадзор, 1996.

12. СанПиН 2.2.4/2.1.8.005-96 «Физические факторы производственной среды» М.: Минздрав России, 2003

13. ГОСТ 12.1.003–83. Система стандартов безопасности труда. Шум. Общие требования безопасности. 1988.

14. Технический регламент о требованиях пожарной безопасности. 123 – ФЗ, 2013.

15. Румянцева, Е. Е. Финансовый менеджмент : учебник и практикум для бакалавриата и магистратуры / Е. Е. Румянцева. — Москва : Издательство Юрайт, 2018. — 360 с. — (Бакалавр и магистр. Академический курс)

16. И.Г. Видяев, Г.Н. Серикова, Н.А. Гаврикова Финансовый менеджемент, ресурсоэффективность и ресурсосбережение, 2014.

Приложение А - Деталь шкив

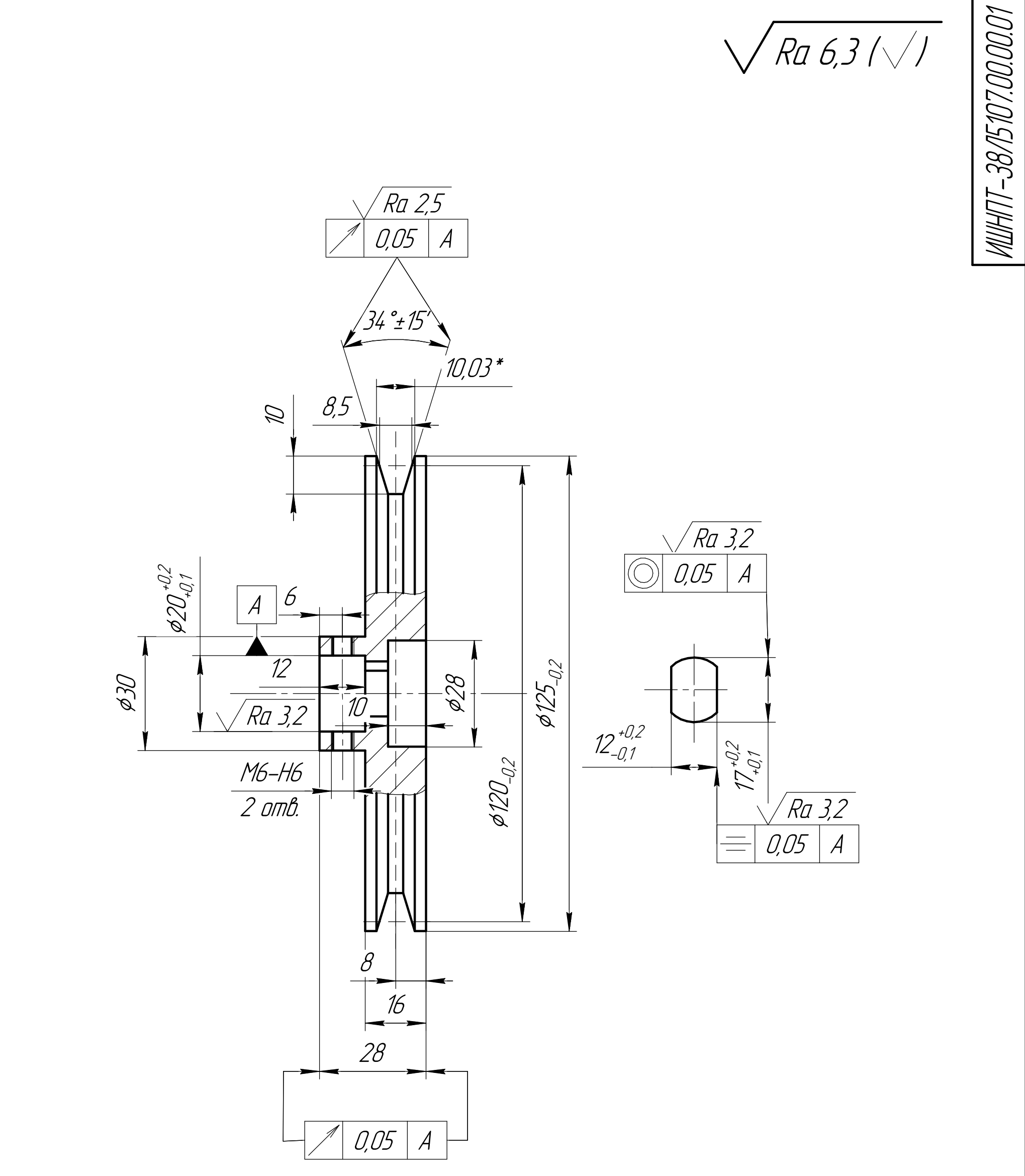

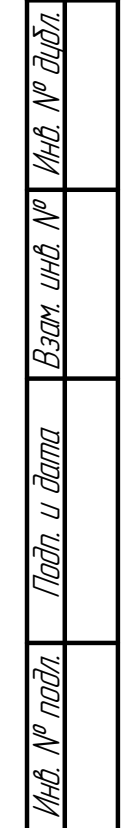

Перв. примен.

Cnpab. N®

nogu ngawa

 $1 H14, h14, \pm 17/2.$ 2 Ремень - 2101630.

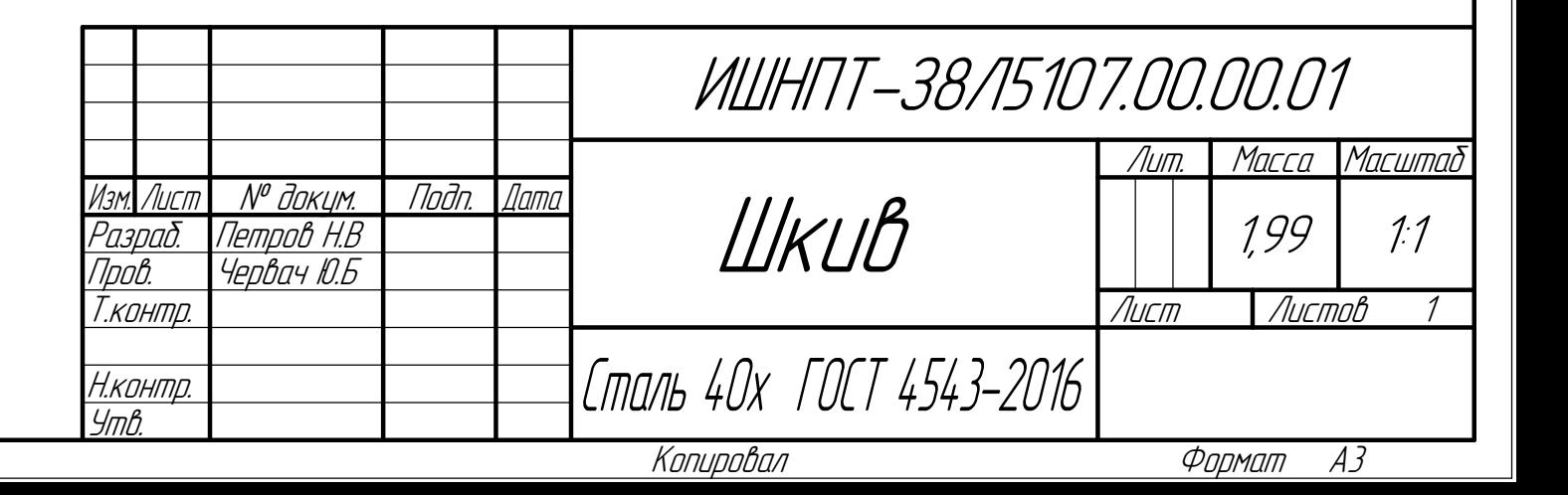

**Приложение Б – Технологическая карта**

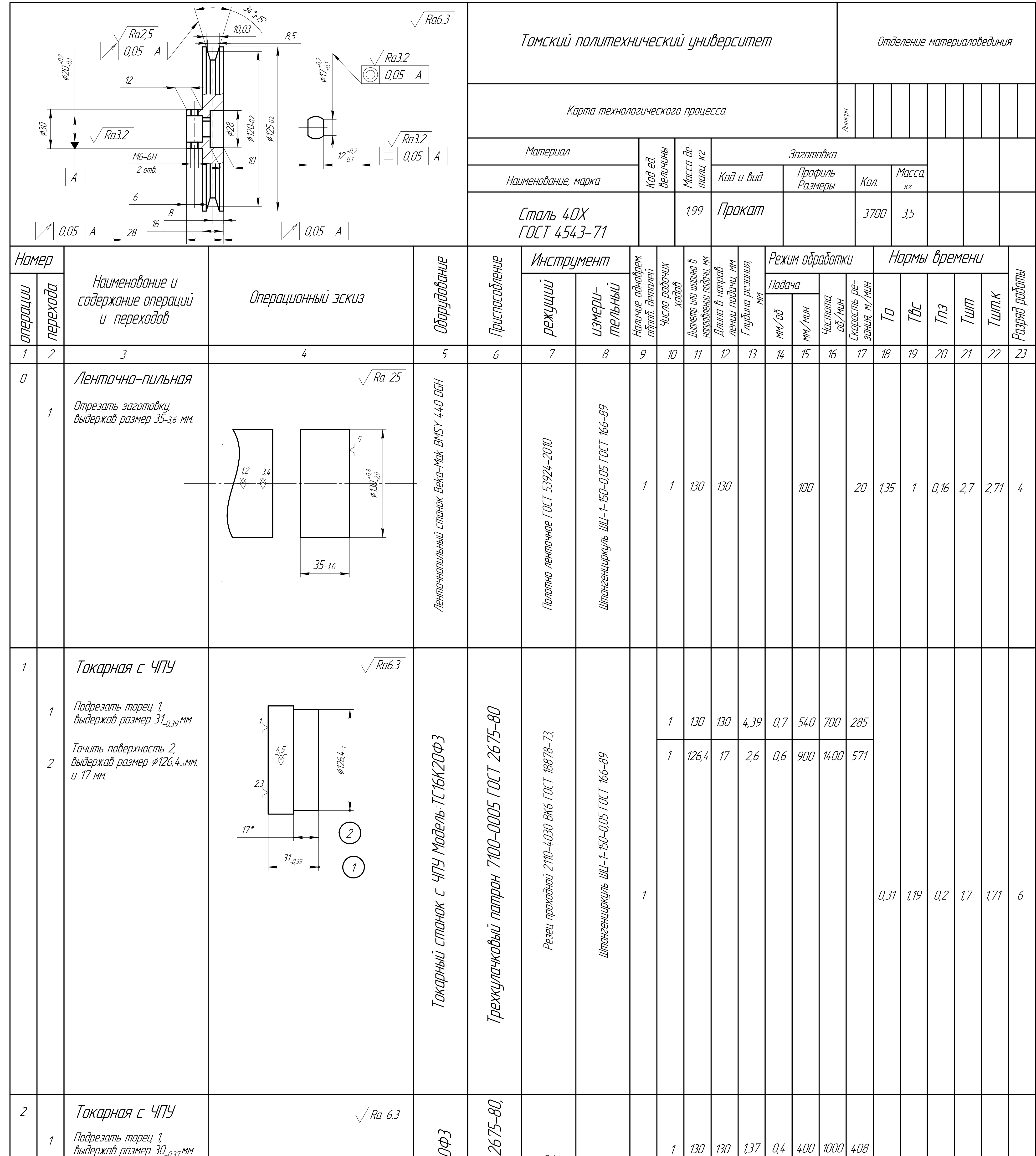

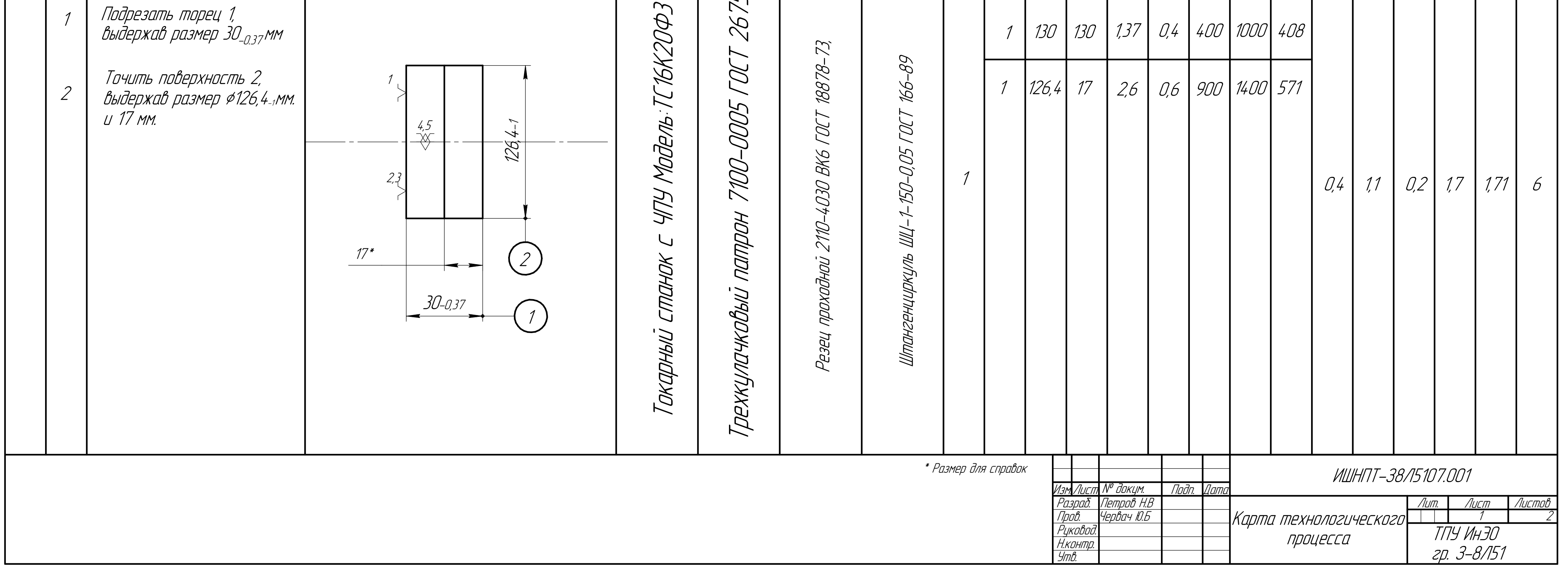

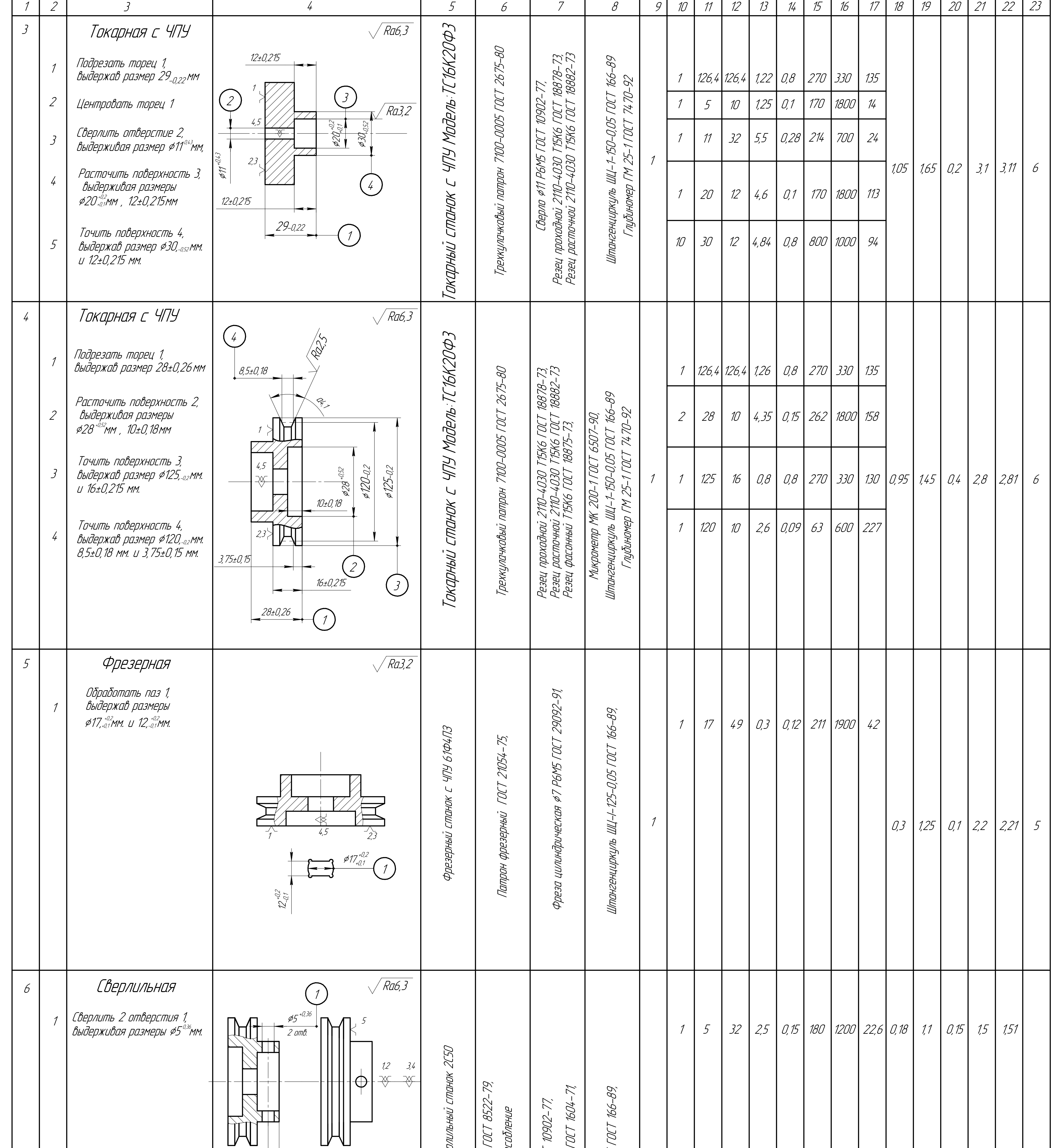

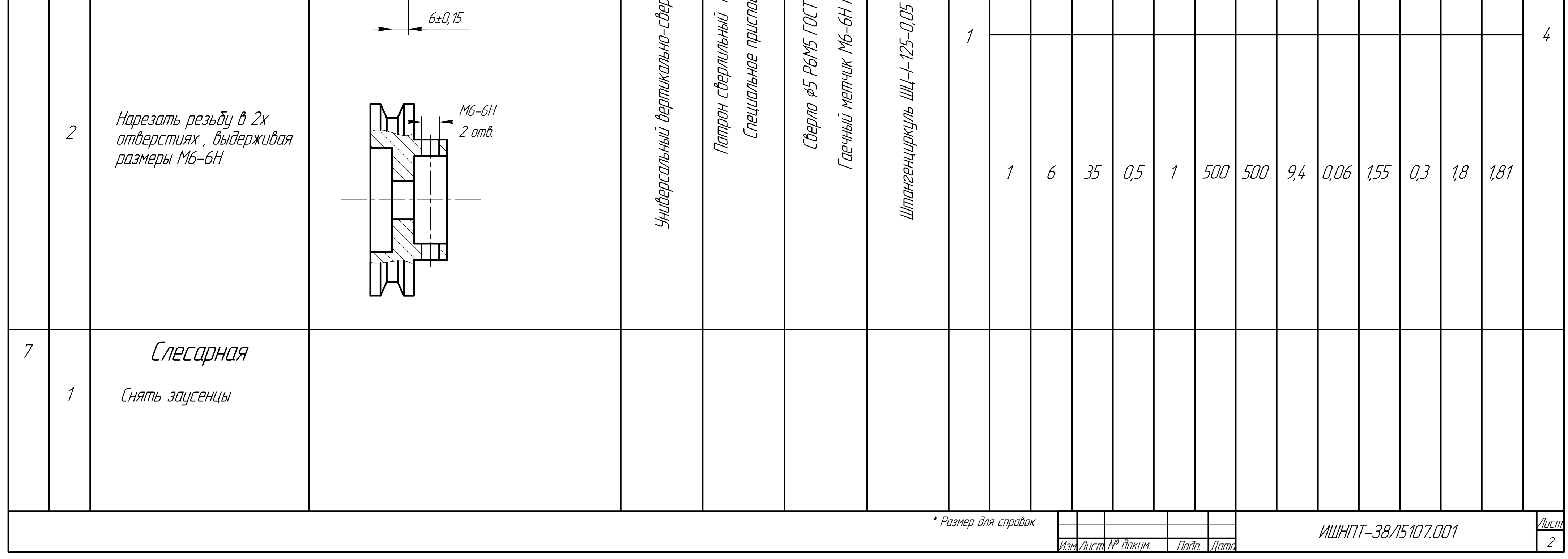

Приложение В - Сборочный чертеж

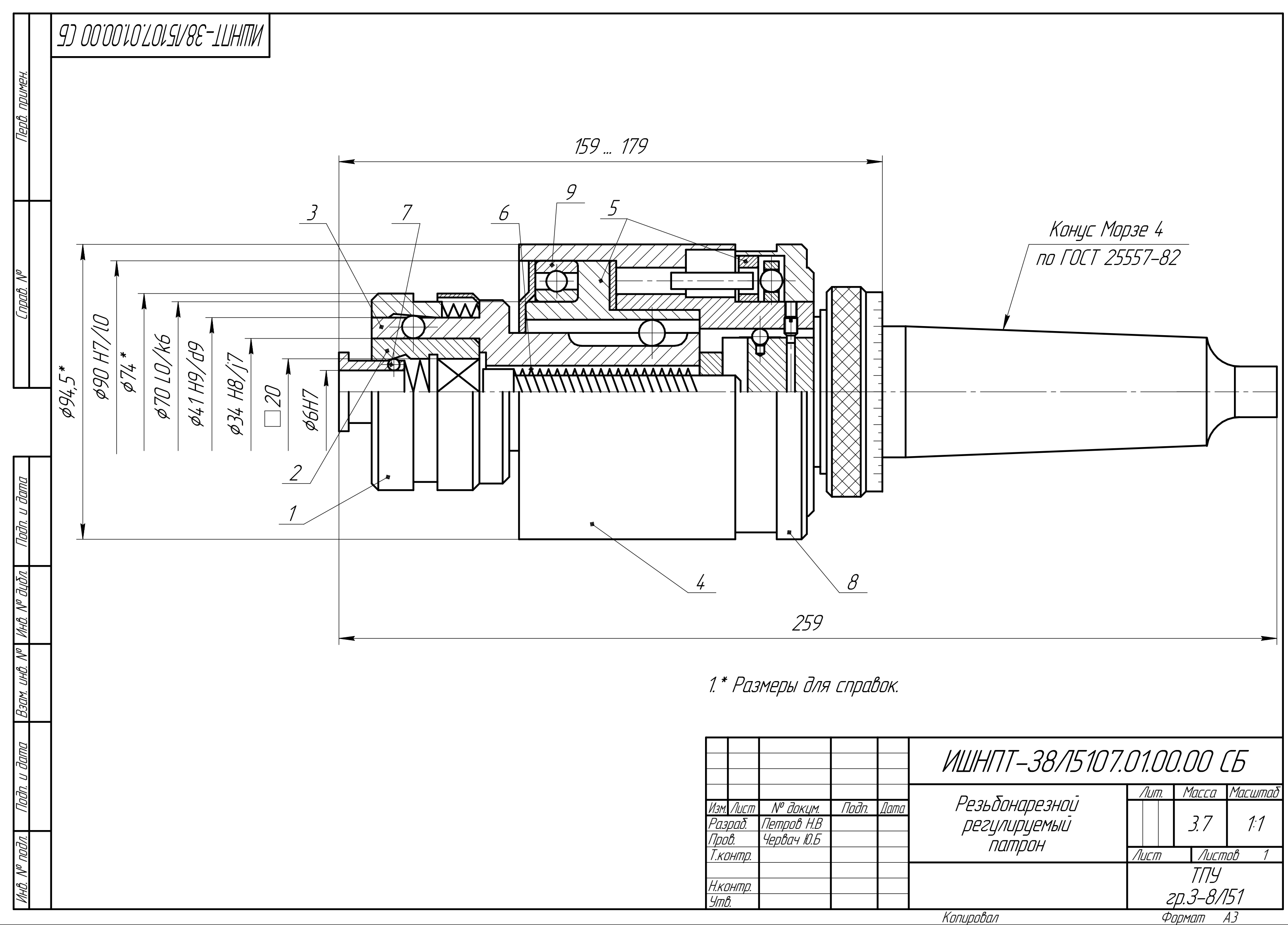

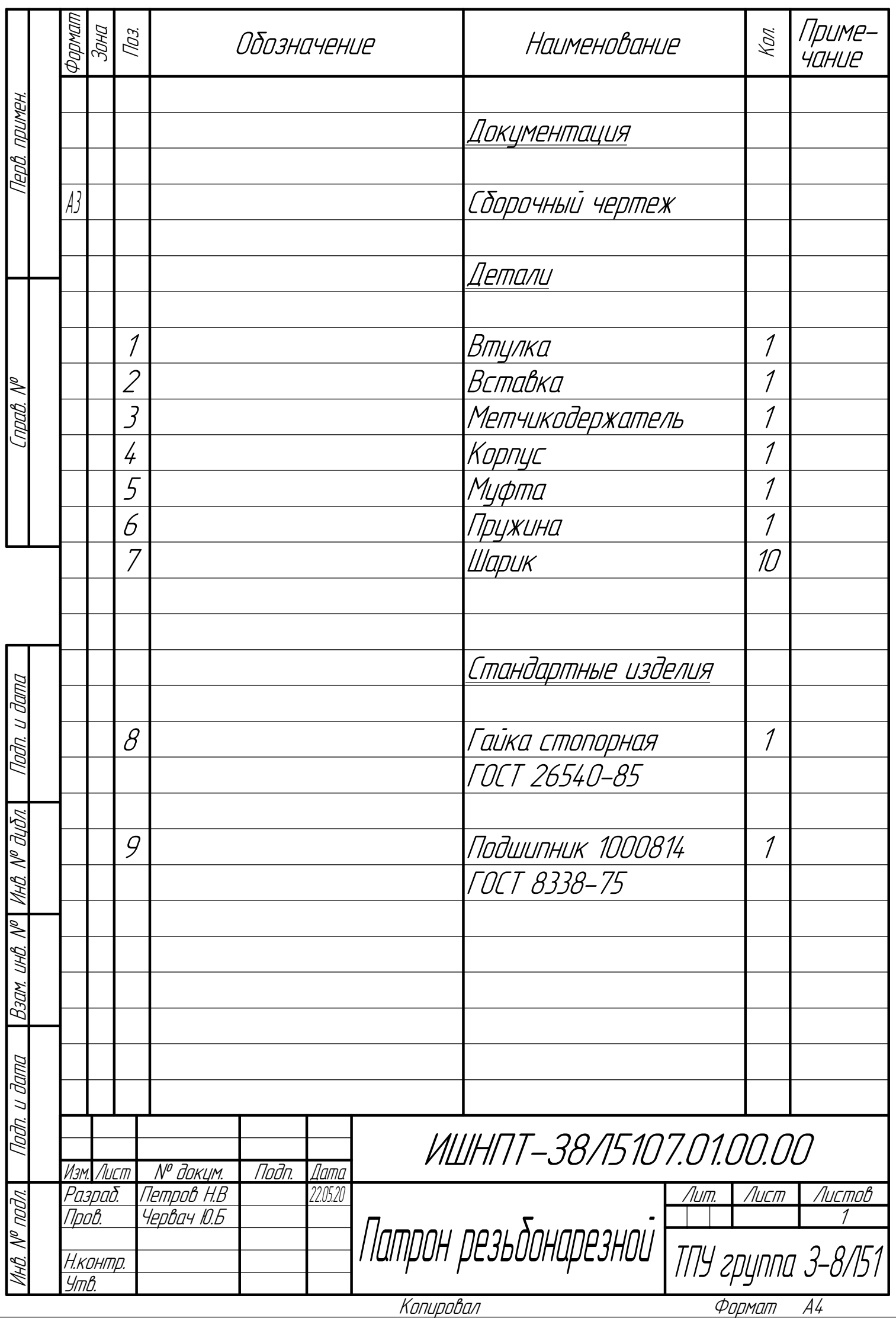